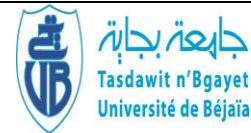

Université Abderrahmane Mira-Bejaia Faculté des Sciences Économiques, Commerciales et des Sciences de Gestion

> Département des Sciences Economiques Laboratoire Economie et Développement

# **Polycopié pédagogique**

**Dossier numéro** (à remplir par l'administration) **: SE/MTN103/2023**

## **Titre**

## **Cours d'analyse de données**

Cours destiné aux étudiants de

**M2-Economie quantitative.**

**Dr. Bouznit Mohammed** 

**Année : 2022/2023**

## **SOMMAIRE**

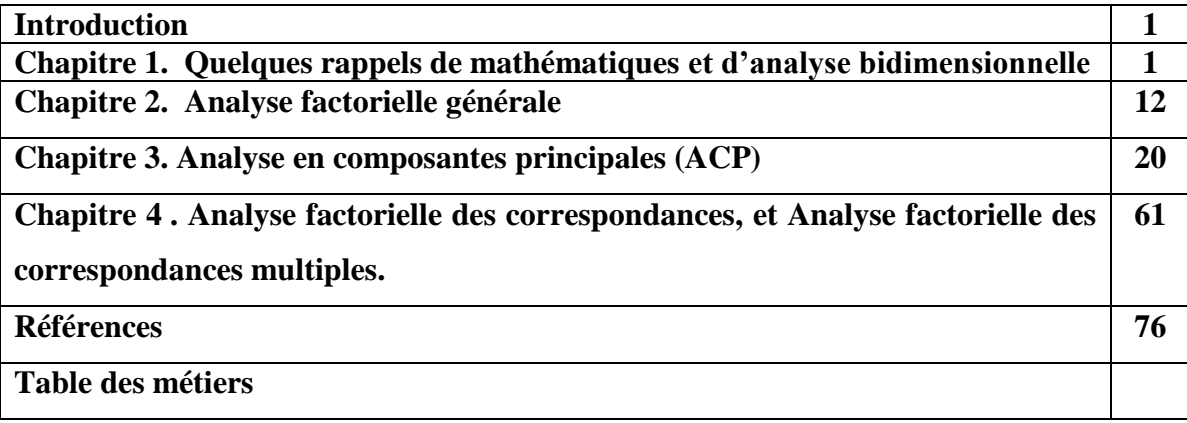

#### **Introduction générale**

Le présent polycopié de cours d'analyse de données est destiné aux étudiants de Master 2- Economie Quantitative. Il vise à présenter les fondements théoriques et pratiques des méthodes descriptives d'analyse de données. Ces méthodes permettent de résumer, représenter graphiquement, réduire les dimensions, regrouper et visualiser l'information pertinente contenue dans de grands ensembles de données multidimensionnelles. Pour une meilleure assimilation du cours, les étudiants doivent avoir des connaissances, plus au moins approfondies, en statistique, en algèbre, et en informatique.

Ce polycopié de cours comporte 4 chapitres. Le premier est consacré aux rappels de mathématiques et d'analyse bidimensionnelle. Le deuxième chapitre présente les fondements théoriques de l'analyse factorielle générale. Les aspects théoriques de la méthode ACP et son application en utilisant le logiciel SPSS sont présentés dans le chapitre 3. Cependant, l'analyse factorielle des correspondances, l'analyse factorielle des correspondances multiples, ainsi que des exemples d'application sur xl-stat seront présentées dans les chapitres 4.

#### **Chapitre 1. Quelques rappels de mathématiques et d'analyse bidimensionnelle**

## **1.1. Produit scalaire dans un plan (deux dimensions)**

Soit le vecteur  $\vec{U} = \vec{AB}$ , alors la norme de  $\vec{U}$ , notée  $\|\vec{U}\|$ , est la longueur de [AB]

*Remarque 1. 1.* si le vecteur  $\vec{U}$  a pour coordonnées(x, y), alors  $\|\vec{U}\| = \sqrt{x^2 + y^2}$ 

#### **1.2. Distance entre deux points dans un plan (deux dimensions)**

Soient  $A(x_A, y_A)$  et  $B(x_B, y_B)$  deux points dans un plan

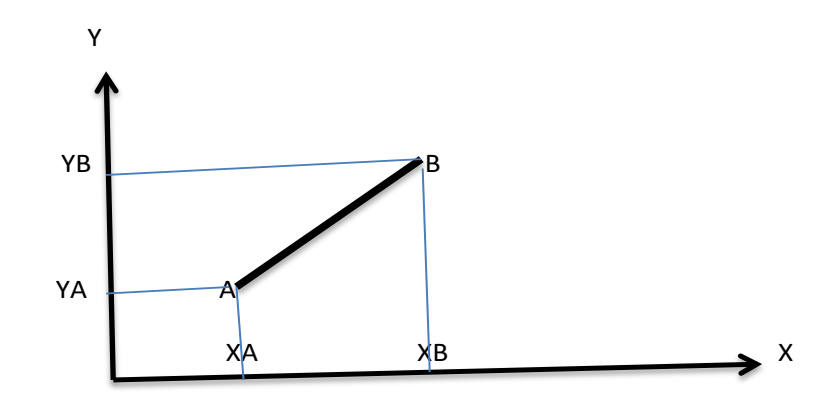

La distance entre A et B, notée  $\|\overrightarrow{AB}\|$ , est donnée par la formule suivante :

$$
\left\|\overrightarrow{AB}\right\| = \sqrt{(x_B - x_A)^2 + (y_B - y_A)^2}
$$

**Propriété 1**

$$
\checkmark \parallel \vec{U} \parallel \in IR^+
$$
  

$$
\checkmark \parallel \vec{U} \parallel = 0 \implies \vec{U} = \vec{0}
$$

## **Propriété 2**

Soient  $\vec{U}$  et  $\vec{V}$  deux vecteurs ;

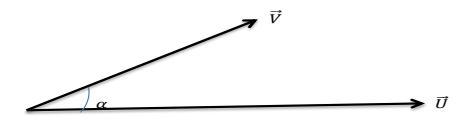

Le produit scalaire  $\langle \vec{U}, \vec{V} \rangle = \vec{U} \vec{V} = || \vec{U} || || \vec{V} || \cos(\vec{U}, \vec{V}) \in IR$ 

 $=\parallel \vec{U} \parallel \parallel \vec{V} \parallel \text{Cos}(\alpha)$ 

## **Exemple**

Soient  $\vec{U}$  et  $\vec{V}$  deux vecteurs, tel que :

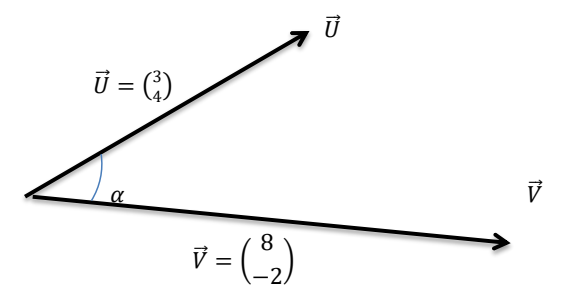

$$
\langle \vec{U}, \vec{V} \rangle = \vec{U} \vec{V} = ||\vec{U}|| ||\vec{V}|| \cos(\vec{U}, \vec{V}) = ||\vec{U}|| ||\vec{V}|| \cos(\alpha)
$$

$$
\text{où } \left\| \vec{U} \right\| = \sqrt{4^2 + 3^2} = 5 \text{ et } \left\| \vec{V} \right\| = \sqrt{8^2 + (-2)^2} = \sqrt{68}
$$

calculer  $Cos(\alpha)$  ?  $Cos(\alpha) = \frac{\langle \vec{U}, \vec{V} \rangle}{\|\vec{U}\| \|\vec{V}\|}$  $\frac{\langle \vec{U}, \vec{V} \rangle}{\|\vec{U}\| \|\vec{V}\|} = \frac{\vec{U}\,\vec{V}}{\|\vec{U}\|\|}$  $\parallel \vec{U} \parallel \parallel \vec{V} \parallel$ 

Par ailleurs  $\langle \vec{U}, \vec{V} \rangle = \vec{U} \vec{V} = \begin{pmatrix} 4 \\ 3 \end{pmatrix}$  $\binom{4}{3}$  $\binom{8}{-2}$  $\binom{8}{-2}$  =(4)(8)+(3)(-2)=26

donc ;

$$
Cos(\alpha) = \frac{26}{5\sqrt{68}} = 0,63 \Rightarrow \alpha = Cos^{-1}(0,63) = 50.9^{\circ}
$$

**Propriété 3**

$$
\angle \quad \text{Si} \ \vec{U} \begin{pmatrix} x_u \\ y_u \end{pmatrix} \text{et } \vec{V} \begin{pmatrix} x_v \\ y_v \end{pmatrix}, \text{alors} \ \vec{U} \ \vec{V} = \begin{pmatrix} x_u \\ y_u \end{pmatrix} \begin{pmatrix} x_v \\ y_v \end{pmatrix} = x_u x_v + y_u y_v
$$

## **Propriété 4** *:*

**Si**  $\vec{U} \perp \vec{V}$ , alors  $\vec{U} \vec{V} = 0$ 

## **Exemple**

Soient  $\vec{a}$ ( $\frac{4}{3}$ )  $\frac{4}{3}$ ,  $\vec{b}$  ( $\frac{6}{-8}$  $\frac{6}{-8}$ , et  $\alpha = 90^{\circ} = \frac{\pi}{2}$ 2

$$
\vec{a} = \begin{pmatrix} 3 \\ 4 \end{pmatrix}
$$
\n
$$
\vec{a} = 90
$$
\n
$$
\vec{b} = \begin{pmatrix} 6 \\ -8 \end{pmatrix}
$$

 $\langle \vec{a}, \vec{b} \rangle = \vec{a} \ \vec{b} = ||\vec{a}|| \, ||\vec{b}|| \cos \left( \frac{\pi}{2} \right)$  $\frac{\pi}{2}$ ) =0

Par ailleurs ;

$$
\langle \vec{a}, \vec{b} \rangle = \vec{a}\ \vec{b} = \binom{4}{3} \binom{6}{-8} = (6)(4) + (3)(-8) = 24 - 24 = 0
$$

Donc,  $\vec{a}$  et  $\vec{b}$  sont orthogonaux  $(\vec{a} \perp \vec{b})$ 

#### **Exemple**

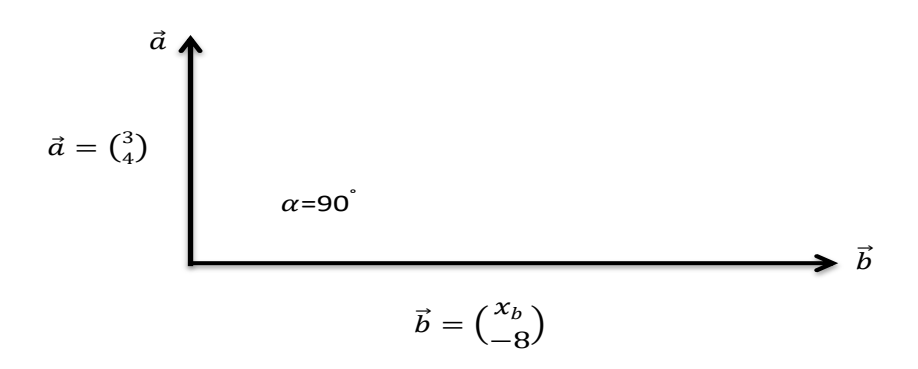

Calculer  $x_b$  ?

 $\vec{a} \perp \vec{b}$ , alors  $\vec{a} \cdot \vec{b} = 0 \Rightarrow \begin{pmatrix} 4 \\ 3 \end{pmatrix}$  $\binom{4}{3}\binom{x_b}{-8}$  $\frac{x_b}{-8}$ =0  $\Rightarrow$  4 $x_b$  + (3)(-8) = 0  $\Rightarrow$   $x_b$  = 6

## **Propriétés**

Soient  $\vec{U}$ ,  $\vec{V}$  *et*  $\vec{W}$  trois vecteurs et  $(a, b) \in \mathbb{R}^2$ 

$$
\begin{aligned}\n\checkmark \quad \vec{U}(a\vec{V} + b\vec{W}) &= a\vec{U}\,\vec{V} + b\vec{W}\vec{W} \\
\checkmark \quad (a\vec{U} + b\vec{V})\,\vec{W} &= a\vec{U}\,\vec{W} + b\vec{V}\vec{W} \\
\checkmark \quad \vec{U}\,\vec{V} &= \vec{V}\,\vec{U} \\
\checkmark \quad \vec{U}\vec{U} &= ||\vec{U}||^2 \\
\checkmark \quad \vec{U}\,\vec{V} &= 0 \Rightarrow \vec{U} \perp \vec{V} \\
\checkmark \quad \vec{0}\vec{U} &= 0\n\end{aligned}
$$

## **1.3. Calcul matriciel**

## **1.3.1. Les valeurs propres d'une matrice**

Soient  $A_{(p,p)}$  une matrice carrée et  $\lambda \in \mathbb{R}$ . On dit que  $\lambda$  valeur propre de  $A_{(p,p)}$  si et seulement si :

 $|A_{(p,p)} - \lambda I_p| = 0$ , tel que  $I_p$  : La matrice identité

#### *Remarque 1.2.*

Le nombre des valeurs propres de la matrice  $A_{(p,p)}$  est égal à p

### **Exemple**

Soit 
$$
A_{(2,2)} = \begin{pmatrix} 2 & 0 \\ 3 & 1 \end{pmatrix}
$$
, calculate the values of  $A_{(2,2)}$ ?

Solution

$$
|A_{(2,2)} - \lambda I_2| = 0 \Rightarrow |{2 \choose 3} - \lambda {1 \choose 0} - \lambda {1 \choose 0} = 0
$$
  

$$
|{2 - \lambda \choose 3} - \lambda | = 0 \dots (1)
$$
  
(1) 
$$
\Rightarrow (2 - \lambda)(1 - \lambda) - 3(0) = 0
$$
  

$$
\Rightarrow (2 - \lambda)(1 - \lambda) = 0 \Rightarrow {2 - \lambda = 0 \choose 1 - \lambda = 0}
$$

d'où, les valeurs propres de  $A_{(2,2)}$  sont  $\lambda_1 = 2$  et,  $\lambda_2 = 1$ 

## *Remarque 1.3.*

Les somme des valeurs propres d'une matrice  $A_{(p,p)}$  est égale à la somme des pivots. Donc, on *écrit :*

$$
\sum_{j=1}^p \lambda_j = traceA_{(p,p)}
$$

## **Exemple**

Soit la matrice  $A = \begin{pmatrix} 2 & 0 \\ 2 & 1 \end{pmatrix}$  $\begin{pmatrix} 2 & 0 \\ 3 & 1 \end{pmatrix}$ , alors  $\lambda_1 = 2$  et ,  $\lambda_2 = 1$ 

$$
\sum_{j=1}^{2} \lambda_j = 2 + 1 = 3
$$

et *trace* $A_{(p,p)} = 2 + 1 = 3$ 

## **1.3.2. Vecteurs propres d'une matrice**

Si  $\lambda \in \mathbb{R}^*$  est la valeur propre de la matrice  $A_{(p,p)}$ , alors il existe un vecteur propre non nul U tel que :  $AU = \lambda U$ . Donc, on dit que U est un vecteur propre de  $A_{(p,p)}$ .

#### **Exemple**

Soit 
$$
A_{(2,2)} = \begin{pmatrix} 0 & -2 \\ -4 & 2 \end{pmatrix}
$$

On montre que 4 est une valeur propre de  $A_{(2,2)}$  et on cherche le vecteur propre qui en associe.

## **Solution**

 $\lambda = 4$  est une valeur propre de A si et seulement si  $| A_{(2,2)} - 4I_2 | = 0$ 

 $|A_{(2,2)} - 4I_2| = \begin{pmatrix} 0 & -2 \\ -4 & 2 \end{pmatrix}$  $\begin{pmatrix} 0 & -2 \\ -4 & 2 \end{pmatrix}$  - 4  $\begin{pmatrix} 1 & 0 \\ 0 & 1 \end{pmatrix}$  $\begin{pmatrix} 1 & 0 \\ 0 & 1 \end{pmatrix}$  =  $\begin{pmatrix} -4 & -2 \\ -4 & -2 \end{pmatrix}$  $\begin{vmatrix} -4 & -2 \\ -4 & -2 \end{vmatrix}$  = 8 - 8= 0. donc  $\lambda = 4$  est une valeur propre de A

#### • Calcul du vecteur propre associé à  $\lambda = 4$

Soit  $U = \begin{pmatrix} u_1 \\ u_2 \end{pmatrix}$  $\begin{array}{c} u_1 \ u_2 \end{array}$  vecteur propre de A associé à  $\lambda = 4$ . Donc,  $AU = \lambda U \Rightarrow (AU - \lambda U) = 0$ <sub>2</sub>

$$
\Rightarrow (A - \lambda I)U = \underline{0}_{2}
$$
\n
$$
\Rightarrow \left[ \begin{pmatrix} 0 & -2 \\ -4 & 2 \end{pmatrix} - 4 \begin{pmatrix} 1 & 0 \\ 0 & 1 \end{pmatrix} \right] \begin{pmatrix} u_{1} \\ u_{2} \end{pmatrix} = \begin{pmatrix} 0 \\ 0 \end{pmatrix}
$$
\n
$$
\Rightarrow \left( \begin{pmatrix} -4 & -2 \\ -4 & -2 \end{pmatrix} \begin{pmatrix} u_{1} \\ u_{2} \end{pmatrix} = \begin{pmatrix} 0 \\ 0 \end{pmatrix}
$$
\n
$$
\Rightarrow \left( \begin{pmatrix} -4u_{1} - 2u_{2} = 0 \\ -4u_{1} - 2u_{2} = 0 \end{pmatrix} \right) \begin{pmatrix} u_{2} = -2u_{1} \\ u_{1} \in \mathbb{R}^{*} \end{pmatrix}
$$
\n
$$
\text{Donc, } U = \begin{pmatrix} u_{1} \\ u_{2} \end{pmatrix} = \begin{pmatrix} u_{1} \\ -2u_{1} \end{pmatrix} = u_{1} \begin{pmatrix} 1 \\ -2 \end{pmatrix} \text{ où } u_{1} \in \mathbb{R}^{*}
$$

Cela veut dire, tous les vecteurs non nuls sous forme  $\begin{pmatrix} u_1 \\ -v_2 \end{pmatrix}$  $\begin{pmatrix} u_1 \\ -2u_1 \end{pmatrix}$  avec  $u_1 \in \mathbb{R}^*$  sont des vecteurs propres de la matrice A associé à  $\lambda = 4$ . D'où, pour  $u_1 = 1$ , le vecteur propre associé à  $\lambda = 4$  est égale à  $\left(\frac{1}{n}\right)$  $\binom{1}{-2}$ .

**Remarque 7**: Si  $\lambda = 0$ , alors le vecteur propres qui en associe n'existe pas

#### **Vecteur propre unitaire**

Soit *U* le vecteur propre de matrice  $A_{(p,p)}$  associé à la valeur propre  $\lambda$ . On dit que *U* est vecteur propre unitaire si et seulement si :  $\|\vec{U}\| = 1$ 

$$
\text{Autrement dit, soit } U = \begin{pmatrix} u_1 \\ u_2 \\ \vdots \\ u_p \end{pmatrix} \text{; alors } \left\| \vec{U} \right\| = 1 = \sqrt{\sum_{j=1}^p u_j^2} = 1
$$

## *Remarque 1.4.*

*Si*  $\|\vec{U}\|$   $\neq$  1, alors le vecteur propre U peut être rendu unitaire en divisant les coordonnées  $u_j$  par  $\|\vec{U}\|$ *. On écrit :* 

$$
U_{unitaire} = \begin{pmatrix} u_1 / \|\vec{v}\| \\ u_2 / \|\vec{v}\| \\ \vdots \\ u_p / \|\vec{v}\| \end{pmatrix} et \|\overrightarrow{U}_{unitaire}\| = \sqrt{\sum_{j=1}^p u_j^2 / \|\vec{U}\|^2} = 1
$$

#### **1.4. Analyse bidimensionnelle**

Dans cette section, nous allons rappeler les principaux indicateurs de mesures qui permettent de décrire la relation entre deux variables. En effet, la nature des variables étudiées (qualitatives nominales, qualitatives ordinales, ou quantitatives)

#### **1.4.1. Relation entre deux variables quantitatives**

Soient deux variables quantitatives,  $X$  et  $Y$ , observées sur n individus, alors, nous avons deux copules d'observations  $(x_i, y_i)$  tel que  $i = 1, ... n$ .

Donc,  $X$  et  $Y$  peuvent être récrites comme suit :

$$
X = \begin{pmatrix} x_1 \\ x_2 \\ \vdots \\ x_n \end{pmatrix} \text{ et } Y = \begin{pmatrix} y_1 \\ y_2 \\ \vdots \\ y_n \end{pmatrix}
$$

En effet, la représentation graphique de différents couples  $(x_i, y_i)$  forme un nuage de points qui permet de visualiser la nature de relation, et éventuellement la nature de tendance, entre les deux variables X et Y. Plusieurs formes de liaisons, corrélations, peuvent être identifiées (voir la Figure 1, X en abscisse et Y en ordonnée) :

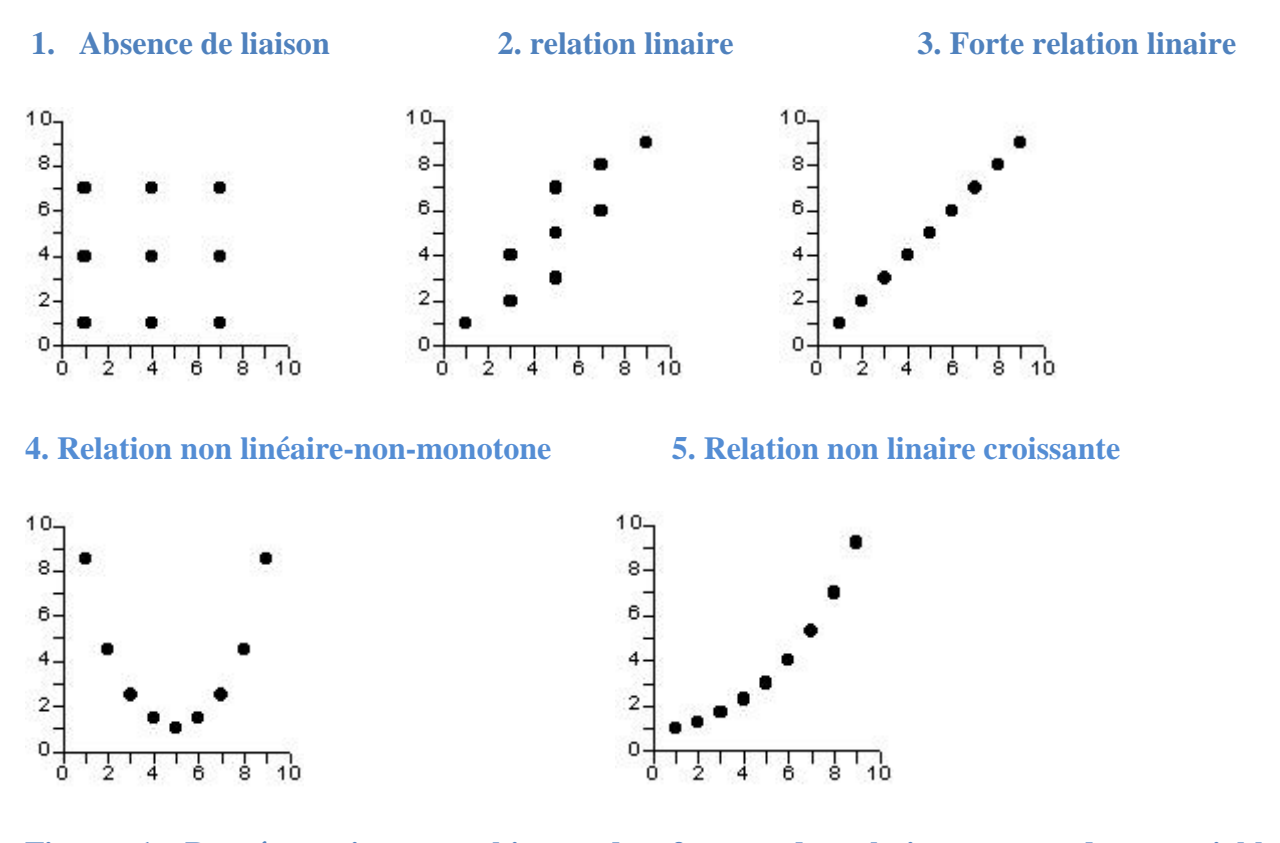

**Figure 1. Représentations graphiques des formes de relations entre deux variables quantitatives** 

## **1.4.2. Coefficient de corrélation linaire de Bravais-Pearson, noté**  $r_{XY}$

La relation linéaire entre deux variables quantitative  $X$  et  $Y$  s'identifie à travers le calcul du coefficient de corrélation de **Bravais-Pearson**  $(r_{XY})$ .

$$
r_{X,Y} = \frac{Cov(X,Y)}{\sigma_X \sigma_Y} = \frac{\frac{1}{n} \sum_{i=1}^n (x_i - \bar{X})(y_i - \bar{Y})}{\sigma_X \sigma_Y}
$$

Tels que :

- n : nombre d'observations
- $\overline{X}$  : La moyenne arithmétique de X
- $\overline{Y}$  : La moyenne arithmétique de Y
- $\sigma_X$  et  $\sigma_Y$ : écarts-types de X et Y respectivement

$$
\sigma_X = \sqrt{\frac{1}{n} \sum_{i=1}^n (x_i - \overline{X})^2}; \sigma_Y = \sqrt{\frac{1}{n} \sum_{i=1}^n (y_i - \overline{Y})^2}
$$

#### *Remarque 1.5.*

1

- $\checkmark$  –1 ≤  $r_{xy}$  ≤ +1
- $\mathcal{F}_{r}$   $r_{r}$  = 1 *: Forte corrélation positive entre X et Y*
- $\checkmark$   $r_{X,Y}$  = −1 *: Forte corrélation négative entre X et Y*
- $\checkmark$   $r_{X,Y} = 0$  : absence de corrélation entre X et Y
- *Absence de corrélation linaire linéaire ne signifie pas nécessairement l'indépendance entre X et Y*

Ci-après, des représentations graphiques illustrant la relation entre deux variables quantitatives et les coefficients de corrélation de **Bravais-Pearson** qui en découlent**.** 

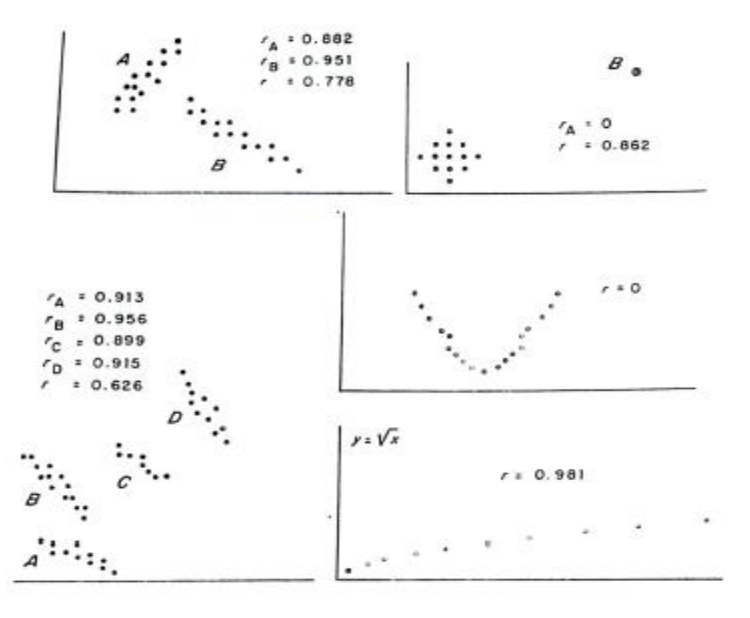

**Figure 2. Coefficients de corrélations et corrélation entre deux variables quantitatives<sup>1</sup>**

Dans le cas de la présence d'observations extrêmes, le coefficient de corrélation de Bravais-Pearson n'est pas un indice assez fiable pour identifier la nature de relation linéaire entre deux variables quantitatives (i.e.  $r_{X,Y}$  n'est pas robuste, il est très sensible aux données aberrantes). Pour plus de détail, la Figure 3, extrait du livre de (Saborta, 2011), montre que les quatre relations mentionnées ci-dessous sont relatives à des couples de variables qui ont les mêmes moyennes, les mêmes variances, et le même coefficient de corrélation

<sup>&</sup>lt;sup>1</sup> Ces graphiques sont extraits du livre Saborta G. (2011). Probabilités, analyse de données et statistiques. Editions TECHNIP.

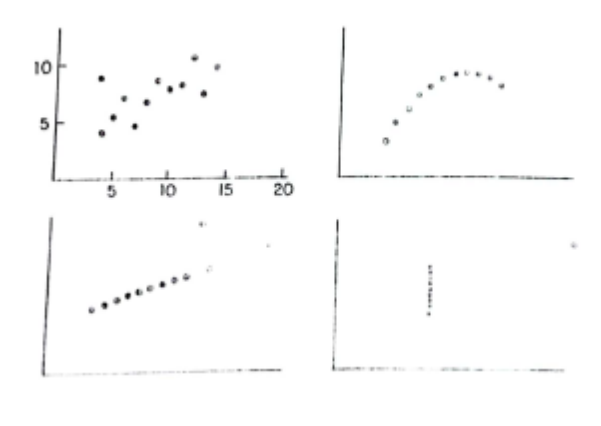

$$
\bar{X}_1 = \bar{X}_2 = \bar{X}_3 = \bar{X}_4 = 9
$$

$$
\bar{Y}_1 = \bar{Y}_2 = \bar{Y}_3 = \bar{Y}_4 = 7.5
$$

$$
r_{X,Y} = 0.82
$$

**Figure 3. Sensibilité du coefficient de corrélation linéaire<sup>2</sup>**

## **Exercice**

Déterminer les valeurs propres de la matrice A

$$
A = \begin{pmatrix} 3.5 & 0 & 0 \\ 0 & 5.2 & 0 \\ 0 & 0 & 6.9 \end{pmatrix}
$$

## **Les valeurs propres de A**

$$
\begin{vmatrix} A_{(3,3)} - \lambda I_3 \end{vmatrix} = 0 \Longrightarrow \begin{vmatrix} 3.5 - \lambda & 0 & 0 \\ 0 & 5.2 - \lambda & 0 \\ 0 & 0 & 6.9 - \lambda \end{vmatrix} = 0
$$
  

$$
\Longrightarrow (3.5 - \lambda)(5.2 - \lambda)(6.9 - \lambda) = 0
$$

Donc, les valeurs propres de A sont :  $\lambda_1 = 6.9$ ;  $\lambda_2 = 5.2$ ;  $\lambda_1 = 3.5$ 

## **Les vecteurs propres**

Soit 
$$
U_1 = \begin{pmatrix} u_1 \\ u_2 \\ u_3 \end{pmatrix}
$$
 vector propre de A corréspodnat à  $\lambda_1 = 6.9$ 

Nous avons :

**.** 

 $<sup>2</sup>$  idem.</sup>

$$
(A_{(3,3)} - \lambda I_3) U_1 = 0_3 \Longrightarrow \begin{pmatrix} 3.5 - 6.9 & 0 & 0 \\ 0 & 5.2 - 6.9 & 0 \\ 0 & 0 & 6.9 - 6.9 \end{pmatrix} \begin{pmatrix} u_1 \\ u_2 \\ u_3 \end{pmatrix} = \begin{pmatrix} 0 \\ 0 \\ 0 \end{pmatrix}
$$

$$
\Longrightarrow \begin{cases} -3.4u_1 = 0 & 0 \\ 0u_3 = 0 & 0 \end{cases}
$$

$$
\Longrightarrow \begin{cases} u_{1=0} \\ u_{2=0} \\ u_3 \in \mathbb{R} \end{cases} \Longrightarrow \begin{cases} u_{1=0} \\ u_{2=0} \\ u_3 \in \mathbb{R} \end{cases}
$$

D'où  $U_1 = \begin{pmatrix} u_1 \\ u_2 \end{pmatrix}$  $\overline{u}_2^$  $u_3$  $\left(\begin{smallmatrix} 0\0\u_3 \end{smallmatrix}\right) = u_3 \left(\begin{smallmatrix} 0\0\0\end{smallmatrix}\right)$ 1 ,  $U_1 = \begin{pmatrix} 0 \\ 0 \end{pmatrix}$  $\begin{bmatrix} 0 \\ 0 \\ 1 \end{bmatrix}$  est le vecteur propre de A associé à  $\lambda_1 = 6.9$ 

 $U_1$  est-il unitaire ?

$$
\|\overrightarrow{U_1}\| = \sqrt{u_1^2 + u_2^2 + u_3^2} = \sqrt{0^2 + 0^2 + 1^2} = 1 \implies U_1 \text{ est un vecteur propre normé (unitaire)}
$$

Nous procédons de la même manière pour le cas des deux valeurs propres  $\lambda_2$  et  $\lambda_3$ 

$$
U_2 = \begin{pmatrix} 0 \\ 1 \\ 0 \end{pmatrix}, U_3 = \begin{pmatrix} 1 \\ 0 \\ 0 \end{pmatrix}
$$

#### **Chapitre 2. Analyse factorielle générale (AFG)**

Soit  $X_{(n,p)}$  une matrice relative à un tableau de données telles que : *n* et *p* désignent le nombre d'individus et des variables respectivement.

Donc ;

$$
X_{(n,p)} = \begin{pmatrix} x_{11} & x_{12} & \dots & x_{1j} & \dots & x_{1p} \\ x_{21} & x_{22} & \dots & x_{2j} & \dots & x_{2p} \\ \vdots & \vdots & \vdots & \ddots & \vdots & \vdots \\ x_{n1} & \dots & x_{nj} & \dots & x_{np} \end{pmatrix}
$$

## **2.1. Analyse dans** ℝ

Dans  $\mathbb{R}^P$ , la matrice de données  $X_{(n,p)}$  peut être considérée comme un nuage de n points (les n individus) dans un espace vectoriel de p dimensions (p variables) (i.e. analyse dans  $\mathbb{R}^P$ ).

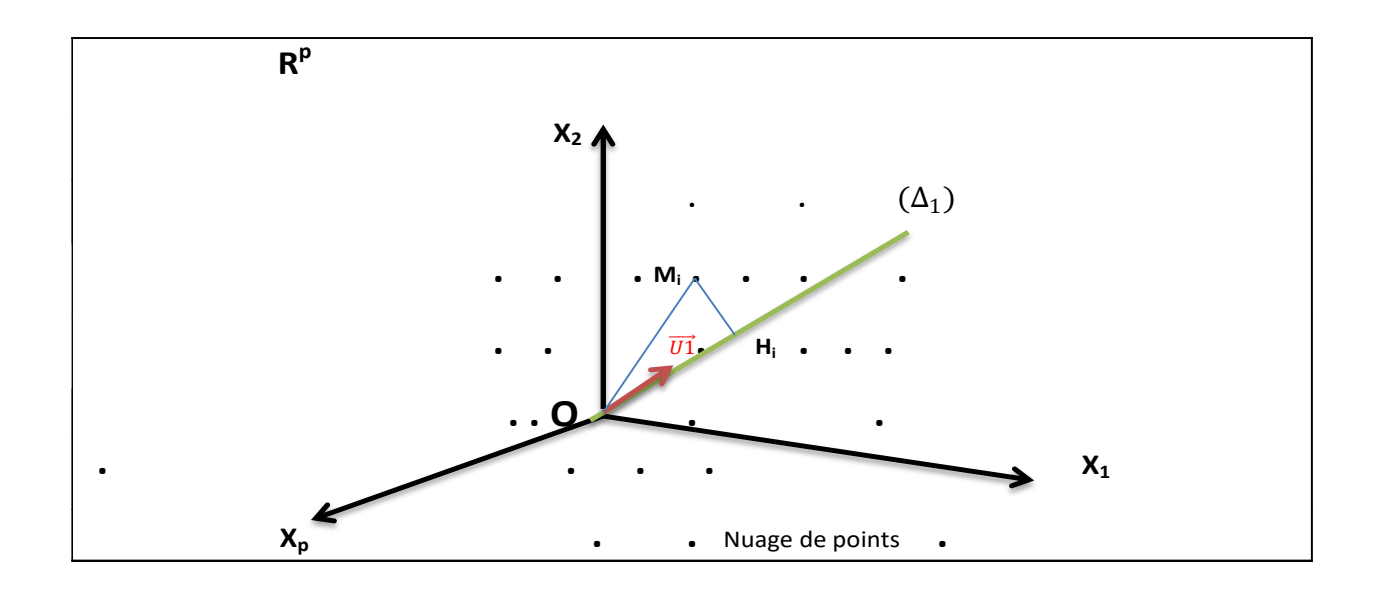

**Figure 4.** Nuage de points-individus

On cherche  $(\Delta_1)$  qui soit plus proche de l'ensemble des points au sens des moindres carrées (i.e.  $\Delta_1$  est la droite d'ajustement du nuage des individus).

 $\overline{OH}_i$ : la projection orthogonale de  $\overline{OM}_i$  sur  $(\Delta_1) \Rightarrow$  rendre minimale  $Q = \sum_{i=1}^n M_i H_i^2$ 

 $[OH<sub>i</sub>] \leq [OM<sub>i</sub>]$ 

$$
\|\overrightarrow{OH_i}\| \leq \|\overrightarrow{OM_i}\|
$$

Selon le théorème de Pythagore,  $OM_i^2 = OH_i^2 + M_i H_i^2$ 

Donc, pour l'ensemble des individus (n):  $\sum_{i=1}^{n} OM_i^2 = \sum_{i=1}^{n} OH_i^2 + \sum_{i=1}^{n} M_i H_i^2$ 

 $\sum_{i=1}^{n} OM_i$  étant fixe (dépend des données réelles), alors :

 $Min \sum_{i=1}^{n} M_i H_i^2 \Rightarrow Max \sum_{i=1}^{n} OH_i^2$ 

Par ailleurs ;  $\overrightarrow{OH}_i$  est la projection de  $\overrightarrow{OM}_i$  sur  $\overrightarrow{U}_1$  ( $\overrightarrow{U}_1$  est le vecteur directeur de ( $\Delta_1$ ),  $\overrightarrow{U}_1$  est unitaire), alors  $\overrightarrow{OH}_i = \overrightarrow{OM}_i \overrightarrow{U}_1 = x_i U_1 = \sum_{i=1}^p x_{ij} u_i$  $\int_{j=1}^{p} x_{ij} u_j$ , (chaque individu (i) est représenté par un vecteur  $X_i = (x_{i1}, x_{i2}, \dots, x_{ij}, \dots, x_{ip})$ 

Pour les *n* individus : 
$$
\sum_{i=1}^{n} OH_i = XVI_1 = \begin{pmatrix} x_{11} & x_{12} & x_{1j} & x_{1p} \ x_{21} & x_{22} & \cdots & x_{2p} \ x_{n1} & \cdots & x_{nj} & x_{np} \end{pmatrix} \begin{pmatrix} u_{11} \ u_{1j} \ u_{1p} \end{pmatrix} = \begin{pmatrix} \sum_{j=1}^{n} x_{ij}u_{1j} \ x_{1j} & \cdots & x_{nj} \end{pmatrix} = F_1
$$

On cherche à maximiser  $\sum_{i=1}^{n}$  *OH*<sup>2</sup>

 $\sum_{i=1}^{n} OH_i^2 = || \vec{F}_1 ||^2 = F_1'F_1 = (XU_1)'(XU_1) = U_1'X'XU_1$ . Donc, il suffit de trouver le vecteur  $U_1$  qui maximise la quantité  $U_1^\prime X^\prime X U_1,$  c'est à dire :

$$
\begin{cases}\nMax \ Q = U'_1 X' X U_1 \\
S/C \\
U'_1 U_1 = 1\n\end{cases} \dots (1)
$$

Pour optimiser le système (1), nous ferons appel à la méthode de multiplicateur de Lagrange  $(L(U_1, \lambda_1)).$ 

$$
\begin{cases}\nL(U_1, \lambda_1) = U_1' X' X U_1 - \lambda_1 (U_1' U_1 - 1) \dots \dots (2) \\
S/C \\
U_1' U_1 = 1 \dots \dots \dots \dots \dots \dots \dots \dots (3) \\
\frac{dL(U_1, \lambda_1)}{dU_1} = 0 \Rightarrow \begin{cases}\n\frac{dL(U_1, \lambda_1)}{dU_1} = 2X' X U_1 - 2\lambda_1 U_1 = 0 \\
U_1' U_1 = 1\n\end{cases} \\
U_1' U_1 = 1\n\end{cases}
$$
\n
$$
\begin{cases}\n\frac{dL(U_1, \lambda_1)}{dU_1} = X' X U_1 = \lambda_1 U_1 \dots \dots (4) \\
U_1' U_1 = 1 \dots \dots \dots \dots \dots (5)\n\end{cases}
$$

13

A partir des équations (4) et (5),  $U_1$  est le vecteur propre de la matrice  $X'X$  associé à la valeur propre  $\lambda_1$  (X'X contient p valeurs propres puisque est une matrice de plein rang). En prémultipliant (4) par  $U'_1$  on aura :

$$
U_1'X'XU_1 = \lambda_1 U_1'U_1 \Rightarrow U_1'X'XU_1 = \lambda_1 \dots \dots \dots (6)
$$

Par ailleurs, nous cherchons à maximiser  $U_1'X'XU_1$ , ceci est vérifié quand la valeur propre  $\lambda_1$  est maximale. Par conséquent,  $U_1$  est le vecteur propre de la matrice  $(X'X)$  associé à la plus grande valeur propre  $(U_1'U_1 = 1, U_1$  est vecteur propre unitaire-normé à 1)

## *Remarque 2.1.*

Le vecteur propre normé à 1 de la matrice X'X, associé à la plus grande valeur propre  $\lambda_1$ , est le *vecteur directeur de la droite d'ajustement*  $(\Delta_1)$ , appelée également le premier axe principale.

*Nous cherchons à nouveau le deuxième vecteur directeur*  $\overrightarrow{U_2}$  *de la droite* ( $\Delta_2$ ), *deuxième axe principale, tel que*  $(\overrightarrow{U_1} \perp \overrightarrow{U_2})$ 

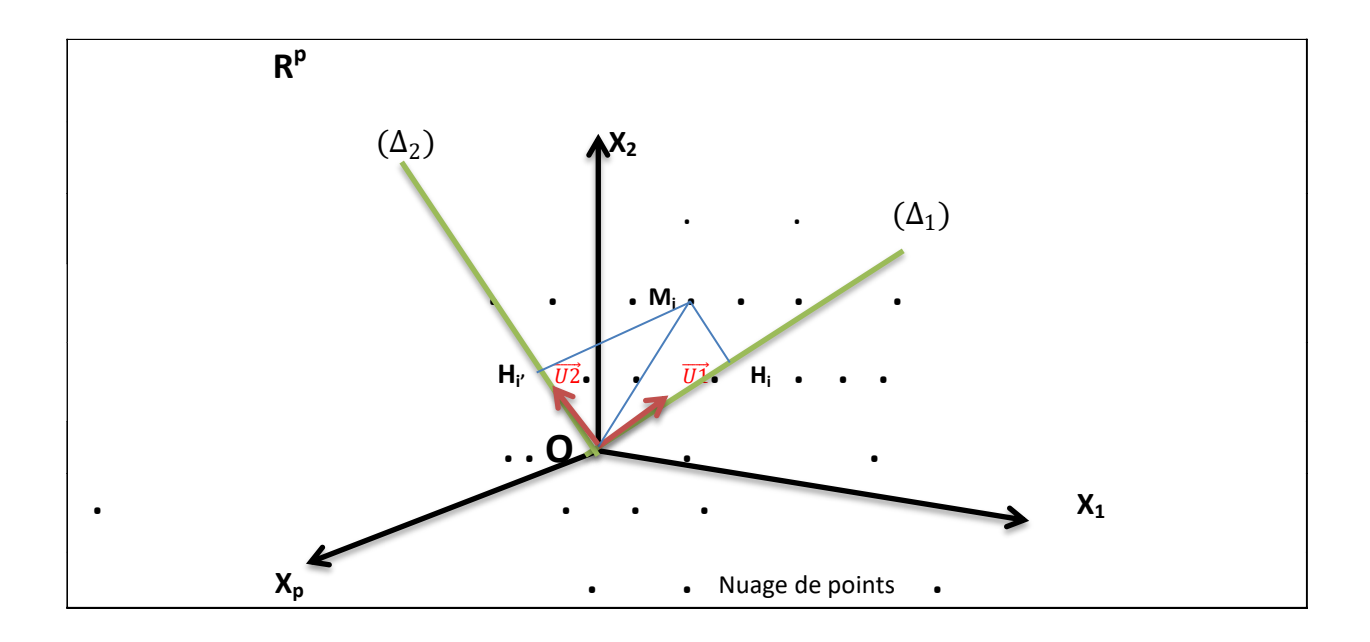

**Figure 5.** Nuage de points

Autrement dit, nous cherchons le sous espace vectoriel à deux dimensions $(\overrightarrow{U_1}, \overrightarrow{U_2})$  qui soit le plus proche du nuage des individus. C'est-à-dire, nous cherchons  $\overrightarrow{U_2}$  unitaire  $(U_2'U_2 = 1)$  et  $\overrightarrow{U_1} \perp \overrightarrow{U_2}$  $(U_2'U_1 = 0)$ 

## La projection orthogonale de  $M_i$  sur  $(\Delta_2)$  :

$$
\overrightarrow{OH_i} = \overrightarrow{OM_i} \ \overrightarrow{U_2} = x_i U_2 \ (\text{avec } X_i = (x_{i1}, x_{i2}, \dots, x_{ij}, \dots, x_{ip}) \ \text{est le vecteur-individus dans } \mathbb{R}^p)
$$

$$
\sum_{i=1}^n OH'_i = XU_2 = F_2
$$

Par ailleurs ;

$$
F_2'F_2 = \sum_{i=1}^n OH_i'^2 = (XU_2)'(XU_2) = U_2'X'XU_2
$$

Donc,

$$
\begin{cases}\nMax \ Q = \sum_{i=1}^{n} OH_i'^2 = U_2' X' X U_2 \\
S/C \\
U_2' U_2 = 1 \\
U_2' U_1 = 0\n\end{cases}
$$
.................(SI)

On utilise la fonction de Lagrange pour optimiser le système d'équation (SI) :

$$
L(U_2, \lambda_2, \mu) = U_2' X' X U_2 - \lambda_2 (U_2' U_2 - 1) - \mu U_2' U_1
$$
  

$$
\begin{cases} \frac{dL(U_2, \lambda_2, \mu)}{dU_2} = 0 \Rightarrow 2X' X U_2 - 2\lambda_2 U_2 - \mu U_1 = 0 \dots \dots \dots \dots (7) \\ U_2' U_2 - 1 = 0 \\ U_2' U_1 = 0 \end{cases}
$$

Montrons que  $\mu = 0$  ?

En pré-multipliant l'équation (7) par  $U'_1$ , on aura :

$$
U'_1(6) \Leftrightarrow 2U'_1X'XU_2 - 2\lambda_2U'_1U_2 - \mu U'_1U_1 = 0
$$
  
0-0- $\mu$  = 0  $\Rightarrow \mu$  = 0

d'où ; (6) $\Leftrightarrow$  2X'XU<sub>2</sub> – 2 $\lambda_2 U_2 = 0$ 

$$
\Rightarrow X'XU_2 = \lambda_2 U_2 \dots \dots \dots (8)
$$

En pré-multipliant (8) par  $U_2'$ , on aura :

$$
U_2'X'XU_2=\lambda_2U_2'U_2\Rightarrow U_2'X'XU_2=\lambda_2
$$

Donc,  $U_2$  est le vecteur propre de la matrice  $X'X$  associé à la valeur propre  $\lambda_2$ . La quantité  $U_2'X'XU_2$  est optimale lorsque  $\lambda_2$  est la deuxième plus grande valeur propre de la matrice  $(X'X)$ .

## **Propriétés**

- La matrice  $(X'X)$  possède  $U_j$  vecteurs propres orthonormés associes aux valeurs propres  $\lambda_j$ rangées par ordre décroissant.
- le vecteur propre  $U_2$  normé de la matrice  $(X'X)$ , associé à la deuxième valeur propre  $\lambda_2$ , est le vecteur directeur porté par le deuxième droite d'ajustement  $(\Delta_2)$  (i.e.  $U_2$  deuxième axe principal)
- Le sous espace vectoriel, à deux dimensions qui ajuste au mieux le nuage des individus au sens des moindres carrées, est généré par deux vecteurs propres  $\overrightarrow{U_1}$  et  $\overrightarrow{U_2}$  de la matrice  $(X'X)$  correspondants à la plus grande, la 1<sup>iére</sup>, valeur propre  $\lambda_1$ , et à la deuxième valeur propre  $\lambda_2$  respectivement.
- De façon générale, le sous espace de faible dimensions se détermine par :

 $U'_\alpha X' X U_\alpha = \lambda_\alpha$  tel que  $\alpha = 1 ... p$ 

 $U_{\alpha}$  vecteur propre de la matrice X'X associé à la valeur propre  $\lambda_{\alpha}$  (les valeurs propres sont rangées par un ordre décroissant).  $\Rightarrow U_{\alpha}$  le vecteur directeur, axe principal  $\alpha$ , porté par la droite d'ajustement  $\alpha$ .

## *Remarque 2.2.*

*Trois critères sont souvent utilisés pour choisir le nombre de dimensions du sous espace :* 

- *La part de l'inertie : On retient un nombre K de dimensions dont la part de l'inertie est maximale*
- *La règle de Kaiser : nous retenons que les valeurs propre qui ont une valeur supérieure à leurs moyennes* ( $\bar{\lambda} = \sum_{\alpha=1}^{p} \frac{\lambda_{\alpha}}{n_{\alpha}}$  $\overline{p}$  $\boldsymbol{p}$  $\frac{p}{\alpha=1}$   $\frac{a_{\alpha}}{p}$  (pour une ACP normée, nous retenons les axes factoriels *associent aux valeurs propres supérieures à 1)*
- *La règle du coude : les valeurs propres sont rangées par ordre décroissant. Donc, on retient les valeurs propres qui se trouvent avant le coude du graphique des valeurs propres en fonction de leurs indices j.*

## **2.2. Analyse dans**  $\mathbb{R}^n$

L'analyse dans  $\mathbb{R}^n$  consiste à analyser la corrélation entre (p) variables. Pour ce faire, les (p) variables seront représentées graphiquement dans un espace vectoriel de (n) dimensions (n individus).

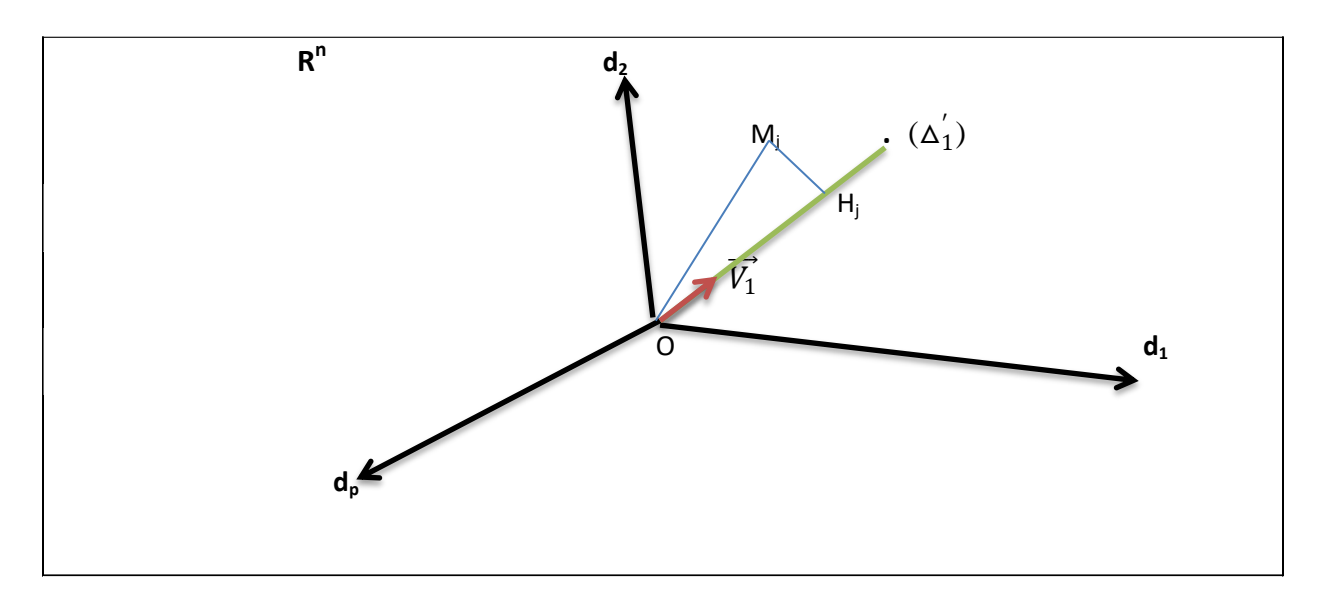

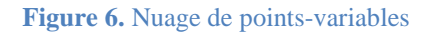

## *Remarque 2.3.*

- *Dans la pratique, le nuage de points ne peut être représenté graphiquement que dans un plan (Sous espace vectoriel à deux dimensions). Le passage d'un espace vectoriel de n dimensions à un sous espace vectoriel à deux dimensions se fait en minimisant la perte d'information au sens des moindres carrées.*
- *La démarche que nous avions utilisée dans le cas d'analyse dans* ℝ *sera appliquée à nouveau dans le cas d'analyse dans* ℝ

La projection orthogonale de  $[OM_j]$  sur la droite d'ajustement  $(\Delta'_1)$  est  $[OH_j]$ ; alors  $\|\overrightarrow{OM_j}\| \leq$  $\|\overrightarrow{OH_j}\|$ 

Soit  $\vec{V}_1$  le vecteur directeur de la droite d'ajustement ( $\Delta'_1$ )  $\Rightarrow$   $V'_1V_1$  =  $(v_1, v_2, ..., v_n)$  $v_1$  $\sum_{i=1}^{v_2} v_i^2 = 1$  ( $\overrightarrow{V_1}$  est unitaire- normé)

Par ailleurs,  $OH_j = (X^j)'V_1$  telle que  $X^j$  est la coordonnée de la variable j dans  $\mathbb{R}^n$ 

$$
(X^{j})' = (x_{1j}, x_{2j}, \dots \dots \dots \dots, x_{nj})
$$

 $\checkmark$  On note par  $G_1$  les coordonnées de toutes les variables (p variables) sur  $(\Delta'_1)$ , alors :

$$
G_1 = X'V_1 = \begin{pmatrix} o_{H_1} \\ o_{H_2} \\ \vdots \\ o_{H_p} \end{pmatrix}
$$

**Exemple** :  $OH_1$  : coordonnée de la première variable  $(X^1)$  sur  $(\Delta'_1)$ 

Par ailleurs ; selon le théorème de Pythagore,  $\sum_{j=1}^{p} OM_j^2 = \sum_{j=1}^{p} OH_j^2$  $j=1$  $_{j=1}^p OM_j^2 = \sum_{j=1}^p OH_j^2 + \sum_{j=1}^p M_jH_j^2$  $j=1$ 

 $\sum_{j=1}^p OM_j^2$  $_{j=1}^{p}$  OM<sub>j</sub><sup>2</sup> étant fixe, alors Max∑ $_{j=1}^{p}$  OH<sub>j</sub><sup>2</sup> ⇒ Min∑ $_{j=1}^{p}$  M<sub>j</sub>H<sub>j</sub><sup>2</sup>  $j=1$ 

En outre, 
$$
G_1' G_1 = (OH_1, OH_2, ..., OH_p) \begin{pmatrix} OH_1 \\ OH_2 \\ \vdots \\ OH_p \end{pmatrix} = \sum_{j=1}^p OH_j^2 \dots \dots \dots (1)
$$

et 
$$
G_1'G_1 = (X'V_1)'(X'V_1) = V_1'XX'V_1
$$
.............(2)  
de (1) et (2), nous déduisons que  $\sum_{j=1}^{p} OH_j^2 = V_1'XX'V_1 = Q$ 

Donc,

$$
\begin{cases} \text{Max } Q = V_1' X X' V_1 \\ S/C \\ V_1' V_1 = 1 \end{cases}
$$

$$
L(V_1) = V_1'XX'V_1 - \mu_1(V_1'V_1 - 1)
$$
  
\n
$$
\frac{dL(V_1)}{dV_1} = 0 \Rightarrow 2 XX'V_1 - 2 \mu_1 V_1 = 0
$$
  
\n
$$
\Rightarrow \begin{cases} XX'V_1 = \mu_1 V_1 \dots \dots \dots (3) \\ S/C \\ V_1'V_1 = 1 \dots \dots \dots (4) \end{cases}
$$

De (3) et (4),  $V_1$  est le vecteur propre de la matrice  $XX'$  associé à la valeur propre  $\mu_1$ 

En pré-multipliant (3) par  $V'_1$ , on obtient :

$$
V_1'XX'V_1 = \mu_1 V_1'V_1 \Rightarrow V_1'XX'V_1 = \mu_1
$$
  

$$
S/C
$$
  

$$
V_1'V_1 = 1
$$

D'où ; Max Q= $V'_1$ XX' $V_1 \Rightarrow \mu_1$  est maximale

Donc,  $V_1$  est le vecteur propre de la matrice XX' associé à la plus grande valeur propre  $\mu_1$ (i.e. la première valeur propre  $\mu_1$ )

**Transition de**  $\mathbb{R}^p$  vers  $\mathbb{R}^n$ 

**Dans**  $\mathbb{R}^p$  :

 $X'XU_{\alpha} = \lambda_{\alpha}U_{\alpha}$  ......(1)

**Dans**  $\mathbb{R}^n$  :

$$
XX'V_{\theta} = \mu_{\theta}V_{\theta} \dots (2)
$$

On multiplie à gauche (2) par X', on obtient :  $(X'X)X'V_{\theta} = \mu_{\theta}V_{\theta}...(3)$ 

De (3),  $X'V_{\theta}$  est vecteur propre de la matrice  $(X'X)$  associé à la valeur propre  $\mu_{\theta}$ 

De (2) et (3),  $U_{\alpha} = X'V_{\alpha}$  et  $\lambda_{\alpha} = \mu_{\alpha}$  pour  $\alpha = 1, ..., p$ 

 $U_{\alpha}$  est-il unitaire ?

$$
\|\overrightarrow{U_{\alpha}}\| = \sqrt{U_{\alpha}'U_{\alpha}} = \sqrt{(X'V_{\alpha})'(X'V_{\alpha})} = \sqrt{V_{\alpha}'XX'V_{\alpha}} = \sqrt{\mu_{\alpha}} = \sqrt{\lambda_{\alpha}}
$$
 pour  $\alpha = 1, \dots, p$ 

Pour que  $U_{\alpha}$  soit unitaire alors :  $U_{\alpha} = \frac{1}{\sqrt{3}}$  $\frac{1}{\sqrt{\lambda_{\alpha}}}XV_{\alpha} \dots (4)$ 

De (4), on déduit **:**  $U_{\alpha} = \frac{1}{\sqrt{3}}$  $\frac{1}{\sqrt{\lambda_{\alpha}}}XV_{\alpha}=\frac{1}{\sqrt{\lambda}}$  $\frac{1}{\sqrt{\lambda_{\alpha}}}G_{\alpha} \Rightarrow G_{\alpha} = \sqrt{\lambda_{\alpha}}U_{\alpha}$  donne les coordonnées de la composante principale  $\alpha$ 

## *Remarque 2.4.*

La *diagonalisation de la X'X est suffisante pour déterminer les coordonnées des facteurs principaux, ainsi que celles des composantes principales.* 

## **Chapitre 3. Analyse en composantes principales (ACP)**

- La méthode ACP a été conçue par Karl Pearson en 1931, elle est intégrée dans les sciences de mathématique et statistique par Harold Hotelling en 1933
- Le développement des méthodes et moyens de calculs, ainsi que les logiciels informatiques a impulsé l'utilisation de la méthode l'ACP.

## *Remarque 3.1.*

- *La méthode ACP s'applique sur des données quantitatives*
- *On distingue deux types d'ACP : ACP-normée et ACP normée.*

## **3.1. Caractéristiques relatives aux tableaux de données quantitatives multidimensionnelles**

## **a. Identification des variables et individus**

Soit le tableau des données numériques  $X_{(n,p)}$  de *n* individus (en lignes) et *p* variables (en colonnes) :

$$
X_{(n,p)} = \begin{pmatrix} x_{11} & x_{12} & \dots & x_{1j} & \dots & x_{1p} \\ x_{21} & x_{22} & \dots & x_{2j} & \dots & x_{2p} \\ \vdots & \vdots & \vdots & \ddots & \vdots & \vdots \\ x_{i1} & x_{i2} & \dots & x_{ij} & \dots & x_{ip} \\ x_{n1} & \dots & x_{nj} & \dots & x_{np} \end{pmatrix}
$$

Où  $x_{ij}$  est la valeur prise par la variable j sur l'individu i. De ce fait, l'identification matricielle des variables et des individus se fait de la manière suivante :

Variables : 
$$
X^j = \begin{pmatrix} x_{1j} \\ x_{2j} \\ \vdots \\ x_{nj} \end{pmatrix}
$$

Individus :  $i = (x_{i1} x_{i2} \dots x_{ip})$ 

## **b. Matrice des poids**

Le calcul des caractéristiques de l'échantillon est étroitement lié au poids de chaque individu. Notons par  $p_i$  le poids correspondant à l'individu (i), alors : la matrice des poids (D) est une matrice diagonale de taille n, elle est définie comme suit :

$$
D_{(n,n)} = \begin{pmatrix} P_1 & 0 & \ldots & 0 \\ 0 & P_2 & \ldots & 0 \\ \vdots & \vdots & \ddots & \vdots \\ 0 & 0 & \ldots & P_n \end{pmatrix}
$$

Sous l'hypothèse selon laquelle tous les individus ont le même poids  $1/n$  (les données sont tirées avec des probabilités égales =  $1/n$ , la matrice des poids sera récrite comme suit :

$$
D = \begin{pmatrix} 1/n & 0 & 0 \\ 0 & 1/n & 0 \\ \vdots & \vdots & \vdots & \vdots \\ 0 & 0 & 1/n \end{pmatrix} = \frac{1}{n} I_n
$$
 où  $I_n = \begin{pmatrix} 1 & 0 & 0 \\ 0 & 1 & 0 \\ \vdots & \vdots & \vdots \\ 0 & 0 & 1 \end{pmatrix}$  est la matrice identité

## **c. Centre de gravité (point moyen)**

Le centre de gravité, noté  $g$ , du nuage de points est le vecteur des moyennes arithmétiques des P variables du tableau de données.

$$
g' = (\bar{X}_1, \bar{X}_2, \dots, \bar{X}_P) \Rightarrow g' = X'DI
$$
 où  $I = \begin{pmatrix} 1 \\ 1 \\ 1 \end{pmatrix}$  est le vecteur le R<sup>n</sup> comportant que de 1

## **Propriétés**

 $\checkmark$  Lorsque les individus qui ont le même poids, le centre de gravité  $(g')$  est donné par la formule suivante :

$$
g' = X'DI = \begin{pmatrix} x_{11} & x_{21} & x_{i1} & x_{n1} \\ x_{21} & x_{22} & \cdots & x_{i2} \\ \vdots & \vdots & \ddots & \vdots \\ x_{n1} & \cdots & x_{nj} & x_{np} \end{pmatrix} \begin{pmatrix} \frac{1}{n} & 0 & 0 \\ 0 & \frac{1}{n} & \cdots & 0 \\ \vdots & \vdots & \ddots & \vdots \\ 0 & 0 & \frac{1}{n} \end{pmatrix} \begin{pmatrix} 1 \\ 1 \\ \vdots \\ 1 \end{pmatrix} \Rightarrow \overline{X}_j = \frac{1}{n} \sum_{i=1}^n x_{ij}
$$

 $\checkmark$  Soit  $\hat{X}_{(n,p)} = X - Ig'$  le tableau centré associé à  $X_{(n,p)}$ , alors :

• 
$$
\hat{X}_{(n,p)} = X_{(n,p)} - Ig' = X_{(n,p)} - X'DI = (I - II'D)X
$$

• La matrice de variance-covariance (V)

$$
V = X'DX - gg' = \hat{X}'D\hat{X} \; ; \; \text{avec : } X'DX = \sum_{i=1}^{n} p_i \; ii' = \sum_{i=1}^{n} \frac{1}{n} ii'
$$

 $\checkmark$  Soit  $\tilde{X}_{(n,p)} = \frac{x_{ij} - \bar{X}_j}{s}$  $\frac{a_{ij} - x_j}{s_{xj}}$  avec  $s_{xj}$ : l'écart type de la variable  $X^j$ , alors :

> $\sum_{n=1}^{\infty} \tilde{X}_{(n,p)} = \hat{X}_{(n,p)}$  est le tableau des données centrées et réduites associé à  $X_{(n,p)}$  (avec  $D_{1/s}$  la matrice diagonale où la diagonale principale contient les inverses des écarts

types des p variables), donc : 
$$
D_{1/s} = \begin{pmatrix} 1/s_1 & 0 & 0 \\ 0 & 1/s_2 & \cdots & 0 \\ \vdots & \vdots & \ddots & \vdots \\ 0 & 0 & 1/s_j \end{pmatrix}
$$

 La matrice des coefficients de corrélation linéaire entre les p variables est la suivante :  $C = D_{1/s} V D_{1/s} = \tilde{X}' D \tilde{X}$  (*D* est la matrice des poids)

$$
Pour P = 1/n \Longrightarrow D = \begin{pmatrix} 1/n & 0 & 0 \\ 0 & 1/n & \cdots & 0 \\ \vdots & \vdots & \ddots & \vdots \\ 0 & 0 & \cdots & 1/n \end{pmatrix}
$$

#### **d. L'espace des individus**

La présentation graphique des n individus se fait dans un espace vectoriel (F) à p dimensions (i.e. chaque individu est représenté par p coordonnées), ce qui donne la forme d'un nuage de points avec  $g'$  son centre de gravité. Par conséquent, la distance euclidienne entre deux individus  $(i, i')$ de cet espace vectoriel est donnée par la formule quadratique suivante :

 $d^2(i, i') = (i - i')'(i - i')$  est le produit scalaire usuel, donc :

 $d^2(i, i') = \sum_{j=1}^p (x_{ij} - x_{i'j})^2$  $e_{j=1}^{p}(x_{ij}-x_{i'j})^2$  est la formule de la distance euclidienne classique entre deux points individus.

Cette formule permet de calculer la distance euclidienne classique. De ce fait, deux individus sont proches si leurs p coordonnées ont des valeurs numériques presque égales.

#### **e. Espace des variables (p variables)-analyse dans** ℝ

Dans un espace des variables de n diminuons ( $\mathbb{R}^n$ ), chaque variables est décrite par un vecteur de n données numériques.

Soit Cos  $\theta_{j,k}$ , l'angle entre deux variables centrées  $(\hat{X}^j, \hat{X}^k)$ , alors :

$$
\text{Cos }\theta_{j,k} = \frac{\langle \tilde{\chi}^j, \tilde{\chi}^k \rangle}{\|\tilde{\chi}^j\| \|\tilde{\chi}^k\|} = \frac{(\tilde{\chi}^j \tilde{\chi}^k)}{\sqrt{\tilde{\chi}^j \tilde{\chi}^j} \sqrt{\tilde{\chi}^{k'} \tilde{\chi}^k}} = \frac{\sum_{i=1}^n \tilde{\chi}^j_i \tilde{\chi}^k_i}{\sqrt{\sum_{i=1}^n (\tilde{\chi}^j_i)^2} \sqrt{\sum_{i=1}^n (\tilde{\chi}^k_i)^2}} = \frac{Cov(\tilde{\chi}^j, \tilde{\chi}^k)}{s_{\tilde{\chi}^j} s_{\tilde{\chi}^k}} = r_{(\tilde{\chi}^j, \tilde{\chi}^k)}
$$

Avec  $r_{(\hat{X}^j, \hat{X}^k)}$ : le coefficient de corrélation entre les deux variables centrées  $\hat{X}^j$ , et  $\hat{X}^k$ 

#### **f. Inertie**

L'inertie totale d'un nuage de points se définit comme étant la moyenne pondérée des carrées des distances des points au centre de gravité

$$
I_t = \sum_{i=1}^n p_i(i-g)'M(i-g) = \sum_{i=1}^2 p_i ||i-g||^2
$$

Par ailleurs,  $I_t = Trace\ MV = Trace\ VM$  (i.e. l'inertie totale est égale à le trace la matrice (MV ou VM). C'est pour cela qu'on distingue deux cas :

- Si  $M = I$ ,  $\Rightarrow I_t = \sum_{j=1}^p V(X^j)$  $j=1$
- Si  $M = D_{1/s^2} \Rightarrow Trace(MV) = Trace(D_{1/s^2}V) = Trace(D_{1/s}VD_{1/s}) = trace(C) = p$

## **3.2. Principe de la méthode ACP**

La méthode ACP consiste à ajuster le nuage des n individus, observés sur p variables quantitatives, par un sous espace orthonormé de faible dimensions (généralement on choisit un sous espace à deux dimensions) toute en minimisant la perte d'information (i.e. le sous espace retenu permet visualiser la projection la plus fidèle possible des proximités entre les n individus observés sur les p variables). Pour ce faire, nous traçons une droite d'ajustement qui passe par le centre de gravité, elle n'est pas astreinte qu'il passe par l'origine comme le cas de l'analyse factorielle générale, et qu'elle soit plus proche de l'ensemble des points. Dans la Figure 7 cidessous,(∆1) et la droite d'ajustement du nuage des individus (i.e. ∆1 est le premier axe du sous espace) .

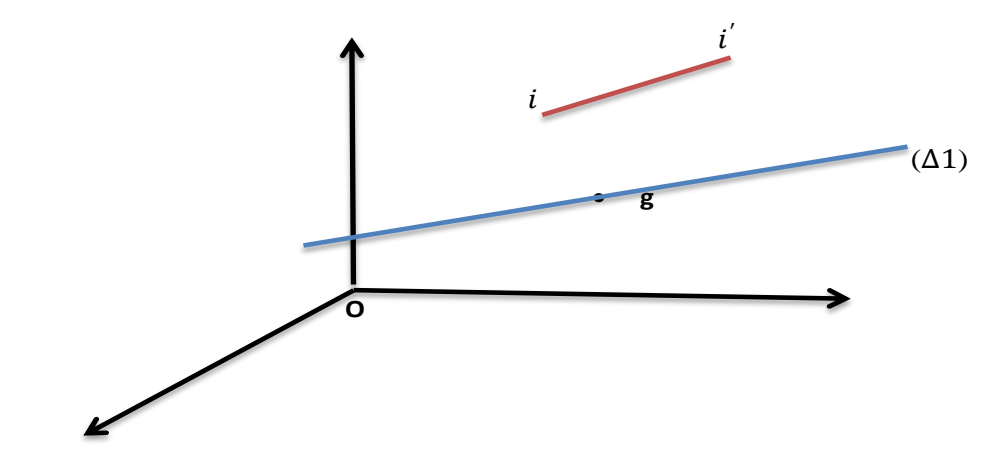

**Figure 7.** Nuage des points dans ℝ

La Figure 8 montre la projection orthogonale de deux individus  $(i, i')$  sur  $(\Delta 1)$ , et  $h_i$ , et  $h_i'$ représentent les valeurs de projection de deux points-individus  $(i, i')$ .

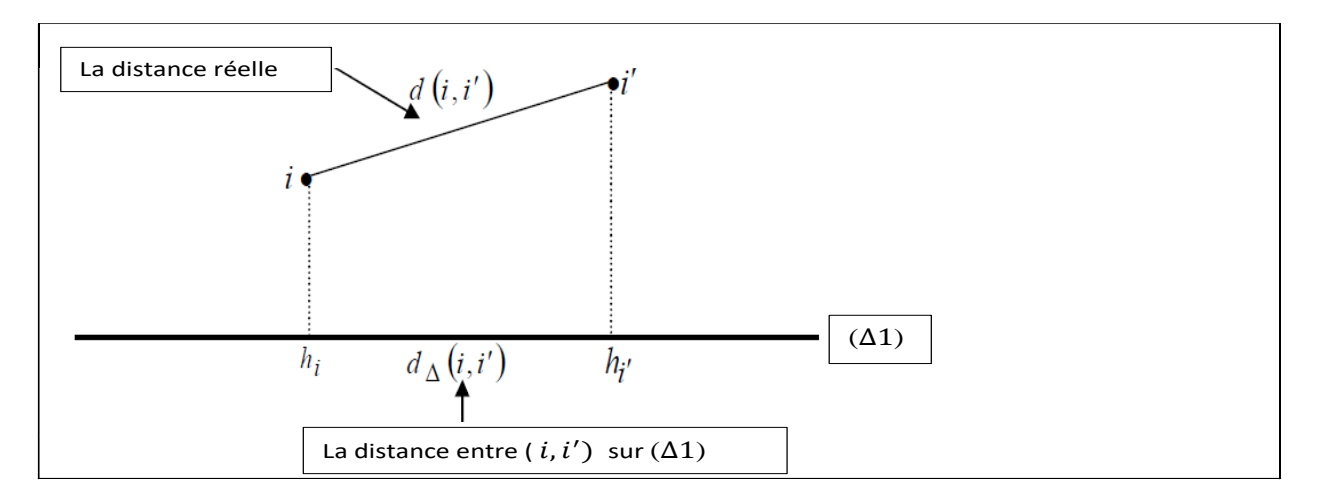

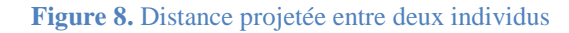

Donc:  $d_{\Delta 1}^2(i, i') \leq d(i, i'), \forall (i, i')$ 

La méthode ACP consiste à maximiser la distance projetée  $\sum_{i,i'=1}^{n} d_{\Delta 1}^{2}(i, i') =$  $_{i,i'=1}^{n} d_{\Delta 1}^{2}(i,i') =$  pour que le sous espace de faible dimensions ajuste aux mieux le nuage des points-individus

En outre la formule classique qui permet de calculer la distance est toujours vérifiée. C'est-à-dire :

$$
\sum_{i,i'=1}^{n} d_{\Delta 1}^{2} (i, i') = \sum_{i=1}^{n} \sum_{i'=1}^{n} (h_{i} - h_{i'})^{2}
$$
  
=  $n \sum_{i=1}^{n} h_{i}^{2} - 2 \sum_{i=1}^{n} \sum_{i'=1}^{n} h_{i} h_{i'} + n \sum_{i'=1}^{n} h_{i}^{2}$   
=  $\left[ n \sum_{i=1}^{n} h_{i}^{2} - 2 \sum_{i=1}^{n} h_{i} \sum_{i'=1}^{n} h_{i'} + n \sum_{i'=1}^{n} h_{i}^{2} \right]$ 

Sous l'hypothèse que deux individus (i, i') sont très voisins, alors les valeurs des variables sont égales ou presque égales. Donc, pour les n individus nous avons :

 $\sum_{i=1}^{n} h_i^2 = \sum_{i'=1}^{n} h_{i'=1}^2$  $\sum_{i'=1}^{n} h_{i'=1}^2$  et  $\sum_{i=1}^{n} \frac{1}{n}$  $\frac{1}{n}h_i = \sum_{i'=1}^n \frac{1}{n}$  $\frac{n}{i'}=1\frac{1}{n}h_{i'}$  $\sum_{i=1}^{n} h_i = \sum_{i'=1}^{n} \frac{1}{n} h_{i'} = \overline{h}$ 

Tel que  $\sum_{i=1}^{n} \frac{1}{n}$  $\frac{1}{n}h_i = \sum_{i'=1}^n \frac{1}{n}$  $\frac{n}{i'}=1\frac{1}{n}h_{i'}$  $\frac{n}{i-1}h_i = \sum_{i'=1}^n \frac{1}{n}h_{i'} = \overline{h}$  est la moyenne de projection (i. e.  $\overline{h}$  correspond à la projection du centre de gravité  $g$  sur ( $\Delta$ 1))

$$
D' \text{od, } \sum_{i,i'=1}^{n} d_{\Delta 1}^{2}\left(i, i^{'}\right) = n \sum_{i=1}^{n} h_{i}^{2} - 2n^{2} \sum_{i=1}^{n} \frac{1}{n} h_{i} \sum_{i'=1}^{n} \frac{1}{n} h_{i'} + n \sum_{i=1}^{n} h_{i}^{2}
$$
\n
$$
= n \sum_{i=1}^{n} h_{i}^{2} - 2n^{2} \overline{h} \cdot \overline{h} + n \sum_{i'=1}^{n} h_{i}^{2}
$$
\n
$$
= 2n \sum_{i=1}^{n} h_{i}^{2} - n \overline{h}^{2}
$$
\n
$$
= 2n \sum_{i=1}^{n} (h_{i} - \overline{h})^{2}
$$
\n
$$
= 2n \sum_{i=1}^{n} (h_{i} - g)^{2}
$$
\n
$$
\sum_{i,i'=1}^{n} d_{\Delta 1}^{2}\left(i, i^{'}\right) = 2n \sum_{i=1}^{n} d_{\Delta 1}^{2}\left(i, g\right)
$$
\n
$$
\text{Donc; } \text{Max}\left\{\sum_{i,i'=1}^{n} d_{\Delta 1}^{2}\left(i, i^{'}\right)\right\} \Leftrightarrow \text{Max}\left\{2n \sum_{i=1}^{n} d_{\Delta 1}^{2}\left(i, g\right)\right\} \Leftrightarrow \text{Max}\left\{\sum_{i=1}^{n} (i - g)^{2}\right\}
$$

Le centre de gravité étant fixe, la première droite d'ajustement (∆1) du sous espace vectoriel sera tracée en maximisant la somme carrées des distances au centre de gravité. Pour ce faire, le centre de gravité de nuage de points sera pris comme origine de l'espace vectoriel et ce via la transformation des données en les rendant centrées par rapport à leurs moyennes respectives, comme suit :

$$
\widehat{X}_{(n,p)} = X_{(n,p)} - g'
$$
 Donc, le tableau des données s'écrit comme suit:  
\n
$$
X_{(n,p)} = \begin{pmatrix} x_{11} - \bar{x}_1 & x_{12} - \bar{x}_2 & x_{1j} - \bar{x}_j & x_{1p} - \bar{x}_p \\ x_{21} - \bar{x}_1 & x_{22} - \bar{x}_2 & \vdots & x_{2j} - \bar{x}_j & x_{2p} - \bar{x}_p \\ \vdots & \vdots & \vdots & \vdots & \vdots & \vdots \\ x_{n1} - \bar{x}_1 & \cdots & x_{nj} - \bar{x}_j & x_{np} - \bar{x}_p \end{pmatrix}
$$

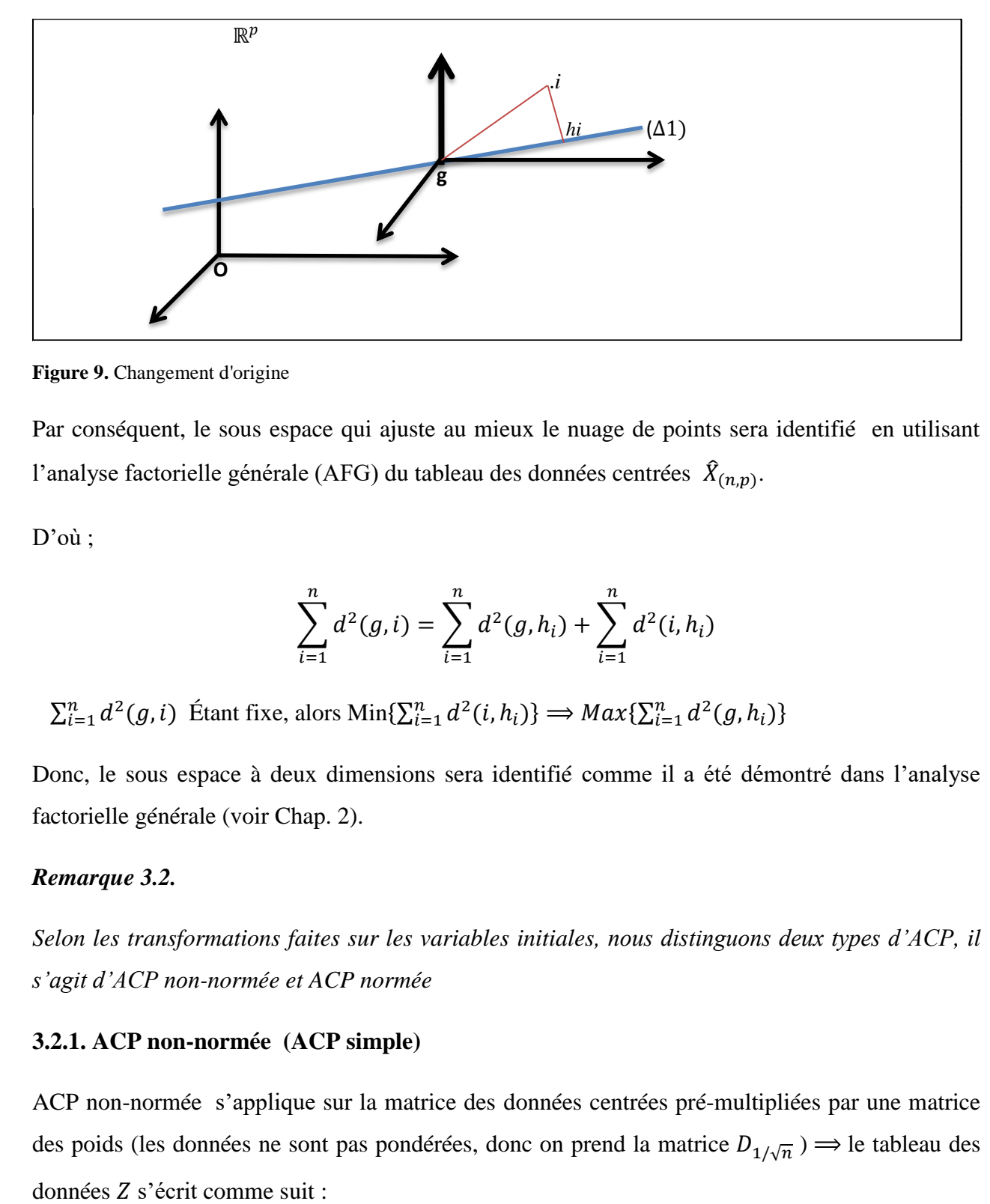

**Figure 9.** Changement d'origine

Par conséquent, le sous espace qui ajuste au mieux le nuage de points sera identifié en utilisant l'analyse factorielle générale (AFG) du tableau des données centrées  $\hat{X}_{(n,p)}$ .

D'où ;

$$
\sum_{i=1}^{n} d^{2}(g, i) = \sum_{i=1}^{n} d^{2}(g, h_{i}) + \sum_{i=1}^{n} d^{2}(i, h_{i})
$$

 $\sum_{i=1}^n d^2(g, i)$  Étant fixe, alors Min $\{\sum_{i=1}^n d^2(i, h_i)\}\implies Max\{\sum_{i=1}^n d^2(g, h_i)\}\$ 

Donc, le sous espace à deux dimensions sera identifié comme il a été démontré dans l'analyse factorielle générale (voir Chap. 2).

## *Remarque 3.2.*

*Selon les transformations faites sur les variables initiales, nous distinguons deux types d'ACP, il s'agit d'ACP non-normée et ACP normée* 

#### **3.2.1. ACP non-normée (ACP simple)**

ACP non-normée s'applique sur la matrice des données centrées pré-multipliées par une matrice des poids (les données ne sont pas pondérées, donc on prend la matrice  $D_{1/\sqrt{n}}$ )  $\implies$  le tableau des

$$
Z = D_{1/\sqrt{n}} \hat{X} = \begin{pmatrix} 1/\sqrt{n} & 0 & 0 \\ 0 & 1/\sqrt{n} & 0 \\ \vdots & \vdots & \vdots \\ 0 & 0 & 1/\sqrt{n} \end{pmatrix} \begin{pmatrix} x_{11} - \bar{x}_1 & x_{12} - \bar{x}_2 & x_{1j} - \bar{x}_j & x_{1p} - \bar{x}_p \\ x_{21} - \bar{x}_1 & x_{22} - \bar{x}_2 & \vdots & x_{2j} - \bar{x}_j & \vdots \\ \vdots & \vdots & \vdots & \vdots & \vdots \\ x_{n1} - \bar{x}_1 & \vdots & \vdots & \vdots \\ x_{n1} - \bar{x}_1 & \vdots & \vdots & \vdots \\ x_{n1} - \bar{x}_j & \vdots & \vdots \\ x_{n1} - \bar{x}_j & \vdots & \vdots \\ x_{n1} - \bar{x}_j & \vdots & \vdots \\ x_{n1} - \bar{x}_j & \vdots & \vdots \\ x_{n1} - \bar{x}_j & \vdots & \vdots \\ x_{n2} - \bar{x}_j & \vdots & \vdots \\ x_{n3} - \bar{x}_j & \vdots & \vdots \\ x_{n4} - \bar{x}_j & \vdots & \vdots \\ x_{n5} - \bar{x}_j & \vdots & \vdots \\ x_{n6} - \bar{x}_j & \vdots & \vdots \\ x_{n7} - \bar{x}_j & \vdots & \vdots \\ x_{n8} - \bar{x}_j & \vdots & \vdots \\ x_{n9} - \bar{x}_j & \vdots & \vdots \\ x_{n1} - \bar{x}_j & \vdots & \vdots \\ x_{n2} - \bar{x}_j & \vdots & \vdots \\ x_{n4} - \bar{x}_j & \vdots & \vdots \\ x_{n5} - \bar{x}_j & \vdots & \vdots \\ x_{n6} - \bar{x}_j & \vdots & \vdots \\ x_{n7} - \bar{x}_j & \vdots & \vdots \\ x_{n8} - \bar{x}_j & \vdots & \vdots \\ x_{n9} - \bar{x}_j & \vdots & \vdots \\ x_{n1} - \bar{x}_j & \vdots & \vdots \\ x_{n0} - \bar{x}_j & \vdots & \vdots \\ x_{n1} - \bar{x}_j & \vdots & \vdots \\ x_{n2} - \bar{x}_j & \vdots & \vdots \\ x_{n3} - \bar{x}_j & \vdots &
$$

Tel que les éléments de la matrice Z:  $z_{ij} = \frac{1}{\sqrt{2}}$  $\frac{1}{\sqrt{n}}(x_{ij}-\bar{X}_j)=\frac{1}{\sqrt{n}}\hat{x}_{ij}$ 

Donc, la matrice à diagonaliser prend la forme suivante :  $A = Z'Z = \hat{X}'D\hat{X} = \frac{1}{2}$  $\frac{1}{n}\hat{X}'\hat{X} = V$  (*V* la matrice des variances-covariances).

D'où ; 
$$
V = \frac{1}{n} \hat{X}' \hat{X} = \begin{pmatrix} V(X_1) & Cov(X_2, X_1) & \cdots & Cov(X_p, X_1) \\ cov(X_1, X_2) & V(X_2) & \cdots & V(X_3) \\ \vdots & \vdots & \ddots & \vdots \\ cov(X_1, X_p) & \cdots & \vdots & \vdots \\ \end{pmatrix}
$$

Trace (V)=  $V(X_1) + V(X_2) + V(X_p)$ 

## **a. Analyse dans** ℝ

#### **Détermination des axes principaux et des facteurs principaux du sous espace**

## **Axes principaux**

## **1 ier axe principale**

La matrice des variances-covariances (  $V = \frac{1}{v}$  $\frac{1}{n}\hat{X}'\hat{X} = Z'Z$ ) sera soumise à l'analyse en composantes principales, ce qui permettra de déterminer les axes principaux du sous espace. On va résoudre le système (I) pour déterminer le premier axe principal.

$$
\begin{cases}\n\max \left\{ U_1'(\frac{1}{n}\hat{X}'\hat{X})U_1 \right\} \\
S_C U_1'U_1 - 1 = 0\n\end{cases} \Longleftrightarrow\n\begin{cases}\n\max \left\{ U_1'Z'ZU_1 \right\} \\
S_C U_1'U_1 - 1 = 0\n\end{cases} (I)
$$

Où  $U_1$ est le vecteur directeur porté par la droite d'ajustement ( $\Delta 1$ ) ( $\|\vec{U}_1\| = 1$ )

Nous avons,  $\left(\frac{1}{n}\right)$  $\frac{1}{n}\hat{X}'\hat{X}$ )  $U_1 = \lambda_1 U_1 \Leftrightarrow Z'ZU_1 = \lambda_1 U_1$ , alors :

 $\checkmark$   $U_1$  est vecteur propre de la matrice  $Z'Z$  associé à la plus grande valeur propre  $\lambda_1$ .

 $\checkmark$   $U_1$  est vecteur porté par la droite  $(\Delta 1) \Rightarrow U_1$  est appelé premier axe principale

## **2 ime axe principale**

On va solutionner le système (II) pour déterminer le 2ième axe principal (comme il a été démontré dans l'analyse factorielle générale -voir chap.2)

$$
\begin{cases}\n\max \left\{ U_2'(\frac{1}{n}\hat{X}'\hat{X})U_2 \right\} & \text{if } \sum_{i=1}^{\infty} S / c \text{ if } U_2' Z' Z U_2 \right\} \\
S / c \quad U_2' U_2 - 1 = 0 \quad \Leftrightarrow \begin{cases}\nS / c \quad U_2' U_2 - 1 = 0 \\
U_2' U_1 = 0\n\end{cases} & \text{(II)}
$$

Où  $U_2$ est le vecteur directeur porté par la droite d'ajustement ( $\Delta 2$ ) (tel que  $U_2 \perp U_1$ )

$$
(Z'ZU_2 = \lambda_2 U_2 = (\frac{1}{n}\hat{X}'\hat{X}) U_2 = \lambda_2 U_2 \iff \nabla U_2 = \lambda_2 U_2
$$
 alors :

- $\checkmark$   $U_2$  est vecteur propre de la matrice  $Z'Z$  associé à la deuxième valeur propre  $\lambda_2$ .
- $\checkmark$   $U_2$  est vecteur porté par la droite  $(\Delta 2) \implies U_2$  est le deuxième axe principal

## **Facteurs principaux**

Les coordonnées des facteurs principaux s'écrivent :

$$
F_{1} = \hat{X}U_{1} = \begin{pmatrix} \hat{x}_{11} \hat{x}_{12} & \hat{x}_{1j} & \hat{x}_{1p} \\ \hat{x}_{21} \hat{x}_{22} & \hat{x}_{2j} & \hat{x}_{2p} \\ \vdots & \vdots & \vdots & \vdots \\ \hat{x}_{n1} & \hat{x}_{n2} & \hat{x}_{nj} \end{pmatrix} \begin{pmatrix} u_{11} \\ u_{12} \\ \vdots \\ u_{1p} \end{pmatrix} = \begin{pmatrix} \sum_{j=1}^{p} \hat{x}_{1j} u_{1j} \\ \sum_{j=1}^{p} \hat{x}_{ij} u_{1j} \\ \vdots \\ \sum_{j=1}^{p} \hat{x}_{nj} u_{1j} \end{pmatrix} \quad \text{1er facteur principal}
$$
\n
$$
F_{2} = \hat{X}U_{2} = \begin{pmatrix} \hat{x}_{11} \hat{x}_{12} & \hat{x}_{1j} & \hat{x}_{1p} \\ \hat{x}_{21} \hat{x}_{22} & \hat{x}_{2j} & \hat{x}_{2p} \\ \vdots & \vdots & \vdots & \vdots \\ \hat{x}_{nj} & \hat{x}_{nj} \end{pmatrix} \begin{pmatrix} u_{21} \\ u_{22} \\ \vdots \\ u_{2p} \end{pmatrix} = \begin{pmatrix} \sum_{j=1}^{p} \hat{x}_{1j} u_{2j} \\ \sum_{j=1}^{p} \hat{x}_{ij} u_{2j} \\ \vdots \\ \sum_{j=1}^{p} \hat{x}_{nj} u_{2j} \end{pmatrix} \quad \text{2ieme facteur principal
$$

Donc, la formule générale qui permet de calculer les coordonnées des facteurs principaux s'écrit :

$$
F_{\alpha} = \hat{X}U_{\alpha} = \begin{pmatrix} \sum_{j=1}^{p} \hat{x}_{ij}u_{\alpha j} \\ \vdots \\ \sum_{j=1}^{p} \hat{x}_{nj}u_{\alpha j} \\ \vdots \\ \sum_{j=1}^{p} \hat{x}_{nj}u_{\alpha j} \end{pmatrix} \alpha^{i\text{eme}} \text{ facteur principal } (\alpha = 1, ..., p) (U_{\alpha} \text{ le vector proper de la matrice } V)
$$

associé à la valeur propre  $\lambda_{\alpha}$ )

## **b. Analyse dans** ℝ<sup>n</sup>

Le nuage des points-variables est un espace vectoriel à  $n$  dimensions (les variables sont représentées en fonction des individus). Comme il a été exposé ci-dessus, l'analyse dans ℝ consiste à projeter le nuage des points-variables sur un sous espace de faible dimensions tout en conservant le mieux possible les angles, les corrélations, entre les variables.

Donc, l'analyse matrice X des données multidimensionnelles  $\Rightarrow$  l'analyse factorielle du tableau

des données 
$$
Z = \begin{pmatrix} 1/\sqrt{n} & 0 & 0 \\ 0 & 1/\sqrt{n} & 0 \\ \vdots & \vdots & \vdots & \vdots \\ 0 & 0 & 1/\sqrt{n} \end{pmatrix} \begin{pmatrix} \hat{x}_{11} \hat{x}_{12} & \hat{x}_{1j} & \hat{x}_{1p} \\ \hat{x}_{21} \hat{x}_{22} & \vdots & \hat{x}_{2j} & \hat{x}_{2p} \\ \vdots & \vdots & \vdots & \vdots & \vdots \\ \hat{x}_{nj} & \hat{x}_{nj} & \hat{x}_{np} \end{pmatrix} = \begin{pmatrix} z_{11} z_{12} & z_{1j} & z_{1p} \\ z_{21} z_{22} & \vdots & z_{2j} & z_{2p} \\ z_{21} z_{22} & \vdots & \vdots & \vdots \\ z_{nj} & z_{np} & z_{np} \end{pmatrix}
$$

 $\checkmark$  La distance d'une variable par rapport à l'origine des axes :

$$
d^{2}(0, j) = \sum_{i=1}^{n} (z_{ij} - \bar{z}_{j})^{2} = \sum_{i=1}^{n} z_{ij}^{2} = Var(j) = \frac{1}{n} \sum_{i=1}^{n} \hat{x}_{ij} = \frac{1}{n} \sum_{i=1}^{n} (x_{ij} - \bar{x}_{j})
$$
  
\n
$$
\Rightarrow d(0, j) = \sqrt{Var(j)}
$$
  
\nG2

$$
d(0,j) = \sqrt{\text{Var}(j)}
$$

 $\checkmark$  La distance entre deux variables  $(j, j')$  s'écrit comme suit :

$$
d^{2}(j, j') = \sum_{i=1}^{n} (z_{ij} - z_{ij})^{2} = \sum_{i=1}^{n} z_{ij}^{2} + \sum_{i=1}^{n} z_{ij}^{2} - 2 \sum_{i=1}^{n} z_{ij} z_{ij},
$$

Sachant que  $z_{i} = \frac{1}{\sqrt{2}}$  $\frac{1}{\sqrt{n}}\hat{x}_{ij}$ ; alors  $d^2(j,j') = Var(j) + Var(j') - 2Cov(j,j')$ 

D'où :

- $\bullet$   $d(j, j')$   $\uparrow$ , si  $Cov(j, j') < 0$
- $d(j, j') \downarrow$ , si  $Cov(j, j') > 0$
- $d^2(j, j') = Var(j) + Var(j')$ , si  $Cov(j, j') = 0$

### *Remarque 3.3.*

Dans l'analyse dans ℝ<sup>n</sup>, les distances entre deux variables se calculent par rapport à l'origine

#### **Composantes principale s**

Nous avons :  $G_{\theta} = Z'V_{\theta}$  tel que  $V_{\theta}$  est vecteur propre unitaire de la matrice  $ZZ'$  associé à la valeur propre  $\mu_{\theta}$ 

Comme la matrice Z'Z a déjà été diagonalisée dans l'analyse ℝ<sup>p</sup>, alors les coordonnées des composante principale  $\alpha$  sont écrites comme suit :

$$
G_{\alpha} = Z'V_{\alpha} = \frac{1}{\sqrt{\lambda_{\alpha}}} Z'ZU_{\alpha} = \frac{1}{\sqrt{\lambda_{\alpha}}} Z'F_{\alpha} = \sqrt{\lambda_{\alpha}}U_{\alpha} \quad \text{tel que } \alpha = 1, \dots \dots p
$$

## **3.2.2. ACP normée**

L'ACP normée s'applique dans le cas d'un tableau de données rectangulaire avec des données quantitatives exprimées dans différentes unités de mesure. Dans ce cas, toutes les variables seront transformées pour les rendre centrées et réduites pour qu'elles soient indépendantes des unités de mesure (i.e. supprimer l'effet unité de mesure). Pour ce faire, chaque variable de la matrice  $X_{(n,p)}$ sera transformée en retranchant sa moyenne et en divisant par son écart type. Par conséquent, les distances calculées ne dépendent plus des unités de mesure, ce qui veut dire toutes les variables ont la même importance quelle que soit sa dispersion. Les termes de la matrice  $X_{(n,p)}$  s'écrivent comme suit :

$$
\tilde{x}_{ij} = \frac{x_{ij} - \bar{x}_j}{s_j}
$$
 avec  $\bar{X}_j$  la moyenne de la variable  $X^j$ ,  $s_j = \frac{1}{n} \sqrt{\sum_{i=1}^n (x_{ij} - \bar{X}_j)^2}$  et l'écart type de la variable  $X^j$ .

Donc, la matrice des données centrées et réduites s'écrit:

$$
\tilde{X}_{(n,p)} = \begin{pmatrix}\n\frac{x_{11} - \bar{X}_1}{s_1} & \frac{x_{12} - \bar{X}_2}{s_2} \\
\frac{x_{21} - \bar{X}_1}{s_1} & \frac{x_{22} - \bar{X}_2}{s_2} & \vdots & \vdots & \vdots \\
\frac{x_{n1} - \bar{X}_1}{s_1} & \frac{x_{n2} - \bar{X}_2}{s_2} & \vdots & \vdots & \vdots & \vdots \\
\frac{x_{n1} - \bar{X}_1}{s_1} & \frac{x_{n2} - \bar{X}_2}{s_2} & \vdots & \vdots & \vdots & \vdots \\
\frac{x_{np} - \bar{X}_p}{s_p} & \frac{x_{n1} - \bar{X}_p}{s_p}\n\end{pmatrix}\n=\n\begin{pmatrix}\n\tilde{x}_{11} & \tilde{x}_{12} \\
\tilde{x}_{21} & \tilde{x}_{22} & \vdots & \vdots \\
\tilde{x}_{n1} & \tilde{x}_{n2} & \vdots & \vdots \\
\tilde{x}_{n1} & \tilde{x}_{n2} & \vdots & \vdots & \vdots \\
\tilde{x}_{n1} & \tilde{x}_{n2} & \vdots & \vdots & \vdots \\
\tilde{x}_{n1} & \tilde{x}_{n2} & \vdots & \vdots & \vdots \\
\tilde{x}_{n1} & \tilde{x}_{n2} & \vdots & \vdots & \vdots \\
\tilde{x}_{n1} & \tilde{x}_{n2} & \vdots & \vdots & \vdots \\
\tilde{x}_{n1} & \tilde{x}_{n2} & \vdots & \vdots & \vdots \\
\tilde{x}_{n2} & \tilde{x}_{n2} & \tilde{x}_{n2} & \tilde{x}_{n2}\n\end{pmatrix}
$$

 $\tilde{X}_{(n,p)}$ : Matrice des données centrées et réduites

Donc, les échelles seront corrigées ce qui conduit à définir une nouvelle matrice  $R$  qui est le résultat du produit de la métrique  $D_{1/\sqrt{n}}$ , (la matrice des poids), et la matrice des données centrées et réduites  $\tilde{X}_{(n,p)}$ .

$$
R = D_{1/\sqrt{n}} \tilde{X}_{(n,p)} = \begin{pmatrix} 1/\sqrt{n} & 0 & 0 \\ 0 & 1/\sqrt{n} & \cdots & 0 \\ \vdots & \vdots & \ddots & \vdots \\ 0 & 0 & 1/\sqrt{n} \end{pmatrix} \begin{pmatrix} \tilde{x}_{11} & \tilde{x}_{12} & \tilde{x}_{1j} & \tilde{x}_{1p} \\ \tilde{x}_{21} & \tilde{x}_{22} & \cdots & \tilde{x}_{2p} \\ \vdots & \vdots & \vdots & \ddots & \vdots \\ \tilde{x}_{n1} & \tilde{x}_{n2} & \cdots & \tilde{x}_{np} \end{pmatrix} = \begin{pmatrix} \frac{1}{\sqrt{n}} \tilde{x}_{11} & \cdots & \frac{1}{\sqrt{n}} \tilde{x}_{1p} \\ \vdots & \vdots & \ddots & \vdots \\ \frac{1}{\sqrt{n}} \tilde{x}_{n1} & \cdots & \frac{1}{\sqrt{n}} \tilde{x}_{np} \\ \vdots & \vdots & \ddots & \vdots \\ \frac{1}{\sqrt{n}} \tilde{x}_{n1} & \cdots & \frac{1}{\sqrt{n}} \tilde{x}_{np} \end{pmatrix}
$$

$$
R = \begin{pmatrix} R_{11} & \cdots & \cdots & R_{1p} \\ \vdots & \vdots & \ddots & \vdots \\ \vdots & \ddots & \ddots & \vdots \\ \vdots & \ddots & \ddots & \vdots \\ \vdots & \ddots & \ddots & \vdots \\ \vdots & \ddots & \ddots & \vdots \\ \vdots & \ddots & \ddots & \vdots \\ \vdots & \ddots & \ddots & \vdots \\ \tilde{x}_{n1} & \cdots & \cdots & \cdots \\ \end{pmatrix}
$$

Donc ; le terme général de la matrice R s'écrit :  $R_{ij} = \frac{(x_{ij} - \bar{X}_j)}{s_{ij} \sqrt{n}}$  $s_j\sqrt{n}$ 

## **a. Analyse dans** ℝ

La distance entre deux individus  $(i, i')$  s'écrit comme suit :

$$
d_{\Delta 1}^{2}(i,i') = \sum_{i=1}^{p} \frac{(x_{ij} - x_{i'j})^{2}}{\sqrt{n} s_{j}}
$$

Dans l'analyse  $\mathbb{R}^p$ , c'est le tableau des données transformées R qui sera soumis à l'analyse factorielle générale (AFG). Par conséquent, la matrice à diagonaliser est la matrice des corrélations .

$$
C = R'R = \frac{1}{n}\tilde{X}'\tilde{X} = \begin{pmatrix} \frac{1}{\sqrt{n}}\tilde{x}_{11} & \cdots & \frac{1}{\sqrt{n}}\tilde{x}_{1p} \\ \vdots & \vdots & \ddots & \vdots \\ \frac{1}{\sqrt{n}}\tilde{x}_{n1} & \cdots & \frac{1}{\sqrt{n}}\tilde{x}_{np} \end{pmatrix}' \begin{pmatrix} \frac{1}{\sqrt{n}}\tilde{x}_{11} & \cdots & \frac{1}{\sqrt{n}}\tilde{x}_{1p} \\ \vdots & \vdots & \ddots & \vdots \\ \frac{1}{\sqrt{n}}\tilde{x}_{n1} & \cdots & \frac{1}{\sqrt{n}}\tilde{x}_{np} \end{pmatrix}' = \begin{pmatrix} \frac{1}{\sqrt{n}}\tilde{x}_{1p} \\ \vdots & \vdots & \ddots & \vdots \\ \frac{1}{\sqrt{n}}\tilde{x}_{n1} & \cdots & \frac{1}{\sqrt{n}}\tilde{x}_{np} \end{pmatrix}' = \begin{pmatrix} \frac{1}{n}(X_1,X_2) & r(X_1,X_1) & \cdots & r(X_1,X_p) \\ \vdots & \vdots & \ddots & \vdots \\ r(X_p,X_1) & r(X_p,X_2) & \cdots & \frac{1}{n}(X_p,X_p) \end{pmatrix}'
$$

 $Trace(C) = p$ 

Le terme général de la matrice C :  $c_{jj'} = \sum_{i=1}^{n} \frac{1}{\sqrt{n}}$  $\prod_{i=1}^n \frac{1}{\sqrt{n}} \widetilde{x}_{ij}$ 1  $\frac{1}{\sqrt{n}}\tilde{x}_{ij}=\frac{1}{n}$  $\frac{1}{n} \sum_{i=1}^n \widetilde{x}_{ij} \widetilde{x}_{ij} = \frac{1}{n}$  $\frac{1}{n} \sum_{i=1}^{n} \frac{(x_{ij} - \bar{x}_j)(x_{ij'} - \bar{x}'_j)}{s_i s_{ij}}$  $S_j S_j$  $\sum_{i=1}^n$ 

$$
c_{jj'} = \frac{Cov(X^j, X^{j'})}{s_j s_{j'}}
$$
 =  $r(X^j, X^{j'})$  (coefficient de corrélation linéaire entre

deux variables  $(j, j')$ 

## **Axes principaux et facteurs principaux**

Nous avons :

$$
\begin{cases} \text{Max } \{U_1'R'RU_1\} \\ S_C \text{ } U_1'U_1 - 1 = 0 \end{cases} \Longrightarrow R'RU_1 = \lambda_1 U_1
$$

D'où  $U_1$ vecteur propre de  $R'R$  associé à la valeur propre  $\lambda_1$ (i.e  $U_1$  est le premier axe principal porté par la première droite d'ajustement (∆1)

Les coordonnées des facteurs principaux  $\alpha$  s'écrivent :

$$
F_{\alpha} = RU_{\alpha} \quad \text{ tel que } \alpha = 1, ... p \Longrightarrow F_{\alpha} = \begin{pmatrix} \frac{1}{\sqrt{n}} \tilde{x}_{11} & \cdots & \frac{1}{\sqrt{n}} \tilde{x}_{1p} \\ \vdots & \vdots & \vdots & \vdots \\ \frac{1}{\sqrt{n}} \tilde{x}_{n1} & \cdots & \frac{1}{\sqrt{n}} \tilde{x}_{np} \end{pmatrix} \begin{pmatrix} u_{\alpha 1} \\ \vdots \\ u_{\alpha j} \\ \vdots \\ u_{\alpha p} \end{pmatrix} = \begin{pmatrix} \sum_{j=1}^{p} u_{\alpha j} \frac{1}{\sqrt{n}} \tilde{x}_{ij} \\ \sum_{j=1}^{p} u_{\alpha j} \frac{1}{\sqrt{n}} \tilde{x}_{ij} \end{pmatrix}
$$

 $\bar{F}_{\alpha} = 0$  (car les données sont centrés par rapport à leurs moyennes)

$$
Var(F_{\alpha})=\lambda_{\alpha}
$$

## **b. Analyse dans** ℝ<sup>n</sup>

Dans  $\mathbb{R}^n$ , la distance entre deux variables  $(j, j')$  se calcule par rapport à l'origine du nuage des points-variables.

$$
d^{2}(j, j') = \sum_{i=1}^{n} (R_{ij} - R_{ij})^{2} = \sum_{i=1}^{n} R_{ij}^{2} + \sum_{i=1}^{n} R_{ij}^{2} - 2 \sum_{i=1}^{n} R_{ij} R_{ij},
$$

Comme  $R_{ij} = \frac{(x_{ij} - \bar{X}_j)}{s \sqrt{n}}$  $\frac{y - A_j}{s_j \sqrt{n}}$ , alors :

$$
d^{2}(j, j') = \sum_{i=1}^{n} \frac{(x_{ij} - \bar{X}_{j}}{s_{j}\sqrt{n}})^{2} + \sum_{i=1}^{n} \frac{(x_{ij}, -\bar{X}_{j\prime})}{s_{j}\sqrt{n}}^{2} - 2\sum_{i=1}^{n} \frac{(x_{ij} - \bar{X}_{j}}{s_{j}\sqrt{n}})^{2} \frac{(x_{ij} - \bar{X}_{j})}{s_{j}\sqrt{n}}
$$

$$
\begin{aligned}\n&=\sum_{i=1}^{n} \frac{(x_{ij} - \bar{x}_j)^2}{n s_j^2} + \sum_{i=1}^{n} \frac{(x_{ij'} - \bar{x}_{j\prime})^2}{n s_{ji}^2} - 2 \sum_{i=1}^{n} \frac{(x_{ij} - \bar{x}_j)(x_{ij'} - \bar{x}_{j\prime})}{n s_j s_{ji}} \\
&=\sum_{i=1}^{n} \frac{s_j^2}{s_j^2} + \sum_{i=1}^{n} \frac{s_{ji}^2}{s_{ji}^2} - 2 \frac{Cov(j,j\prime)}{s_j s_{ji}} \\
&= 1 + 1 - 2 r(j, j') \implies d^2(j, j') = 2[1 - r(j, j')] \n\end{aligned}
$$

#### *Remarque 3.4.*

- *(i, j'*): *le coefficient de corrélation linéaire*  $\Rightarrow$  −1 ≤ *r*(*j, j'*) ≤ + *l,*
- *Si*  $r(j, j') = -1 \Rightarrow d^2(j, j') = +4 \Rightarrow$  *les deux variables*  $(j, j')$  *sont fortement opposées (sont très éloignées)*
- *Si*  $r(j, j') = +1 \Rightarrow d^2(j, j') = 0 \Rightarrow$  *les deux variables*  $(j, j')$  *sont fortement corrélées.*
- *Si*  $r(j, j') = 0 \implies d^2(j, j') = 2 \implies \text{les} \text{ deux variables } (j, j') \text{ sont orthogonales par rapport}$  $\hat{a}$  *l'origine* ( $j \perp j'$ )
- $\forall (j, j'), \text{alors} : 0 \leq d^2(j, j') \leq 4$
- $r(j, j') = Cos(j, j')$

En outre, la distance entre une variable à l'origine s'écrit comme suit :

$$
d^{2}(j,0) = \sum_{i=1}^{n} (R_{ij} - 0)^{2} = \sum_{i=1}^{n} R_{ij}^{2} = \sum_{i=1}^{n} \frac{(x_{ij} - \bar{X}_{j})^{2}}{n s_{j}^{2}} = \sum_{i=1}^{n} \frac{s_{j}^{2}}{s_{j}^{2}} = 1
$$

Donc ; le nuage des points variables se présente dans un cercle de corrélation de rayon égale 1 et centré à l'origine (voir la figure 10).

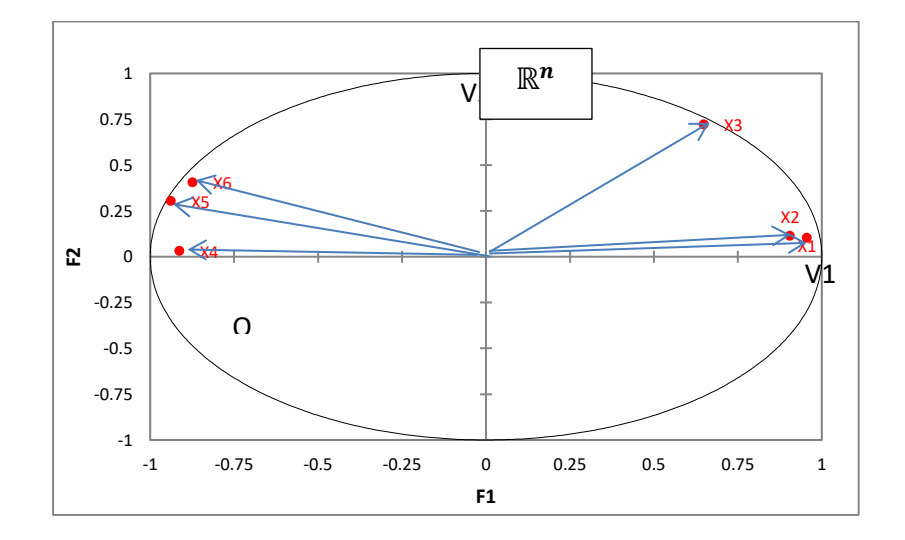

**Figure 10.** Exemple du cercle de corrélation

### **Composantes principales**

Comme la matrice C a été diagonalisée dans l'analyse ℝ , les coordonnées des composantes principales se calculent comme suit :

$$
G_{\alpha} = \sqrt{\lambda_{\alpha}} U_{\alpha} = \frac{1}{\sqrt{\lambda_{\alpha}}} R' F_{\alpha} = \begin{pmatrix} g_{\alpha 1} \\ \vdots \\ g_{\alpha j} \\ \vdots \\ g_{\alpha p} \end{pmatrix} \text{avec } \alpha = 1 \dots p
$$

Tels que :

- $\bullet$   $U_{\alpha}$  le vecteur propre  $\alpha$  de la matrice C associé à la valeur propre  $\lambda_{\alpha}$
- $F_{\alpha}$ le facteur principal  $\alpha$  (coordonnées de la protection des points-individus)
- $g_{\alpha j} = \sum_{i=1}^n \left( \frac{x_{ij} \bar{x}_j}{s \sqrt{n}} \right)$  $\sum_{i=1}^{n} \left( \frac{x_{ij} - x_j}{s_j \sqrt{n}} \right) \left( \frac{F_{\alpha i}}{\sqrt{\lambda_c}} \right)$  $\left(\frac{r_{\alpha i}}{\sqrt{\lambda_{\alpha}}} \right)$  la coordonnée d'un point-variable *j* sur l'axe  $\alpha$

## **3.3. Application de la méthode « Analyse en Composantes Principales –ACP » sur le logiciel SPSS**

Première étape : Créer une base de données SPSS (tableau rectangulaire Individus x Variables)

- 1. Organisation des données sur Excel
- 2. Importation des données Excel vers SPSS
	- $\checkmark$  Ouvrir le logiciel SPSS

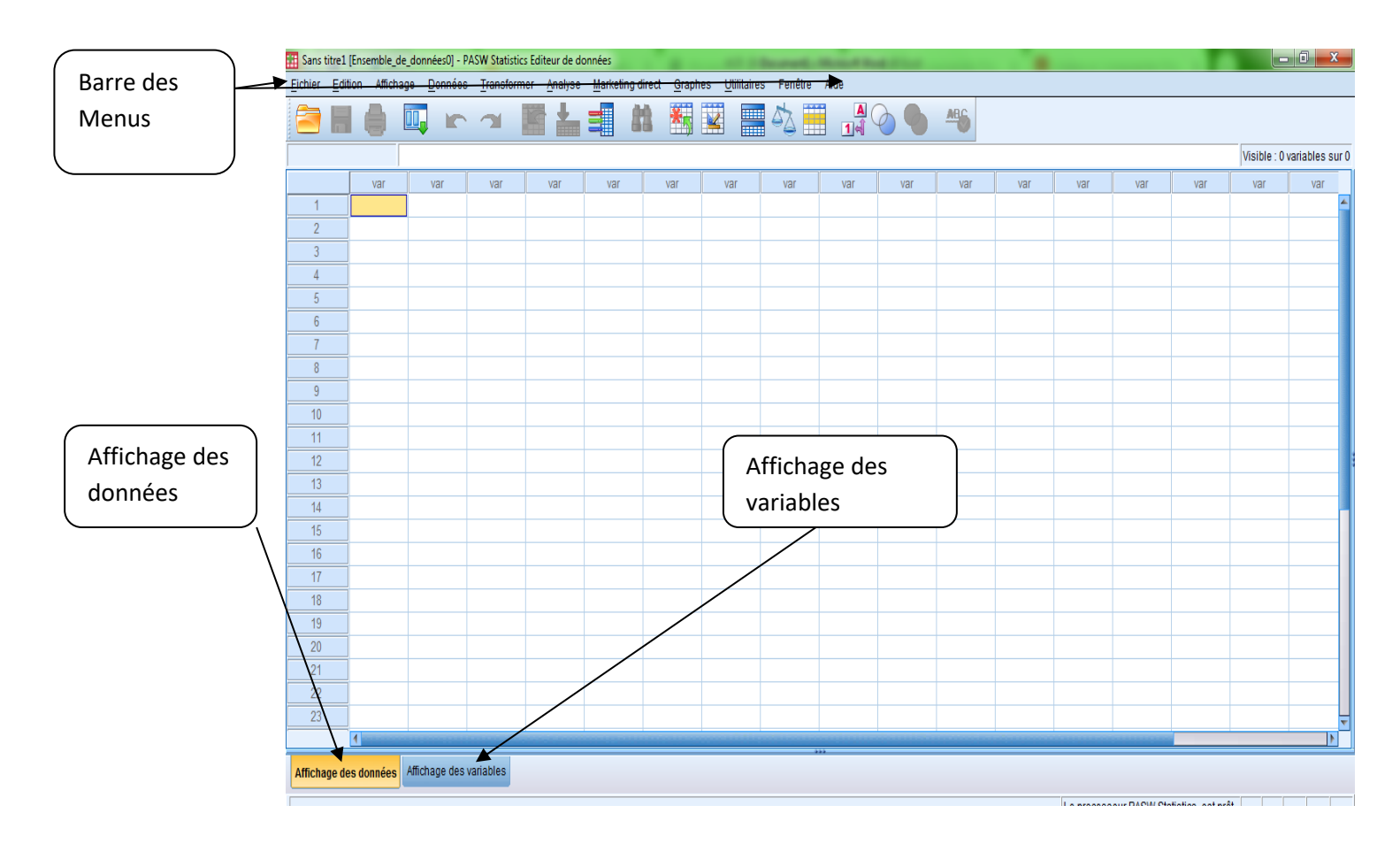

 $\checkmark$  A partir des menus, sélectionnez :

Fichier \_Ouvrir\_ données

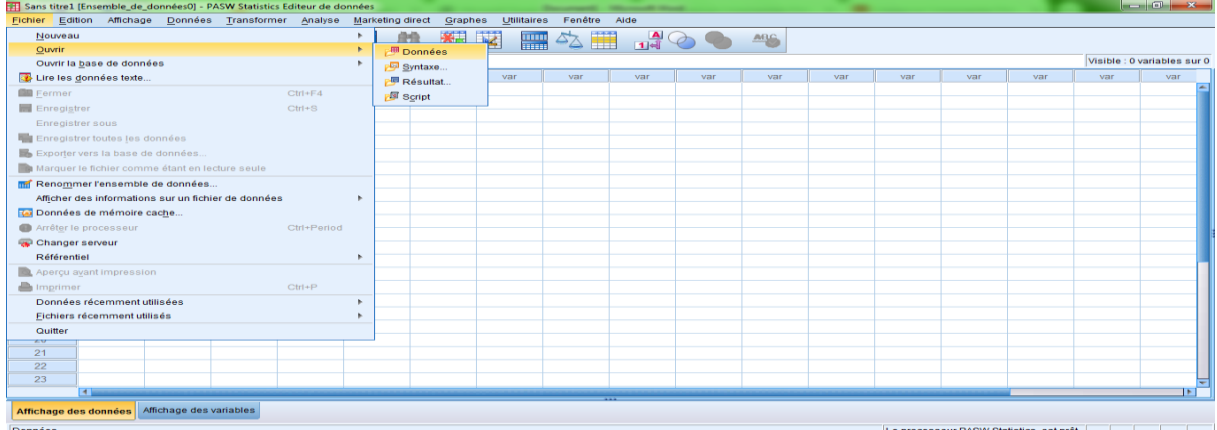
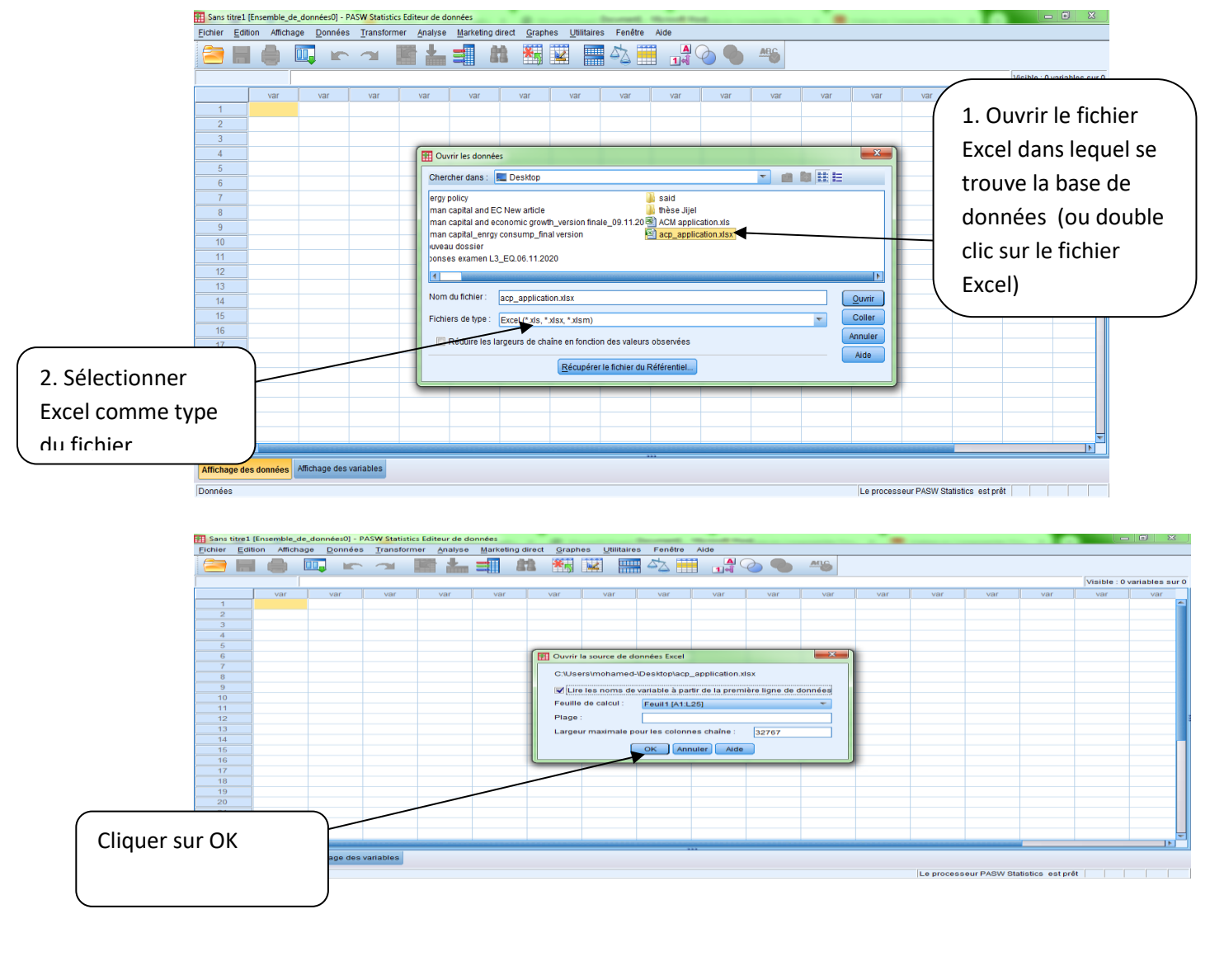

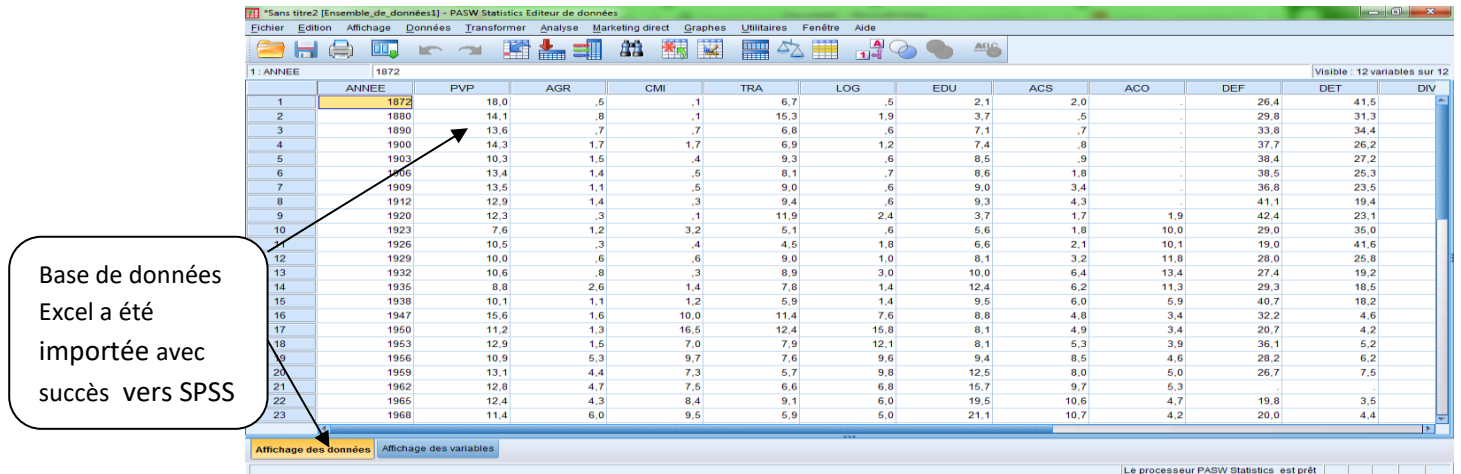

**Deuxième étape : Application de l'ACP sur SPSS : Cas des données relatives à la structure fonctionnelle des dépenses de l'Etat français entre 1972-1971 (les données sont exprimées en %).**

# **Définition des variables :**

**PVP :** Pouvoirs publics**. AGR :** Agriculture**. CMI :** Commerce et Industrie**. TRA :** Transport.

**LOG :** Logement et Aménagement du Territoire**. EDU :** Education et Culture**. ACS :** Action Sociale**. ACO :** Anciens Combattants**. DEF :** Défense**. DET :** Dette**. DIV :** Divers.

Il est à noter que les logiciels d'analyse de données prennent en considération par défaut les tableaux de données centrées et réduites.

A partir de la barre des menus, sélectionnez :

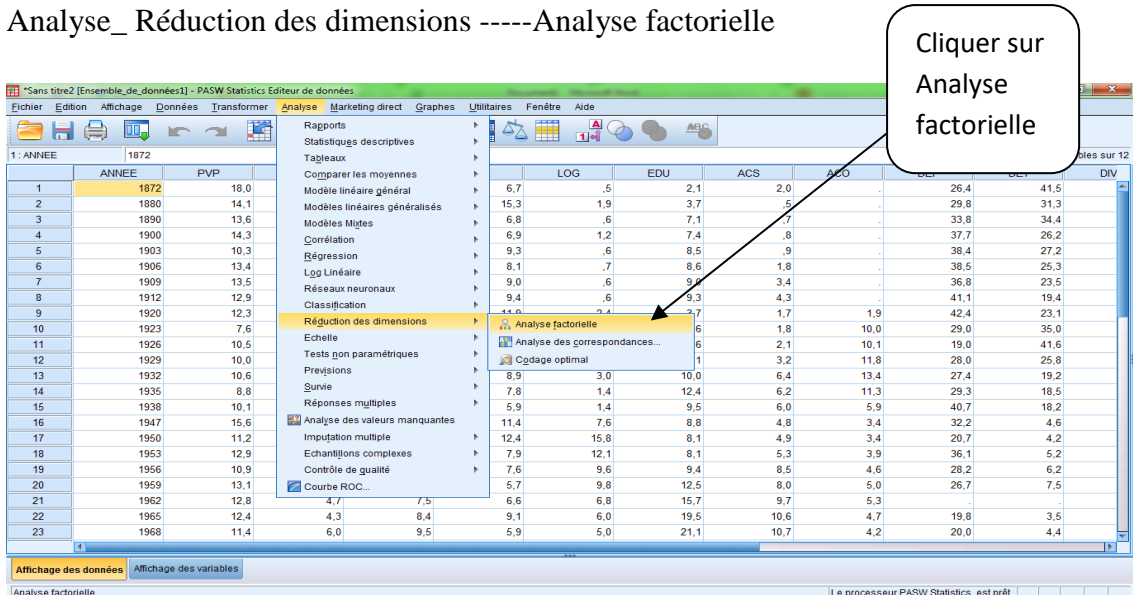

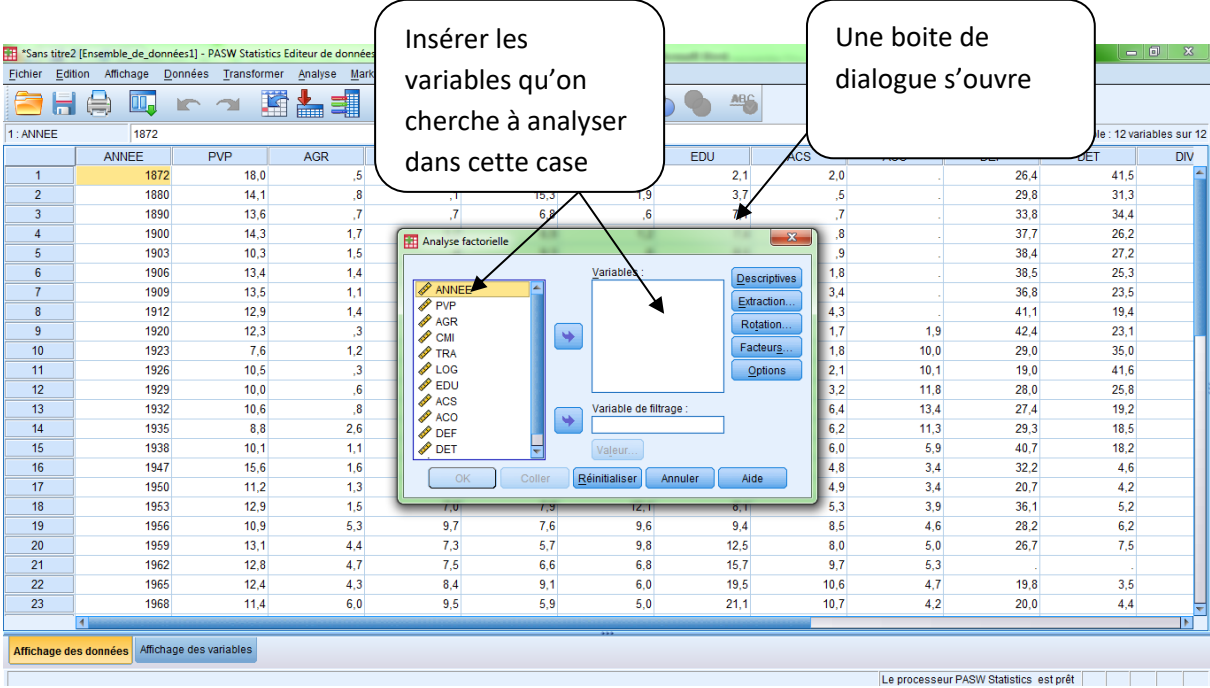

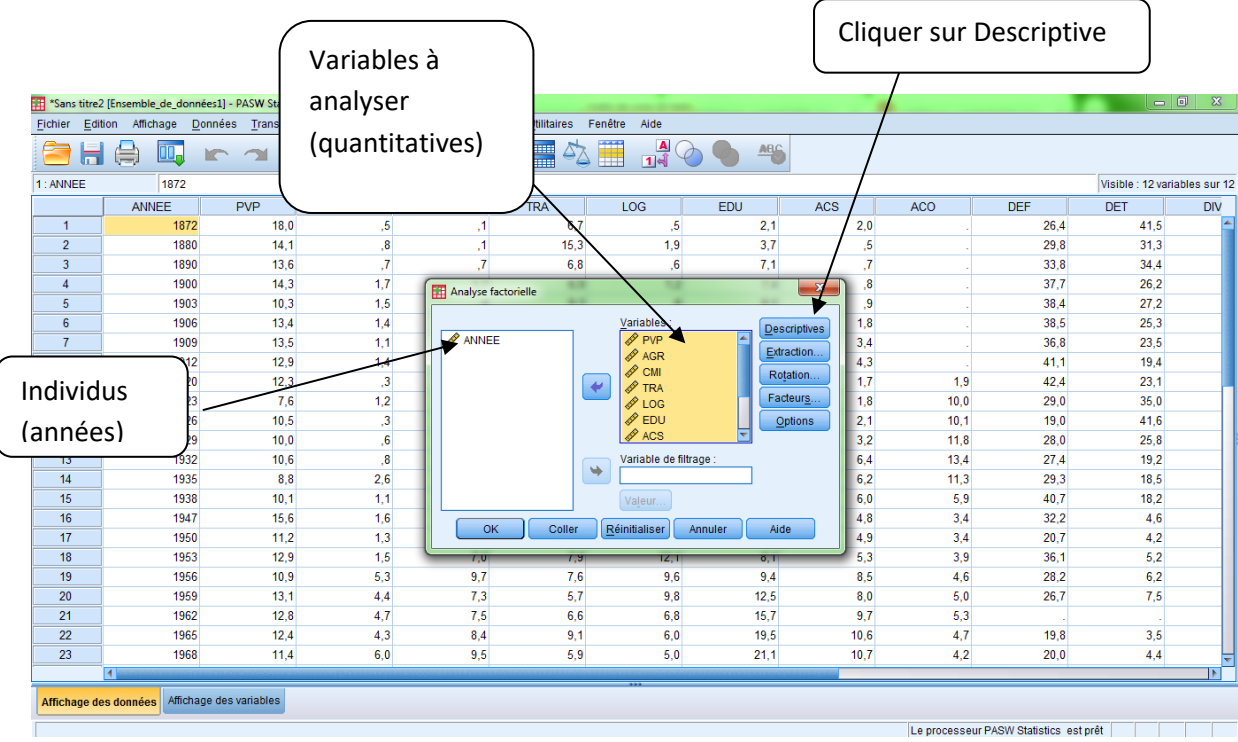

Ļ.

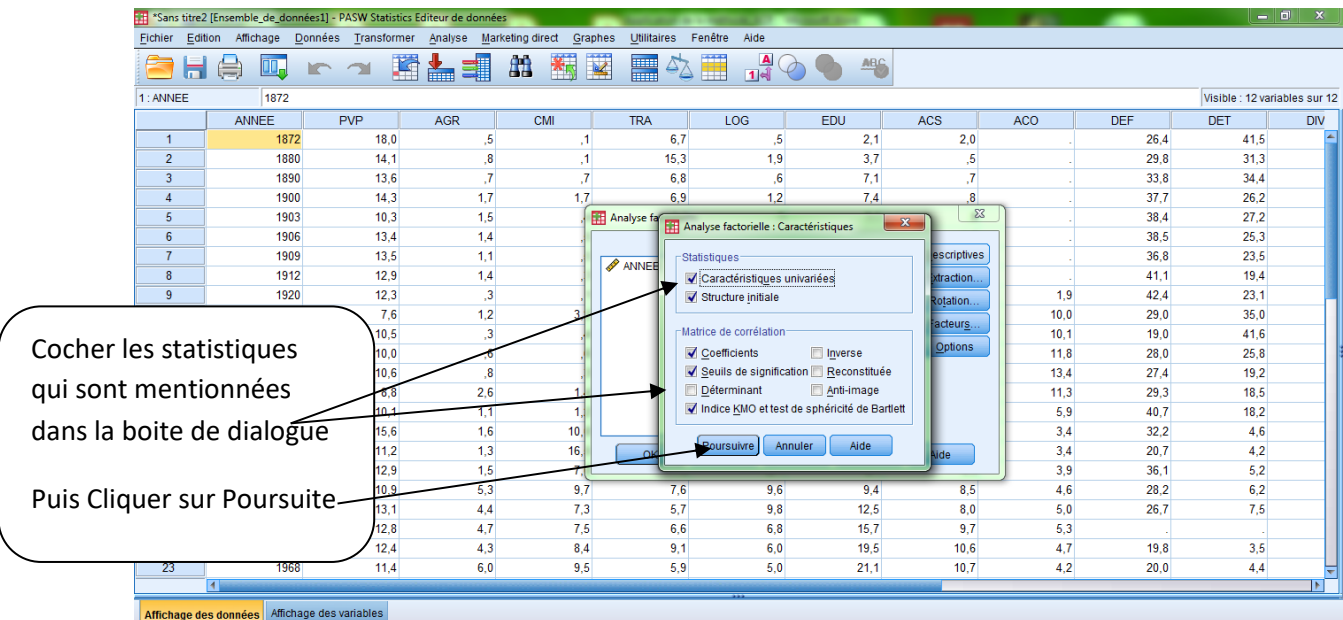

Le processeur PASW Statistics est prêt [ [ [ [ ] ]

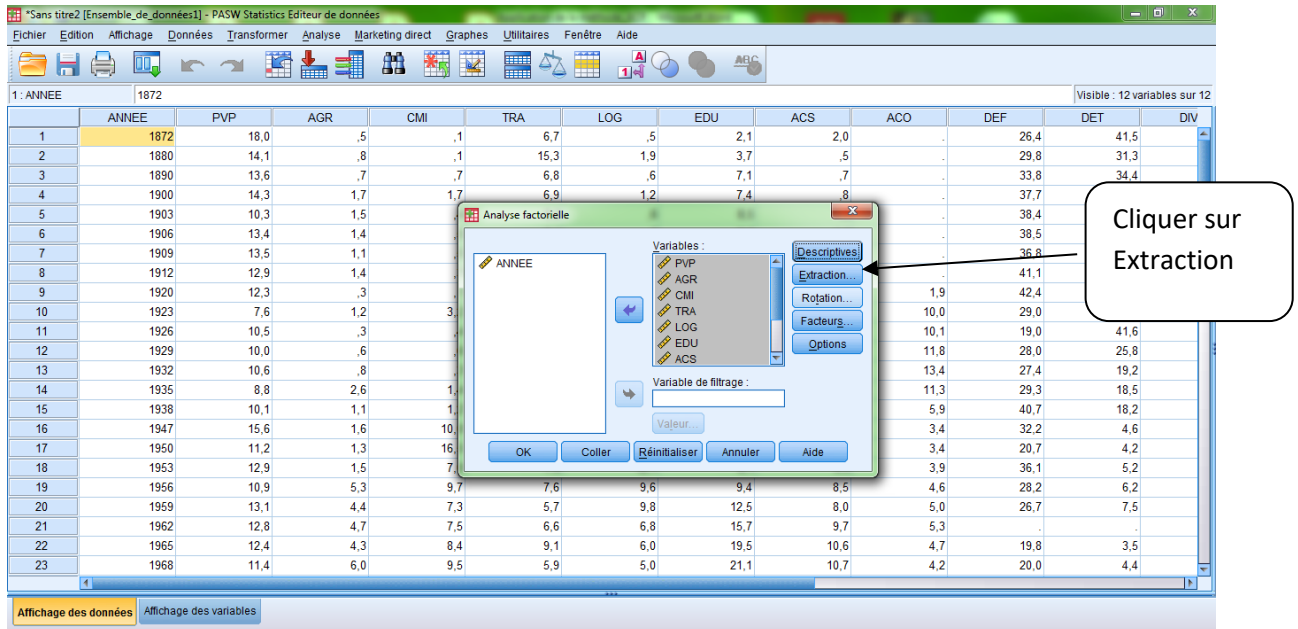

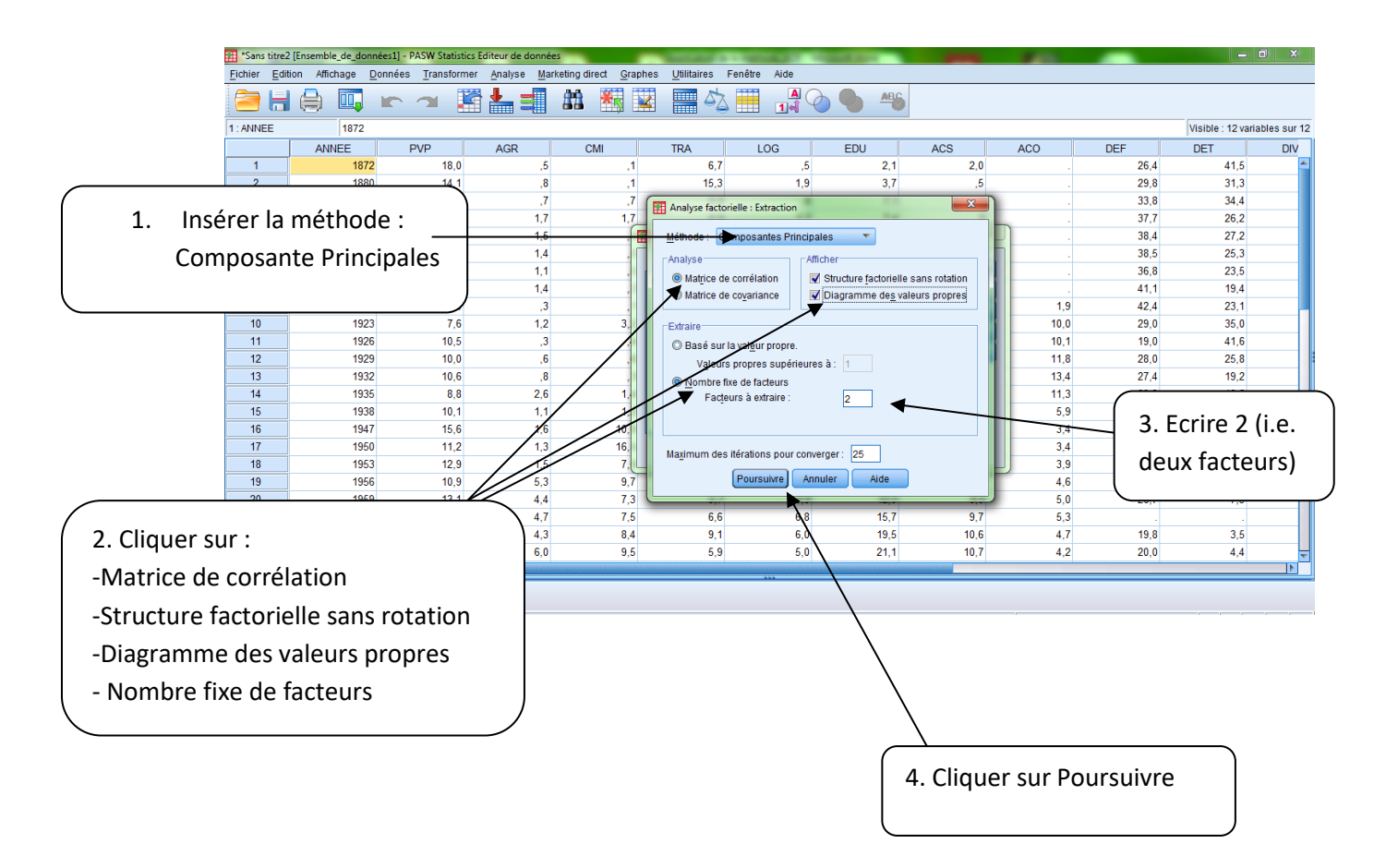

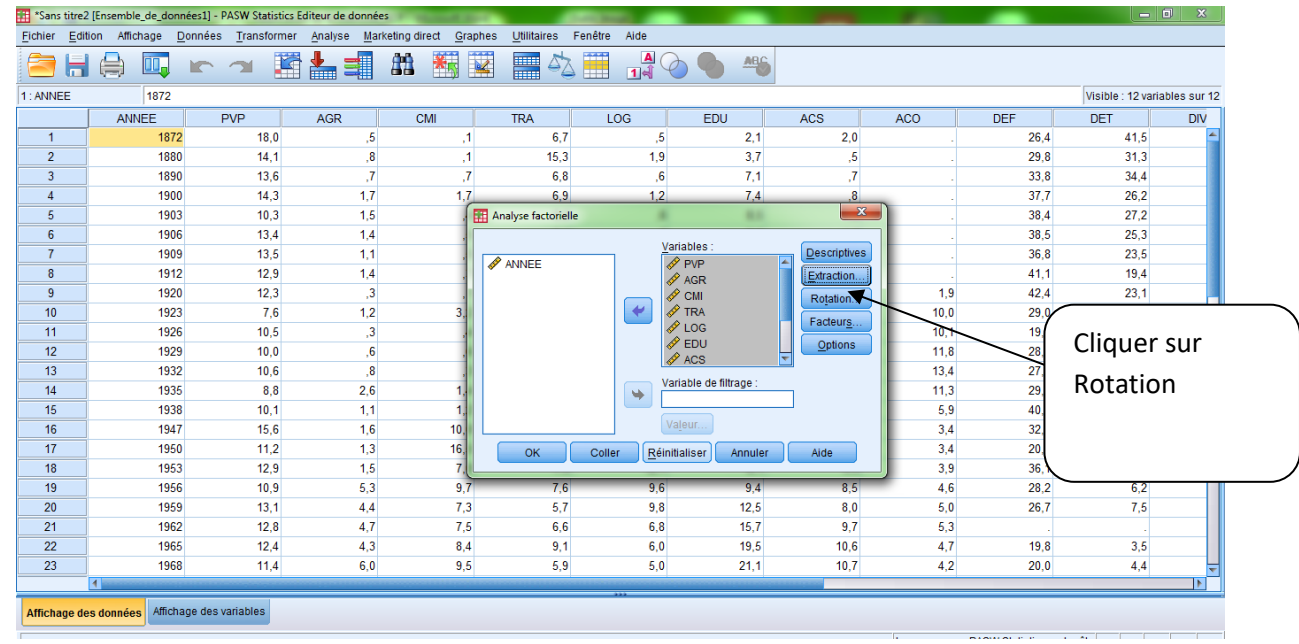

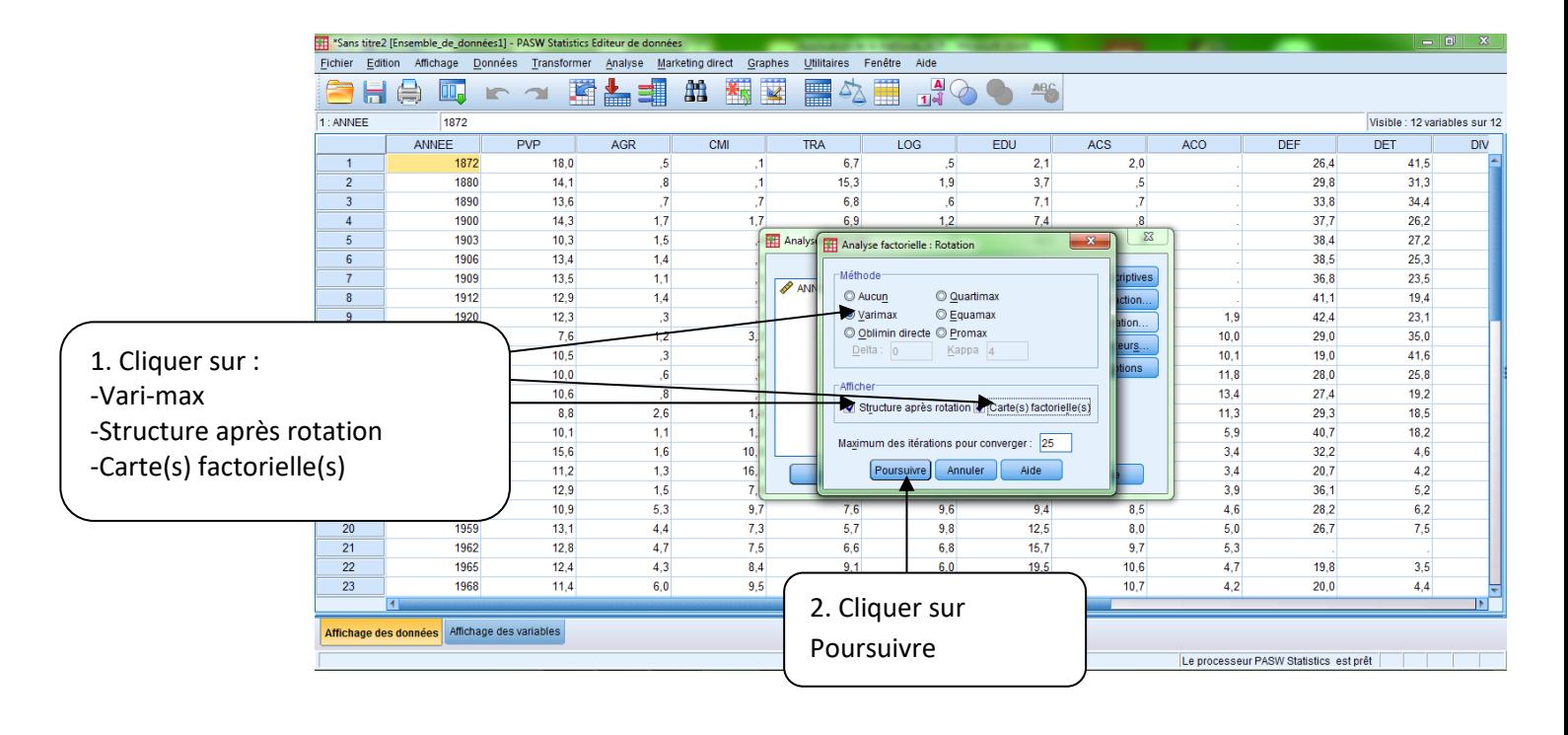

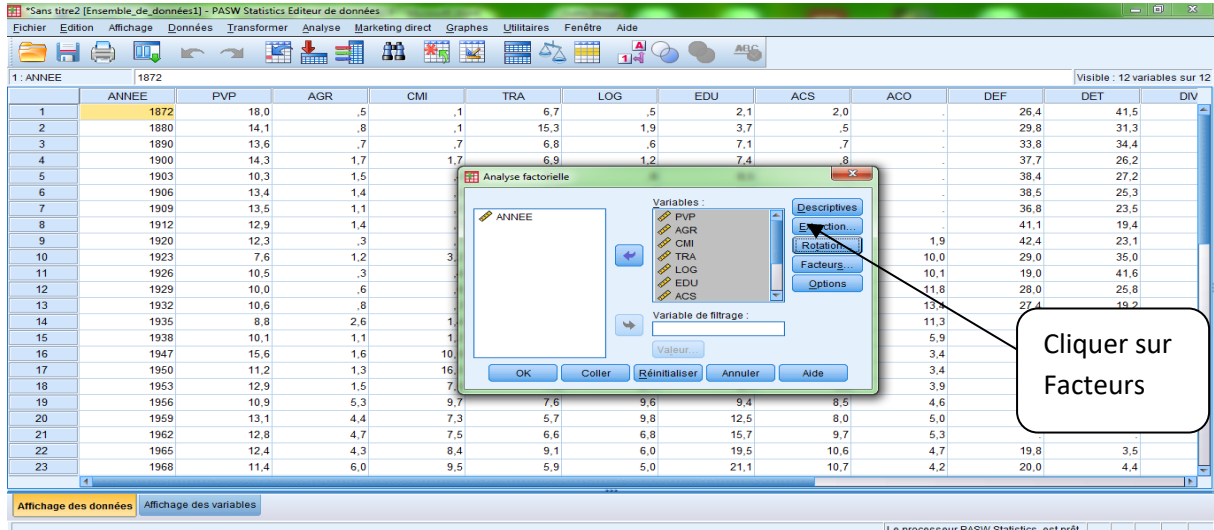

Le processeur PASW Statistics est prêt

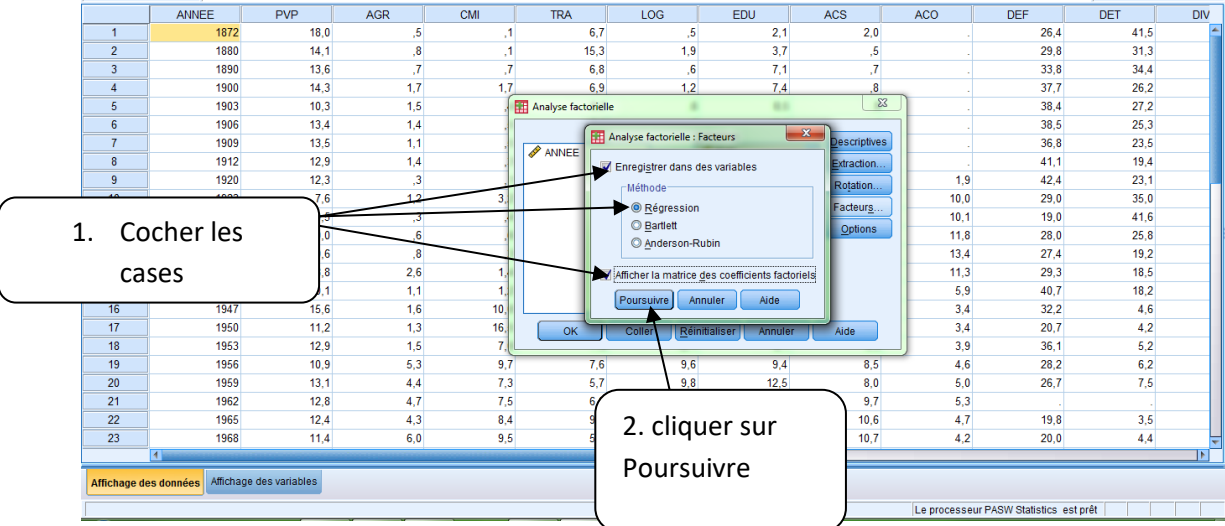

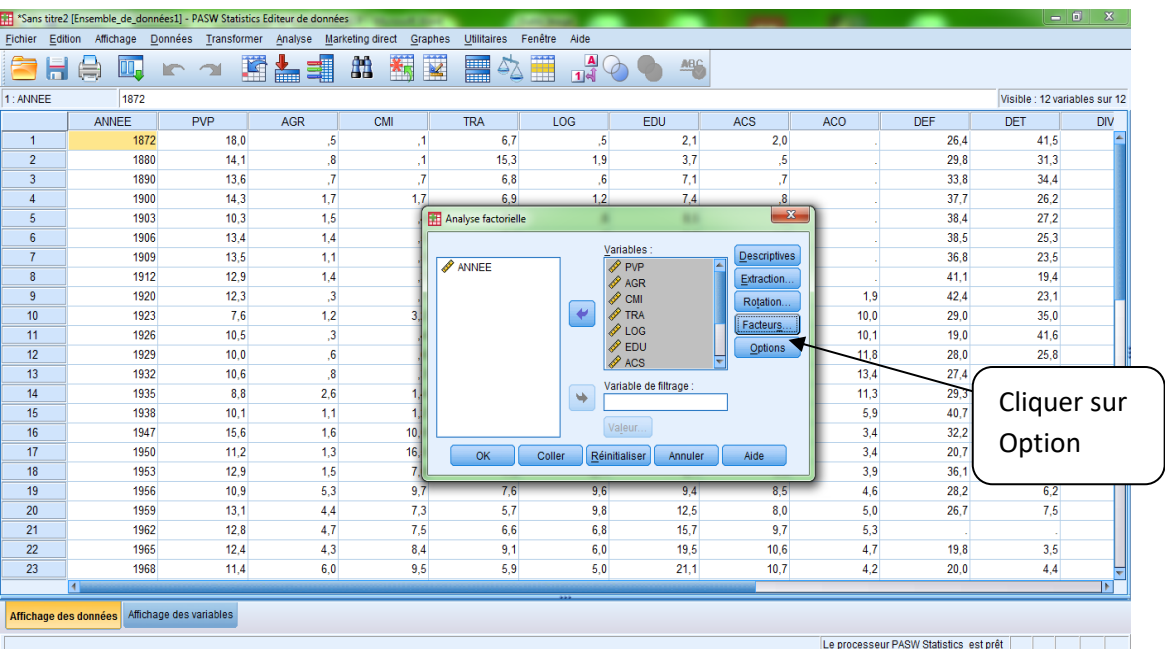

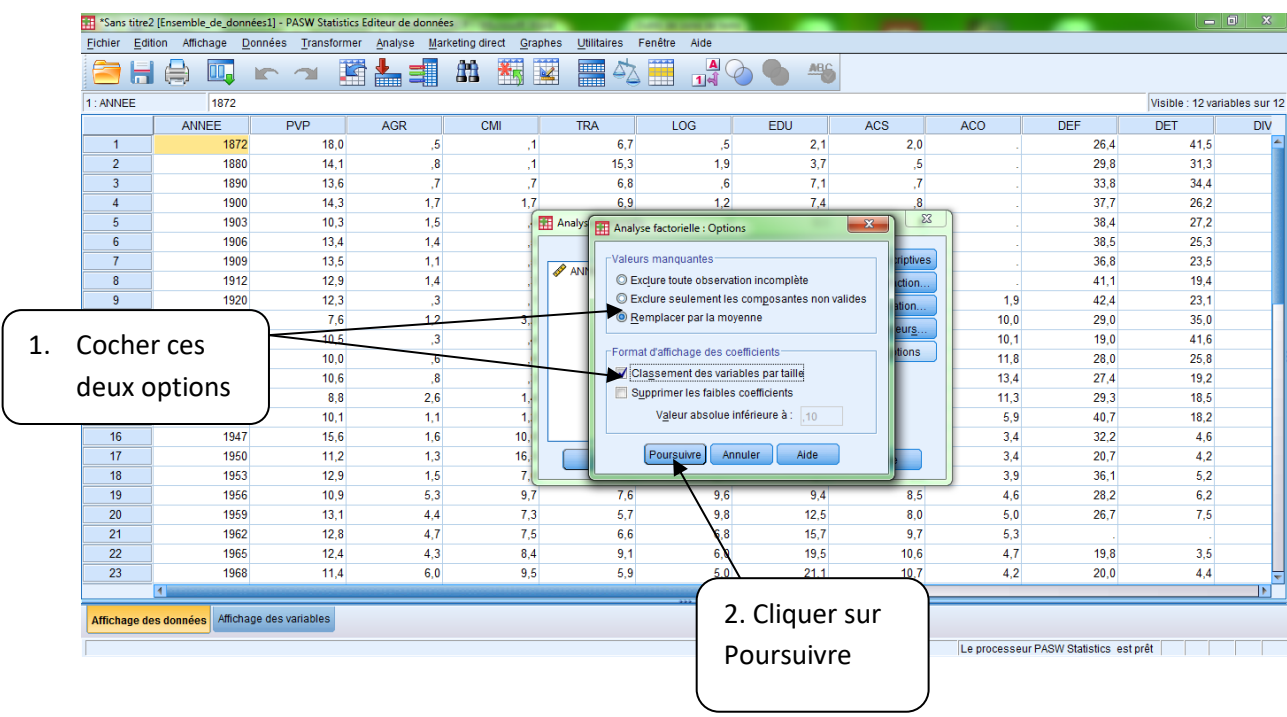

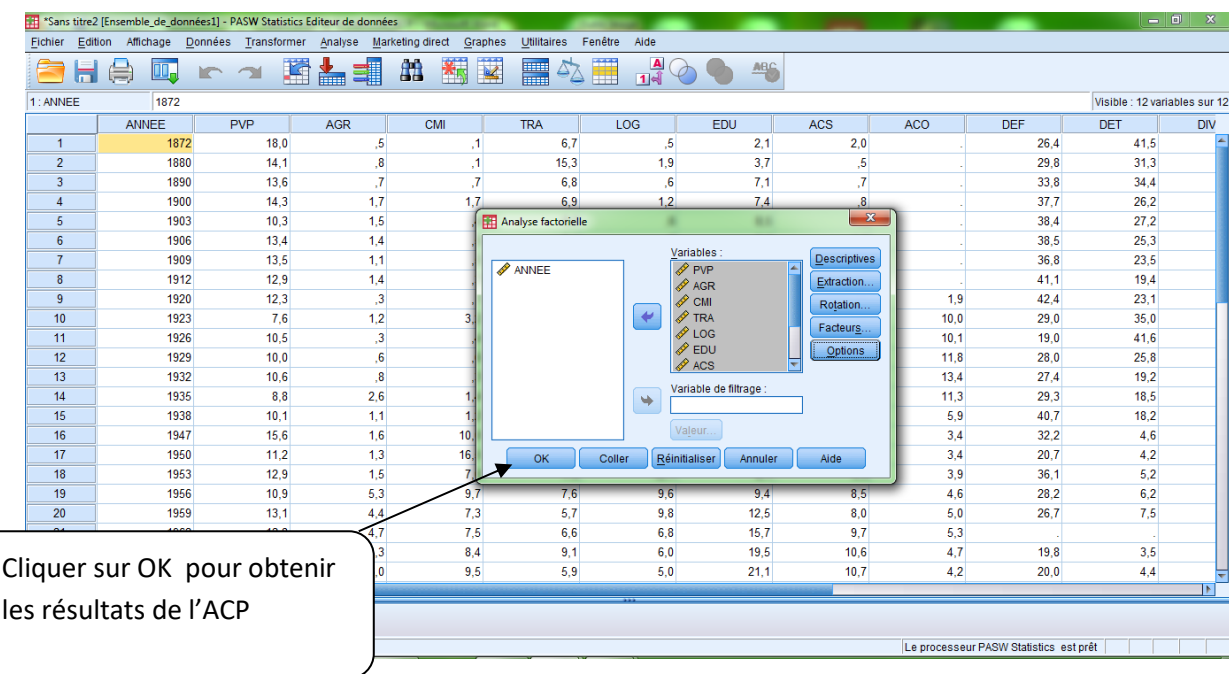

### **Principaux Résultats de l'ACP normée**

Quant à l'applicabilité de la méthode ACP, le résultat du test de spécificité de Bartlett est consigné dans le tableau ci-dessous, ceci permet d'accepter l'hypothèse H<sub>1</sub> qui stipule au moins l'une des corrélations entre les variables est significativement différente de zéro. Donc, les variables incluses dans l'analyse sont très bien corrélées, et par conséquent les données sont factorisables.

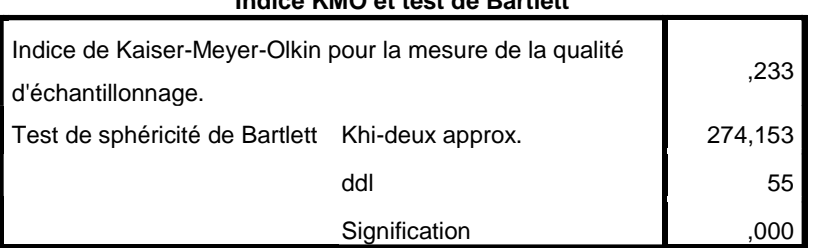

#### **Indice KMO et test de Bartlett**

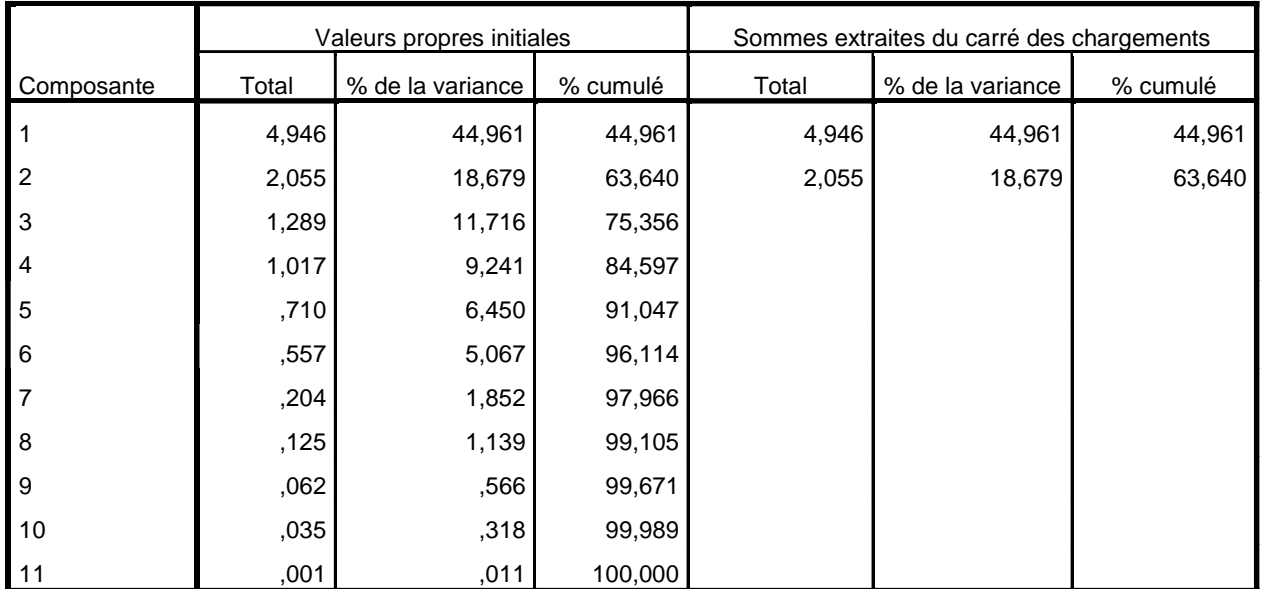

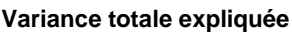

Méthode d'extraction : Analyse en composantes principales.

A partir du tableau variance totale expliquée :

- $\checkmark$  La première composante principale explique 44,96% de l'inertie totale
- $\checkmark$  La deuxième composante principale explique 18,67% de l'inertie totale
- $\checkmark$  La deuxième composante principale explique 11,71% de l'inertie totale
- $\checkmark$  Le sous espace à deux dimensions, le premier plan factoriel, explique 63,64% de l'inertie totale

Premièrement, le choix du nombre d'axes factoriels qui permet d'expliquer le maximum d'information contenue dans le tableau de données est d'importance capital pour l'analyse soit plus pertinente. Comme il a été mentionné, l'utilisation du test du coude, *scree test*, ce qui signifie que le nombre d'axes à retenir serait égal au nombre de valeurs propres qui se trouvent avant le premier point d'inflexion du graphique des valeurs propres. Pour notre exemple, le nombre d'axe est égal à 3. Cependant, avec 2 axes, le premier plan factoriel explique le maximum d'inertie totale, par conséquent, l'analyse se base sur le sous espace avec les deux premières dimensions.

### **Analyse dans** ℝ

Dans ce qui, nous nous focalisons sur les principales conclusions.

La représentation graphique du nuage des points-variables dans le premier plan factoriel, fait ressortir :

- $\checkmark$  Toutes les variables sont très bien représentées (car elle se rapproche du cercle de corrélation)
- $\checkmark$  Une corrélation positive entre : (LOG, CMI, AGR, EDU et ACS), (PVP et TRA), (DEF, DET et DIV)
- $\checkmark$  Une opposition entre (LOG, CMI, AGR, EDU, ACS) et (DEF, DIV, DET)
- $\checkmark$  Une opposition entre (PVP et TRA) et ACO

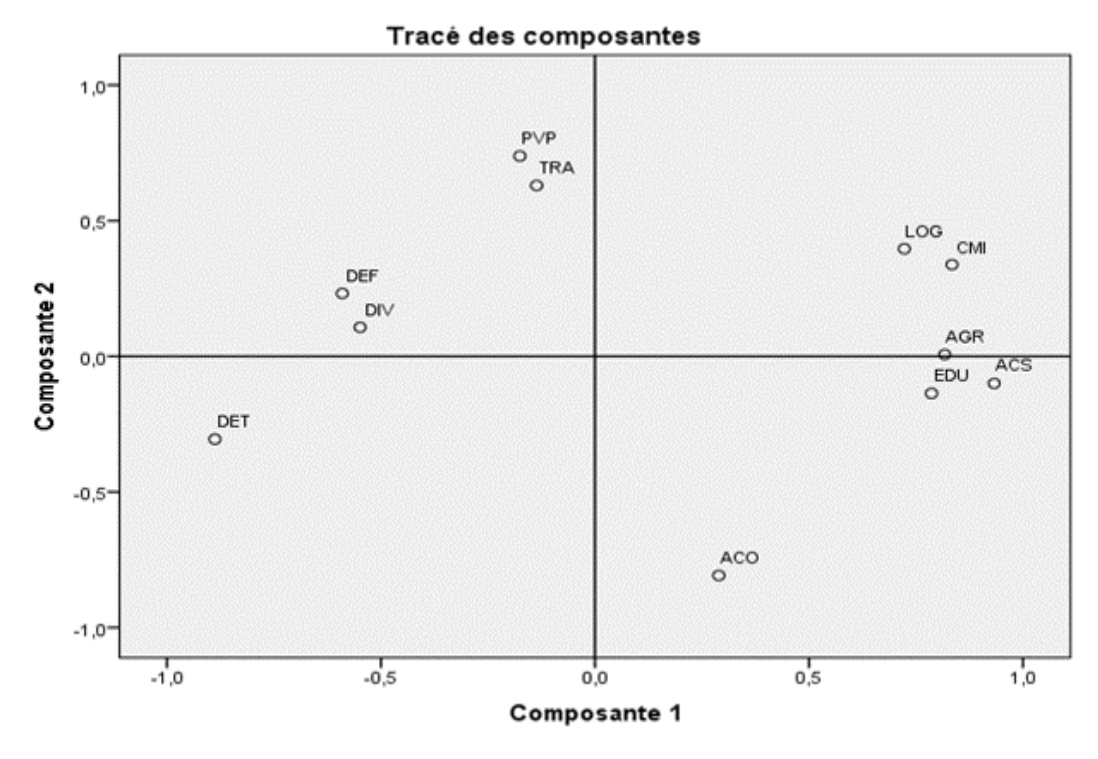

### **Analyse dans** ℝ

La représentation graphique des individus, années, en fonction des variables donne ce qu'on appelle le nuage des individus. Le premier plan factoriel monte que les années sont échelonnées selon l'ordre chronologique, et il fait ressortir plusieurs clases d'années. Quatre classes d'années peuvent être distinguées :

- Classe 1 : 1872, 1880, 1890, 1900, 1903, 1906, 1909, 1912, 1920 (années caractérisées par une forte dense de la défense et les dettes publiques)
- $\checkmark$  Classe 2 : 1923 1926 1929 1932 1935 1938 (années juste après la première guerre mondiale, elles sont marquées par les dépenses liées aux anciens combattants)
- $\checkmark$  Classe 3 : 1947 1950 1953 (années d'après deuxième guerre mondiale, elles sont marquées par les dépenses destinées aux logements pour financer les programmes publics de reconstruction et au développement du commerce et industrie)
- Classe 4 : 1956 1959 1962 1965 1968 1971 (années de la relance économique, les tentes glorieuses caractérisées par de forte croissance économique où les dépenses publiques étaient réservées au développement humain)

En faisant le lien avec le nuage des variables,

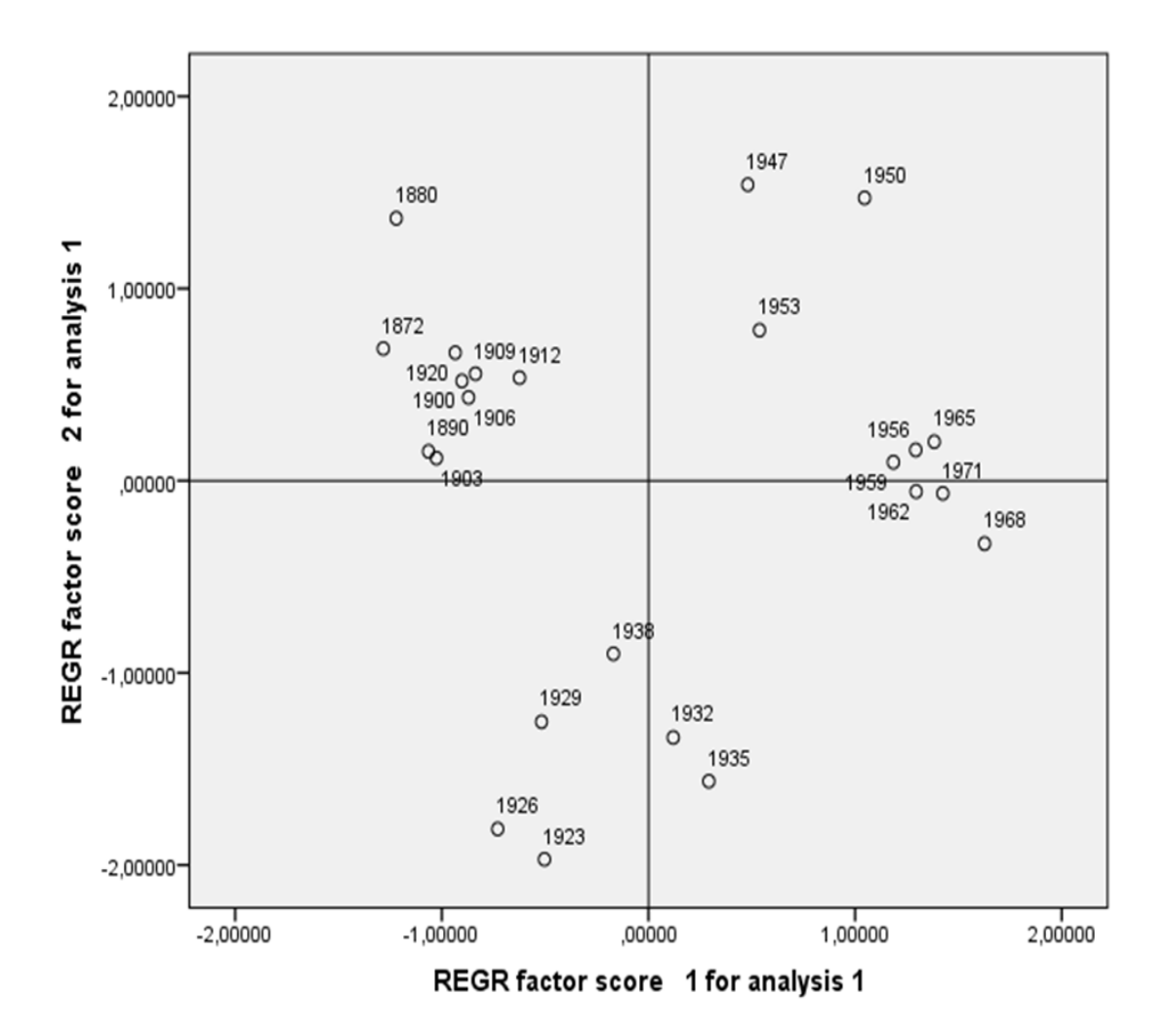

# **EXERCICES**

## **Exercice 1**

On considère le tableau de données suivant :

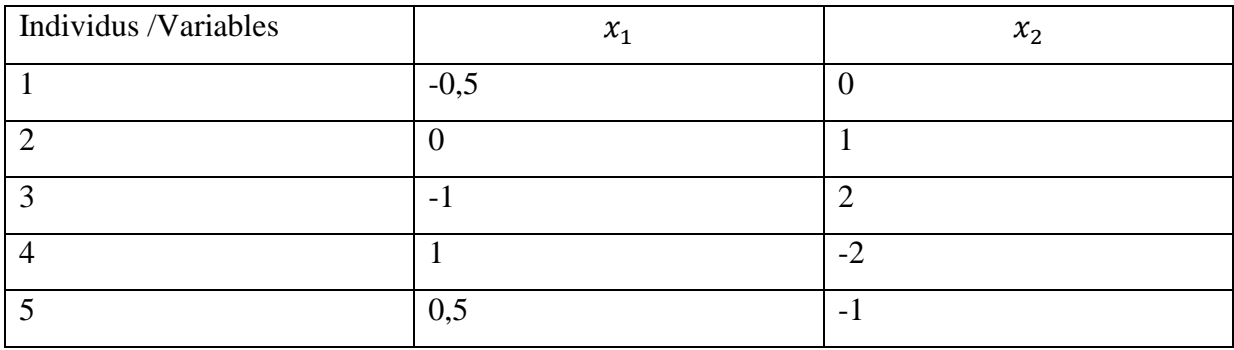

- 1) Calculer le centre de gravité du nuage de points, que remarquez-vous ?
- 2) Représenter graphiquement les 5 individus.
- 3) Calculer la matrice Variance-covariance  $V = \frac{1}{v}$  $\frac{1}{n}X'X$ .
- 4) Calculer les valeurs propres et les vecteurs propres de la matrice  $V$ , et déduire la valeur de l'inertie totale.
- 5) calculer les coordonnées de la première composante principale (le premier axe factoriel).

### **Solution**

**1.** Calcul du centre de gravité

La matrice des données 
$$
X = \begin{pmatrix} -0.5 & 0 \\ 0 & 1 \\ -1 & 2 \\ 0.5 & 1 \end{pmatrix}
$$
  
Donc, le centre de gravité  $\bar{X}_g = \begin{pmatrix} \bar{X}_1 \\ \bar{X}_2 \end{pmatrix} = \begin{pmatrix} 0 \\ 0 \end{pmatrix}$ 

**Remarque** : les variables sont centrées par rapport à leurs moyennes

## **2. Représentation graphique**

### **3. Calcul de la matrice variance/covariance (V)**

$$
\mathbf{V} = \frac{1}{n} X' X = \frac{1}{5} \begin{pmatrix} -0.5 & 0 & -1 & 1 & 0.5 \\ 0 & 1 & 2 & -2 & 1 \end{pmatrix} \begin{pmatrix} 0.5 & 0 & 0 \\ 0 & 1 & 0 \\ 0.5 & 1 & 0 \end{pmatrix} = \begin{pmatrix} 0.5 & -0.9 \\ -0.9 & 2 \end{pmatrix}
$$

**4.**

**a. Calcul des valeurs propres de V**

$$
|V_{(2,2)} - \lambda I_2| = 0 \Longrightarrow \begin{vmatrix} 0.5 - \lambda & -0.9 \\ -0.9 & 2 - \lambda \end{vmatrix} = 0
$$
  
\n
$$
\Longrightarrow (0.5 - \lambda)(2 - \lambda) - (-0.9)(-0.9) = 0
$$
  
\n
$$
\Longrightarrow (0.5 - \lambda)(2 - \lambda) - (0.81) = 0
$$
  
\n
$$
\Longrightarrow \lambda^2 - 2.5\lambda + 0.19 = 0 \dots (1)
$$

Solution de l'équation (1)

$$
\Delta = b^2 - 4ac = (-2.5)^2 - 4(1)(0.19) = 5.46 > 0
$$

D'où , il existe eux racine

$$
\lambda_1 = \frac{-b + \sqrt{\Delta}}{2a} = \frac{2.5 + 2.33}{2} = 2.41
$$

$$
\lambda_2 = \frac{-b - \sqrt{\Delta}}{2a} = \frac{2,5 - 2,33}{2} = 0,08
$$

Dès lors, la valeur de l'inertie totale  $I_t = \lambda_1 + \lambda_2 = 2,41 + 0,08 = 2,49$ 

**b.** Les vecteurs propres de V correspondants aux valeurs propres  $\lambda_1$  et  $\lambda_2$ 

• Cas  $\lambda_1 = 2.41$ 

Soit  $U_1 = \begin{pmatrix} u_1 \\ u_2 \end{pmatrix}$  $\binom{u_1}{u_2}$  vecteur propre de V correspondant à  $\lambda_1 = 2{,}41$ , alors **:**  $(V_{(2,2)} - \lambda_1 I_2) U_1 = \binom{0}{0}$  $\binom{0}{0}$ 

$$
\Rightarrow \begin{pmatrix} -1.91 & -0.9 \\ -0.9 & -0.41 \end{pmatrix} \begin{pmatrix} u_1 \\ u_2 \end{pmatrix} = \begin{pmatrix} 0 \\ 0 \end{pmatrix}
$$

$$
\Rightarrow \begin{pmatrix} -1.91u_1 - 0.9u_2 = 0 \\ -0.9u_1 - 0.41u_2 = 0 \end{pmatrix}
$$

$$
\Rightarrow \begin{cases} u_1 = -0.47u_2 = 0 \\ u_2 \in \mathbb{R} \end{cases}
$$

$$
\Rightarrow U_1 = \begin{pmatrix} -0.47u_2 \\ u_2 \end{pmatrix}
$$

$$
\Rightarrow U_1 = u_2 \begin{pmatrix} -0.47 \\ 1 \end{pmatrix}
$$

Pour  $u_2 = 1$ ;  $U_1 = \begin{pmatrix} -0.47 \\ 1 \end{pmatrix}$  $\binom{1}{1}$  est un vecteur propre de la matrice V correspondant à la valeur propre  $\lambda_1 = 2,41$ 

 $U_1$  est-il unitaire ?

$$
\|\overrightarrow{U_1}\| = \sqrt{u_1^2 + u_2^2} = \sqrt{-0.47^2 + 1^2} = \sqrt{1.22} \neq 1
$$

Donc, pour rendre  $U_1$  unitaire (normé) on divise ses coordonnées par  $\|\overrightarrow{U_1}\|$ , comme ainsi :

$$
U_{1,unitaire} = \begin{pmatrix} -0.47/\sqrt{1.22} \\ 1/\sqrt{1.22} \end{pmatrix} = \begin{pmatrix} -0.42 \\ 0.90 \end{pmatrix}
$$

• Cas  $\lambda_2 = 0.08$ 

Soit  $U_2 = \begin{pmatrix} u'_1 \\ u'_2 \end{pmatrix}$  $\begin{pmatrix} u'_1 \\ u'_2 \end{pmatrix}$  vecteur propre de V correspondant à  $λ_2 = 0.08$ , alors  $: (V_{(2,2)} - λ_2 I_2) U_2 = {0 \choose 0}$  $\binom{0}{0}$ 

$$
\Rightarrow \begin{pmatrix} 0.42 & -0.9 \\ -0.9 & 1.92 \end{pmatrix} \begin{pmatrix} u_1' \\ u_2' \end{pmatrix} = \begin{pmatrix} 0 \\ 0 \end{pmatrix}
$$

$$
\Rightarrow \begin{cases} 0.42u_1' - 0.9u_2' = 0 \dots \dots (1) \\ -0.9u_1' + 1.92u_2' = 0 \dots (2) \end{cases}
$$

De (1)  $\Rightarrow$  0,42 $u'_1 = 0.9u'_2$  $\Rightarrow u'_1 = 2,14u'_2$  ………..(3)

En remplaçant (3) dans (2) on obtient **:**  $-1.92u'_2 + 1.92u'_2 = 0$ ,  $\forall u'_2 \in \mathbb{R}$ 

D'où ; 
$$
U_2 = \begin{pmatrix} u'_1 \\ u'_2 \end{pmatrix} = \begin{pmatrix} 2.14u'_2 \\ u'_2 \end{pmatrix} = u'_2 \begin{pmatrix} 2.14 \\ 1 \end{pmatrix}
$$

Pour  $u'_2 = 1$ , alors  $U_2 = \binom{2,14}{1}$  $\binom{14}{1}$  est un vecteur propre de V correspondant à  $\lambda_2 = 0.08$ 

U<sup>2</sup> est-il unitaire ?

$$
\|\overrightarrow{U_2}\| = \sqrt{2,14^2 + 1^2} = \sqrt{5,579} = 2,361 \neq 1
$$

 $U_{2,unitaire} = U_{2,norm\acute{e}} = \begin{pmatrix} 2{,}14/2{,}361 \\ 1/2{,}361 \end{pmatrix} = \begin{pmatrix} 0{,}90 \\ 0{,}42 \end{pmatrix}$ 

# **5. Calcul des coordonnées du premier axe factoriel (F1)**

$$
F1 = XU_{1,unitaire} = \begin{pmatrix} -0.5 & 0 \\ 0 & 1 \\ -1 & 2 \\ 1 & -2 \\ 0.5 & 1 \end{pmatrix} \begin{pmatrix} -0.42 \\ 0.90 \\ -2.22 \\ -1.11 \end{pmatrix} = \begin{pmatrix} 0.21 \\ 0.90 \\ 2.22 \\ -1.11 \end{pmatrix}
$$

# **Exercice 2**

On étudie les consommations annuelles en 2017, exprimées en DA, de 6 produits alimentaires (les variables), les individus étant 8 catégories socioprofessionnelles (CSP). Les données sont des moyennes par CSP ( Tableau n°1):

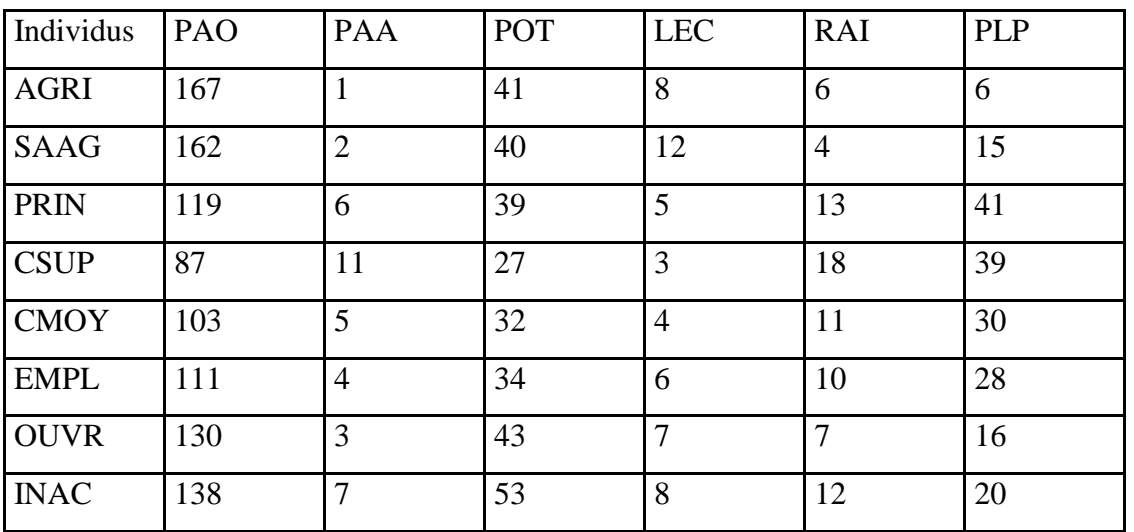

Tableau n°1 : Données initiales

NB :

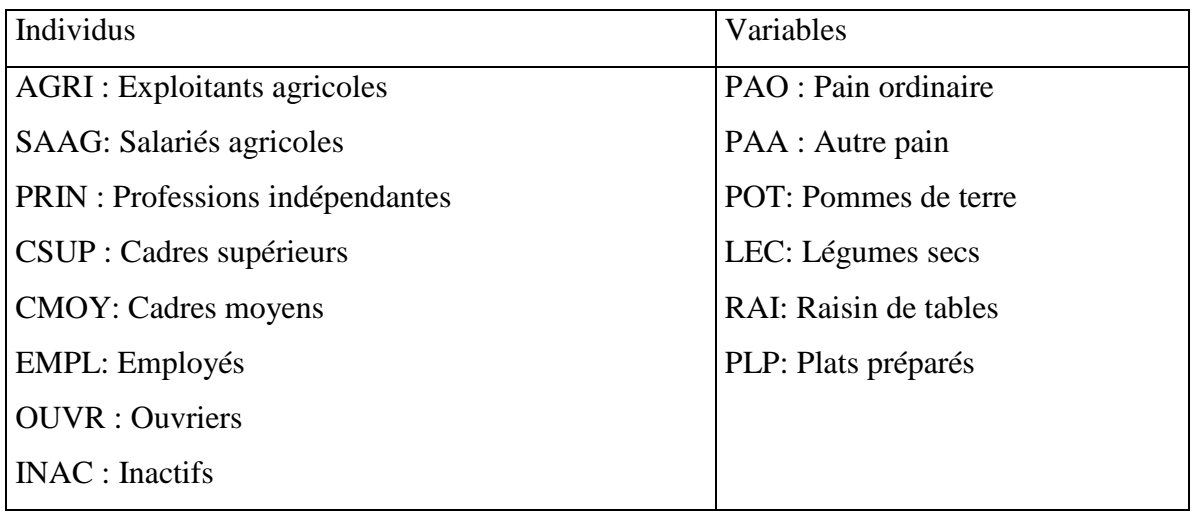

On a réalisé une analyse en composantes principales (ACP) sur le tableau n°1, les résultats obtenus sont les présentés ci-dessous :

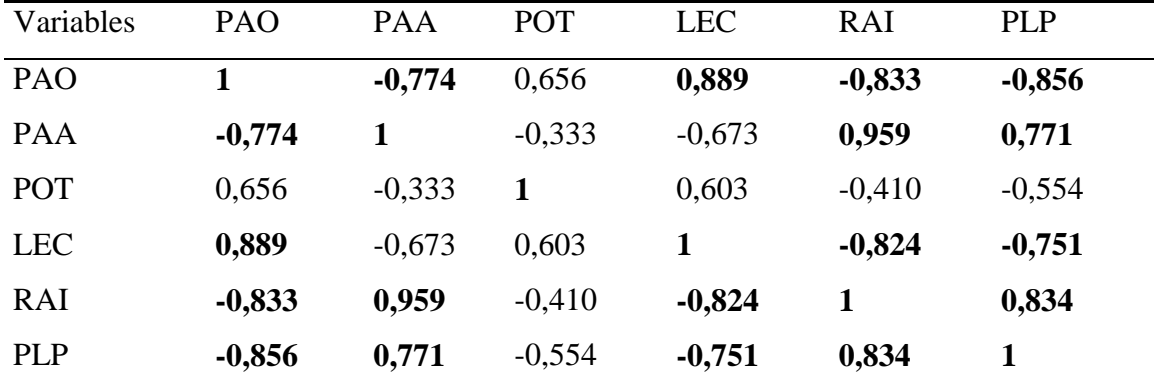

Matrice de corrélation (Pearson (n)) :

*Les valeurs en gras sont différentes de 0 à un niveau de signification alpha=0,05*

Valeurs propres :

|                               | F1          | F2            | F3     | F4     | F5     | F6      |
|-------------------------------|-------------|---------------|--------|--------|--------|---------|
| Valeur propre                 | 4,630 0,804 |               | 0,266  | 0,202  | 0.092  | 0,005   |
| Variabilité (%) 77,170 13,398 |             |               | 4,441  | 3,368  | 1,532  | 0.091   |
| % cumulé                      |             | 77,170 90,568 | 95,009 | 98,377 | 99.909 | 100,000 |

Corrélations entre les variables et les facteurs :

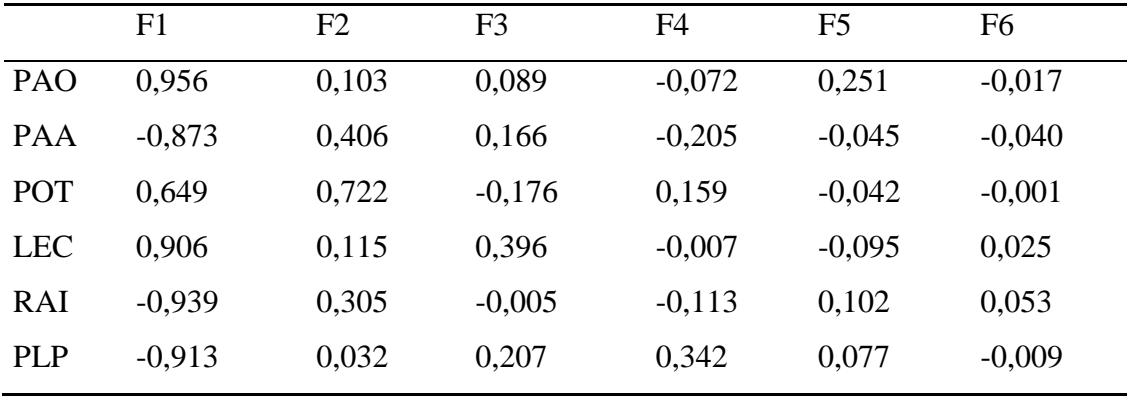

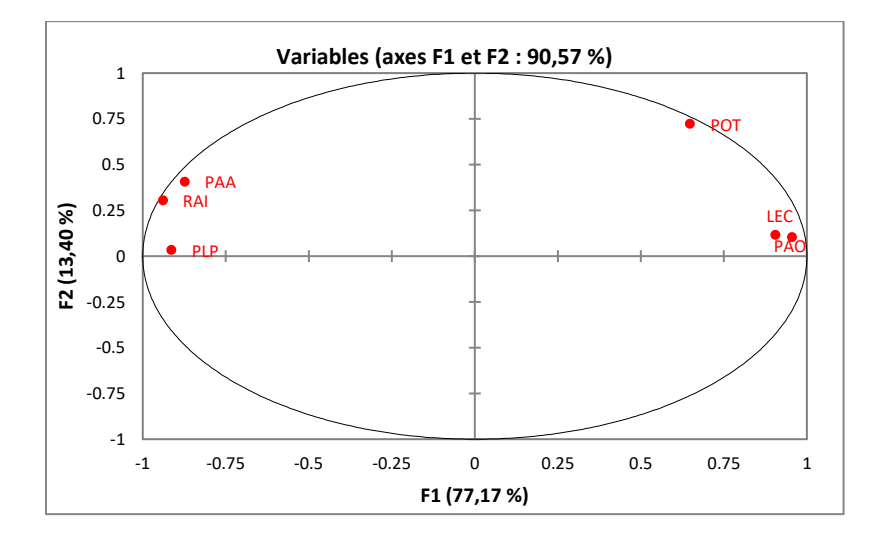

# Contributions des variables (%) :

|            | F1     | F2     | F <sub>3</sub> | F <sub>4</sub> | F5     | F6     |
|------------|--------|--------|----------------|----------------|--------|--------|
| PAO        | 19,724 | 1,310  | 2,942          | 2,561          | 68,451 | 5,012  |
| <b>PAA</b> | 16,458 | 20,498 | 10,378         | 20,736         | 2,171  | 29,758 |
| <b>POT</b> | 9,083  | 64,862 | 11,650         | 12,475         | 1,908  | 0,022  |
| <b>LEC</b> | 17,710 | 1,632  | 58,986         | 0,026          | 9,777  | 11,869 |
| RAI        | 19,030 | 11,567 | 0,009          | 6,296          | 11,246 | 51,852 |
| <b>PLP</b> | 17,995 | 0,130  | 16,036         | 57,906         | 6,447  | 1,487  |
|            |        |        |                |                |        |        |

Contributions des observations (%)

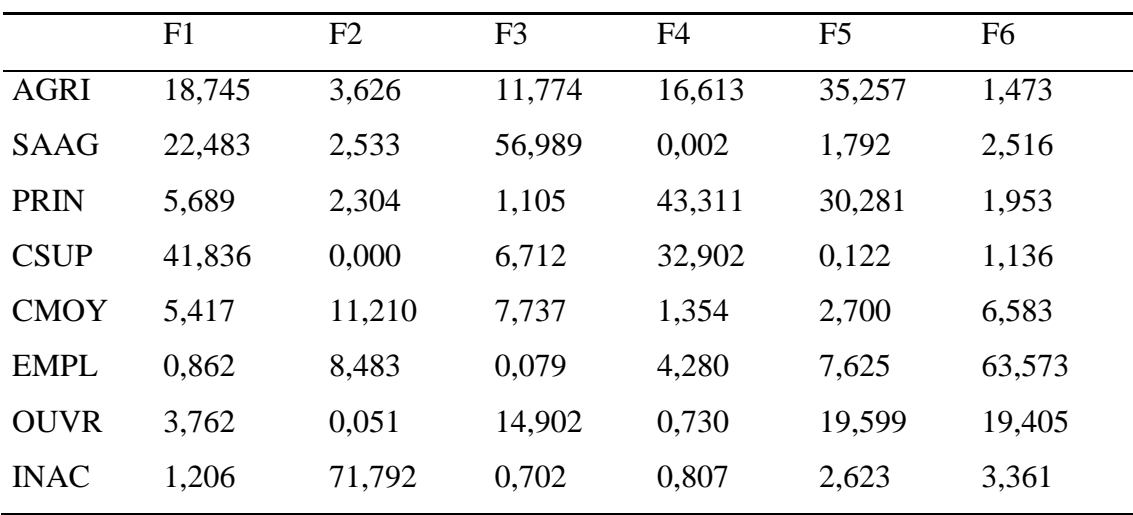

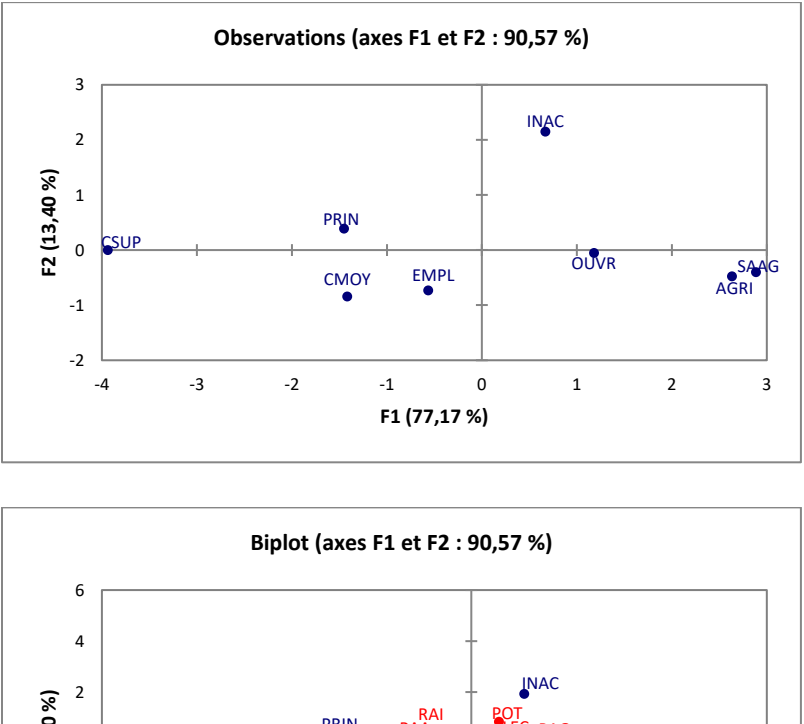

#### AGRI SAAG PRIN **CSUP** CMOY **OUVR** PAA | LEC PAO LEC RAI EMPL -6 -4 -2 0 2 **F2 (13,40 %)** -10 -8 -6 -4 -2 0 2 4 6 8 **F1 (77,17 %)**

#### **Questions:**

- 1. Pourquoi a-t-on choisi de réaliser une A.C.P
- 2. Commenter la matrice de corrélations
- 3. Donner la valeur de l'inertie du nuage de points et son interprétation statistique.
- 4. Rappeler les règles usuelles de sélection des axes en ACP. Combien d'axes proposez-vous d'interpréter ?
- 5. Interpréter les 2 premières composantes principales (cercle de corrélation, plan des individus, plan des individus-variables)

#### **Solution**

- 1. On choisit l'ACP car le tableau de données de type Individus x Variables (toutes les variables sont quantitatives)
- 2. Matrice de corrélation
	- Forte corrélation négative entre (PAA et PAO) ; (RAI et PAO) ; (PLP et PAO) ; (RAI et LEC)
- $\checkmark$  Forte corrélation positive entre (PAO et LEC) ; (PAA et RAI), (PAA et PLP) ; (RAI et PLP)
- 3. L'inertie du nuage de points (inertie totale)

 $I_t = \lambda_1 + \lambda_2 + \lambda_3 + \lambda_4 + \lambda_5 + \lambda_6 = 5,999$ 

 $I_t$  Représente l'information totale (la variance totale)

- 4. Les règles usuelles pour sélectionner les principaux axes factorielles (les composantes principales) :
	- $\checkmark$  Le test du coude (critère du Kaiser) : on retient les axes correspondants à des valeurs propres supérieures ou égales à 1.
	- $\checkmark$  Dans cet exercice, il existe une seule valeur  $\geq 1$ , d'où la composante principale à retenir est celle correspondant à la valeur propre  $\lambda_1 = 4,63$ ) (c'est-à-dire la première composante principale F1)

F1 explique 77% de l'inertie totale  $\left(\frac{\lambda_1}{\lambda_2}\right)$  $\frac{\lambda_1}{l_t} = \frac{4,63}{5,999}$  $\frac{4,03}{5,999} = 0,77$ 

5. Interprétation des résultats ( premier plan factoriel F1xF2)

Le premier plan factoriel explique 90,56% de l'inertie totale avec F1 (77%) et F2 (13,39%).

L'interprétation es axes factoriel se fait séquentiellement pour chaque axe et chaque nuage de points en regardant les contributions de l'axe en question.

 $\checkmark$  Axe 1 (F1) :

### **Analyse dans** ℝ

Les variables qui contribuent le plus à la formation de F1 (les corrélations entre les variables et F1 sont proche de 1) sont : LEC, PAO, PAA, RAI, et PLC.

D'où, l'axe F1 permet d'opposer les individus qui consomment du pain ordinaire (PAO) et légumes secs (LEC) à ceux qui consomment Autre pain (PAA) raisin (RAI) et plats préparés  $(PLP) \implies F1$  représente les aliments ordinaires à bon marché et les aliments chers.

#### **Analyse dans** ℝ

Les individus qui contribuent le plus à la formation du premier axe F1 sont les suivants :

CSUP, SAPG et AGRI

F1 permet d'opposer les habitudes alimentaires des cadres supérieures (CSUP) et les exploitants agricoles(AGRI) et les salariés du secteur agricole (SAA)

# **Conclusion**

L'axe F1 résume l'opposition existante entre les catégories socioprofessionnelles en matière d'alimentation (opposition entre les catégories professionnelles qui consomment des produits de base et celles qui consomment des produits de luxe)

## **Exercice 3**

Une étude sur des fournisseurs de matériel informatique a conduit à apprécier le service, la qualité et le prix de quatre fournisseurs. Pour cela un expert a noté ces entreprises avec des notes allant de -3 à 3. Les résultats sont consignés ci-dessous :

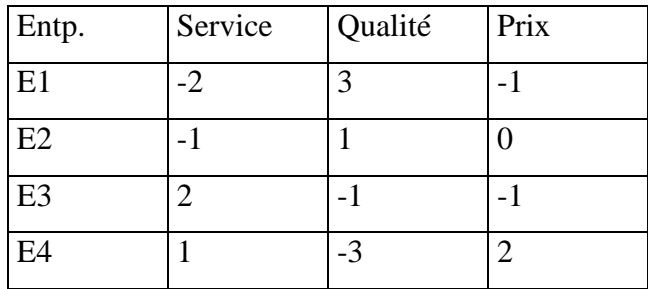

1. Calculer le vecteur moyen des individus. Qu'en conclure?

2. Calculer la matrice Variance-Covariance  $V = \frac{1}{v}$  $\frac{1}{n}X'X$ . Interpréter

On veut faire une ACP non normée;

3. Sur quelle matrice faut-il travailler? Vérifier qu'elle admet une valeur propre nulle. Qu'est-ce que cela implique?

- 4. On donne λ1 = 7,625. En déduire λ2
- 5. Calculer les pourcentages d'inertie. Quelle dimension retenez-vous?
- 6. Soient les vecteurs propres U1 et U2 :

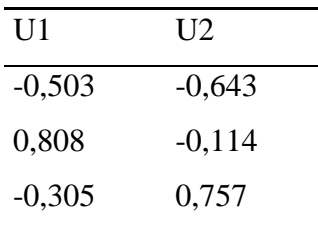

Calculer les composantes principales F1 et F2.

- 7. Représenter les individus et les variables dans le plan principal (F1, F2). Interpréter
- 8. Calculer la corrélation entre les variables initiales et les composantes principales.

#### **Solution**

1. Le vecteur moyen des individus (le centre de gravité  $\bar{X}_g$ )

$$
\bar{X}_g\text{=}\left( \frac{\overline{Service}}{\overline{Qualité}}\right) \text{=}\begin{pmatrix} 0 \\ 0 \\ 0 \end{pmatrix}
$$

Les données sont centrées par rapport à leurs moyennes

2. La matrice Var/Cov (**V**)

$$
V = \frac{1}{n}X'X = \frac{1}{4}\begin{pmatrix} -2-1 & 2 & 1 \\ 3 & 1 & -1-3 \\ -1 & 0 & -1 & 2 \end{pmatrix}\begin{pmatrix} -2 & 3 & -1 \\ -1 & 1 & 0 \\ 2 & -1-1 & 0 \\ 1 & -3 & 2 \end{pmatrix} = \begin{pmatrix} 2.5 & -3 & 0.5 \\ -3 & 5 & -2 \\ 0.5 & -2 & 1.5 \end{pmatrix}
$$

Interprétation

Les valeurs qui se trouvent sur la première diagonale de la matrice V sont des variances

$$
\begin{cases}\nV(X1) = V(Service) = 5/2 \\
V(X2) = V(qualité) = 5 \\
V(X3) = V(prix) = 3/2\n\end{cases}
$$

Les valeurs qui se trouvent au-dessous (au-dessus) la première diagonale sont des covariance :

$$
\begin{cases}\nCov(X1, X2) = Cov(X2, X1) = -3 \\
Cov(X1, X3) = Cov(X3, X1) = 1/2 \\
Cov(X2, X3) = Cov(X3, X2) = -2\n\end{cases}
$$

Conclusion

Il existe une relation positive entre X1 et X3 et une relation négative entre X1etX2 ; X2 et X3

- 3. On doit travailler sur la matrice Var/Cov (V) car est une ACP non normée.
	- $\checkmark$  Vérification que la matrice V admet une valeur propre nulle Soit  $\lambda$  une valeur propre de de V, alors :  $|V_{(3,3)} - \lambda I_3| = 0$

Pour 
$$
λ = 0
$$
 ⇒  $|V_{(3,3)} - 0I_3| =$  $\begin{pmatrix} 2.5 & -3 & 0.5 \ -3 & 5 & -2 \ 0.5 & -2 & 1.5 \end{pmatrix}$  = 1/2 $\begin{pmatrix} 5 & -6 & 1 \ -6 & 10 & -4 \ 1 & -4 & 3 \end{pmatrix}$ 

$$
\Rightarrow |V_{(3,3)}| = 1/2 \begin{vmatrix} 5 & -6 & 1 \\ -6 & 10 & -4 \\ 1 & -4 & 3 \end{vmatrix}
$$
  
\n
$$
\Rightarrow |V_{(3,3)}| = 1/2 [5 \begin{vmatrix} 10 - 4 \\ -4 & 3 \end{vmatrix} - (-6) \begin{vmatrix} -6 - 4 \\ 1 & 3 \end{vmatrix} + (1) \begin{vmatrix} -610 \\ 1 & -4 \end{vmatrix} = 0
$$

D'où  $\lambda = 0$  est une valeur propre de de V  $\Rightarrow$  le plan factoriel (F1xF2) explique 100% de l'inertie totale (information totale).

4. Nous avons  $\lambda_1 = 7{,}625$ , on cherche la valeur de  $\lambda_2$ La variance totale= l'information totale= l'inertie totale

$$
=V(X1)+V(X2)+V(X3)=\sum_{j=1}^{3} \lambda_j = \lambda_1 + \lambda_2 + \lambda_3
$$
  
=2,5+5+1,5=7,625+\lambda<sub>2</sub> +0  $\Rightarrow \lambda_2 = 9 - 7,625$   
 $\Rightarrow \lambda_2 = 1,375$ 

5. Les pourcentages d'inerties

$$
\lambda_1 \to F1 \to I_{F1} = \frac{7,625}{9} = \frac{\lambda_1}{I_t} = 84,74\%
$$
  

$$
\lambda_2 \to F2 \to I_{F2} = \frac{\lambda_2}{I_t} = \frac{1,375}{9} = 15,27\%
$$
  

$$
\lambda_3 \to F3 \to I_{F3} = \frac{\lambda_3}{I_t} = \frac{0}{9} = 0\%
$$

Remarque  $I_t$ : l'inertie totale

Les dimensions retenues (les facteurs principaux retenus) sont F1 et F2

6. Soient 
$$
U_1 = \begin{pmatrix} -0.503 \\ 0.808 \\ -0.305 \end{pmatrix}
$$
 et  $U_2 = \begin{pmatrix} -0.643 \\ -0.114 \\ 0.757 \end{pmatrix}$  deux vecteurs propres correspondants à  $\lambda_1$  et

 $\lambda_2$  respectivement.

Calcul des coordonnées des composantes principales F1 et F2 :

$$
F1 = XU_1 = \begin{pmatrix} -2 & 3 & -1 \\ -1 & 1 & 0 \\ 2 & -1 & -1 \\ 1 & -3 & 2 \end{pmatrix} \begin{pmatrix} -0.503 \\ 0.808 \\ -0.305 \end{pmatrix} = \begin{pmatrix} 3.737 \\ 1.311 \\ -1.509 \\ -3.538 \end{pmatrix}
$$

$$
F2 = XU_2 = \begin{pmatrix} -2 & 3 & -1 \\ -1 & 1 & 0 \\ 2 & -1 & -1 \\ 1 & -3 & 2 \end{pmatrix} \begin{pmatrix} -0.643 \\ -0.114 \\ 0.757 \end{pmatrix} = \begin{pmatrix} 0.185 \\ 0.528 \\ -1.928 \\ 1.214 \end{pmatrix}
$$

Calcul coordonnées des variables

$$
G1 = \sqrt{\lambda_1} U_1 = \sqrt{7,625} \begin{pmatrix} -0,503 \\ 0,808 \\ -0,305 \end{pmatrix} = \begin{pmatrix} -0,503 \\ 0,808 \\ -0,305 \end{pmatrix}
$$

$$
G2 = \sqrt{\lambda_2} U_2 = \sqrt{1,375} \begin{pmatrix} -0,643 \\ -0,114 \\ 0,757 \end{pmatrix} = \begin{pmatrix} -0,755 \\ -0,134 \\ 0,889 \end{pmatrix}
$$

7. Représentation graphique

Interprétation

Sur F1 :

On peut distinguer deux groupes d'entreprises : le premier groupe (E1 et E2) et le deuxième groupe (E3 et E4)

Les entreprises du premier groupe fournissent des produits de qualité

Les entreprises du deuxième groupe offrent un bon service aux clients.

# **Exercice 4**

Ci-dessous les résultats d'une analyse en composantes principales (ACP) d'un tableau représentant six types de productions agronomiques pendant huit années consécutives.

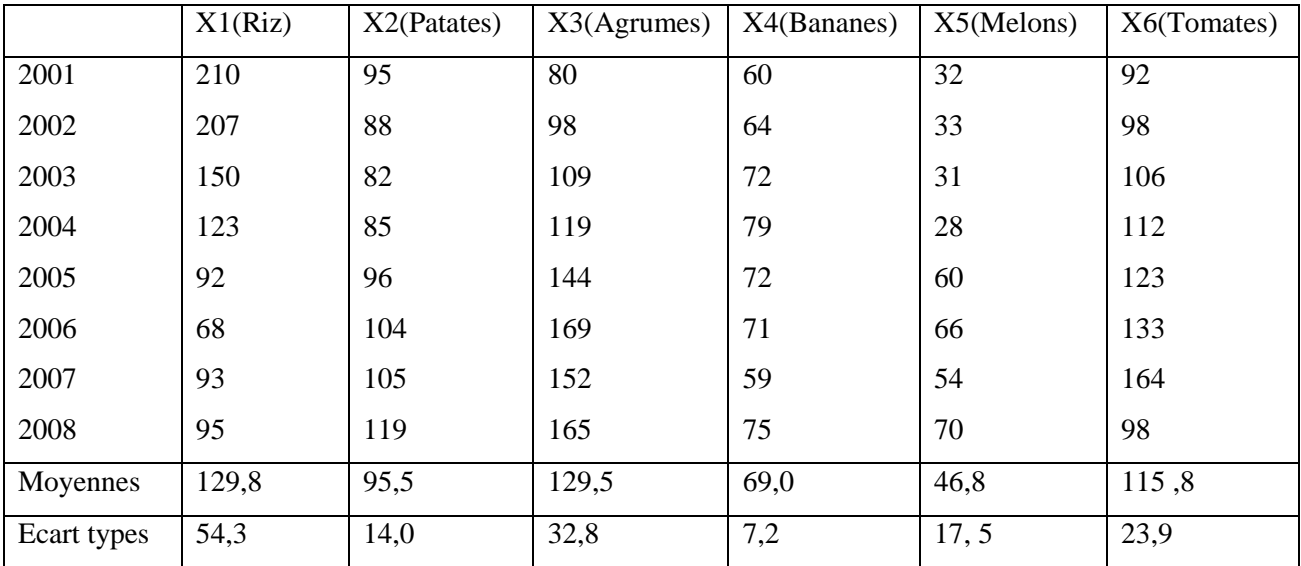

# **Matrice de corrélation (Pearson**

**(n)) :**

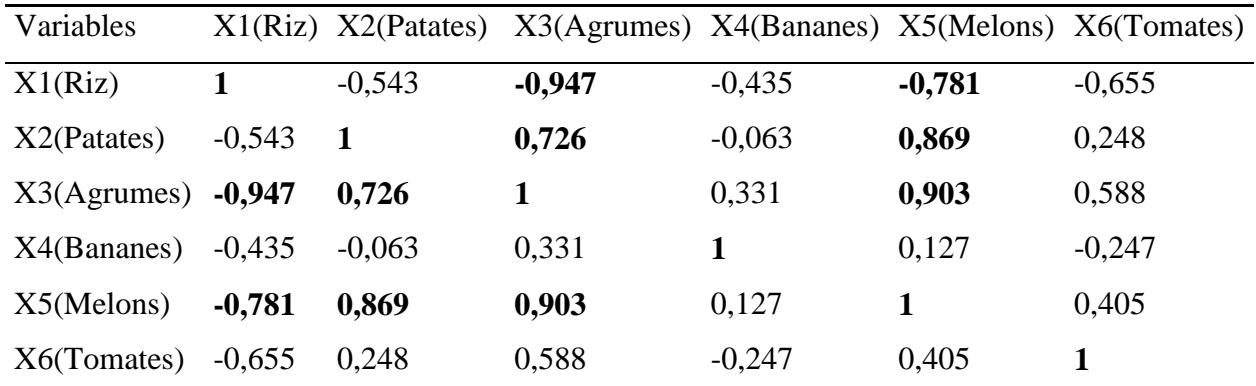

*Les valeurs en gras sont différentes de 0 à un niveau de signification alpha=0,05*

# **Test de sphéricité de Bartlett :**

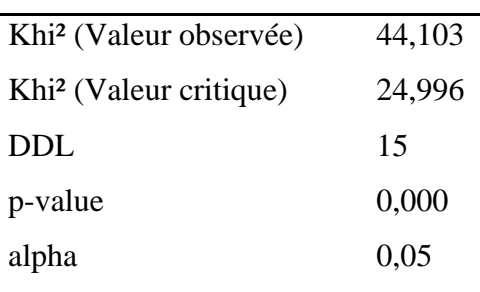

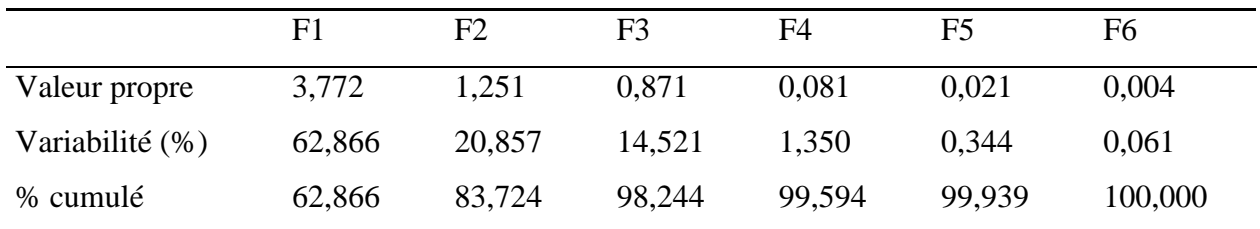

# **Composantes principales**

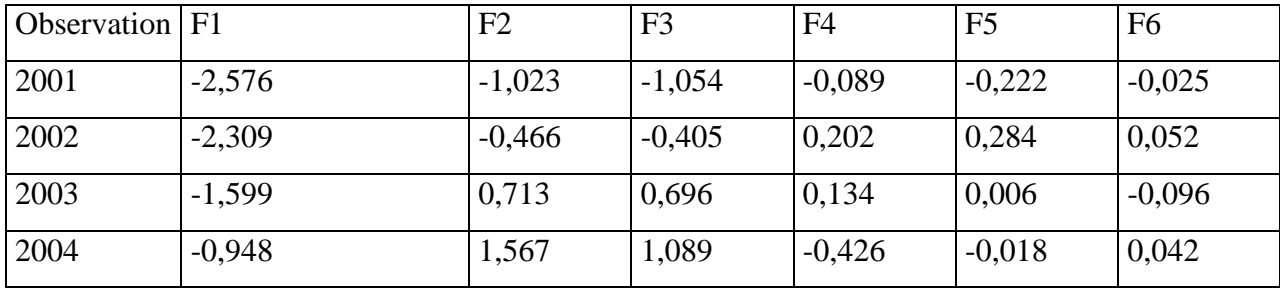

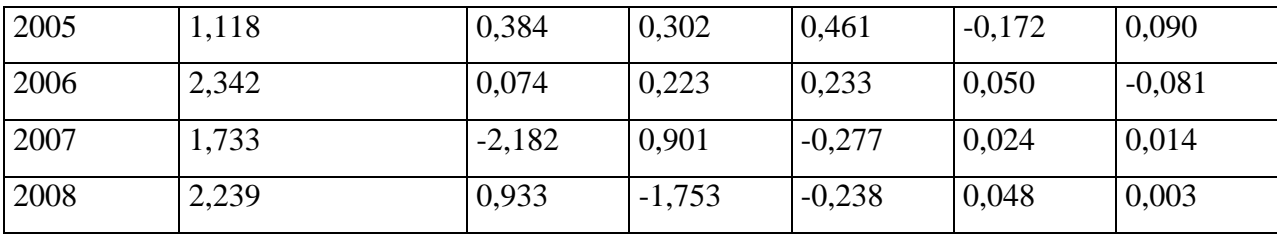

### **Coefficients de corrélation entre variables et composantes principales :**

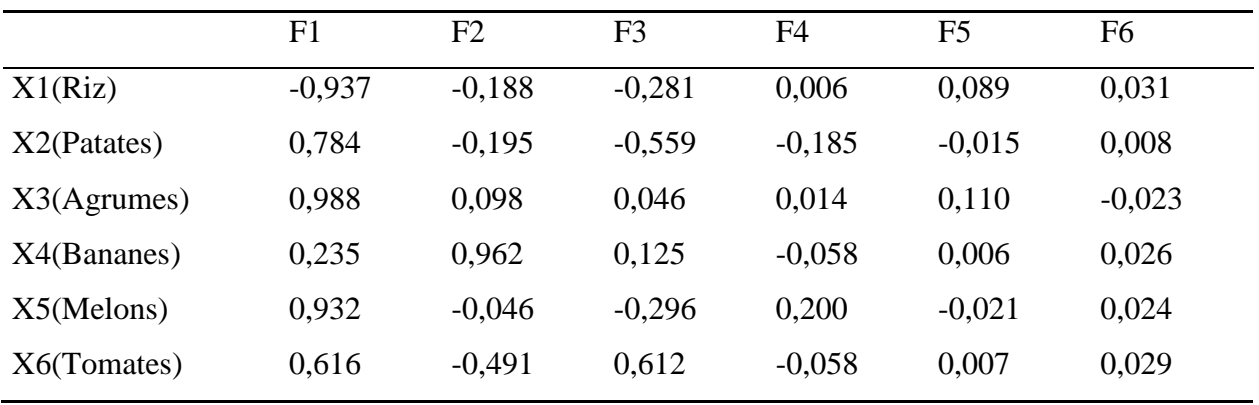

# **Contributions des variables**

**(%) :**

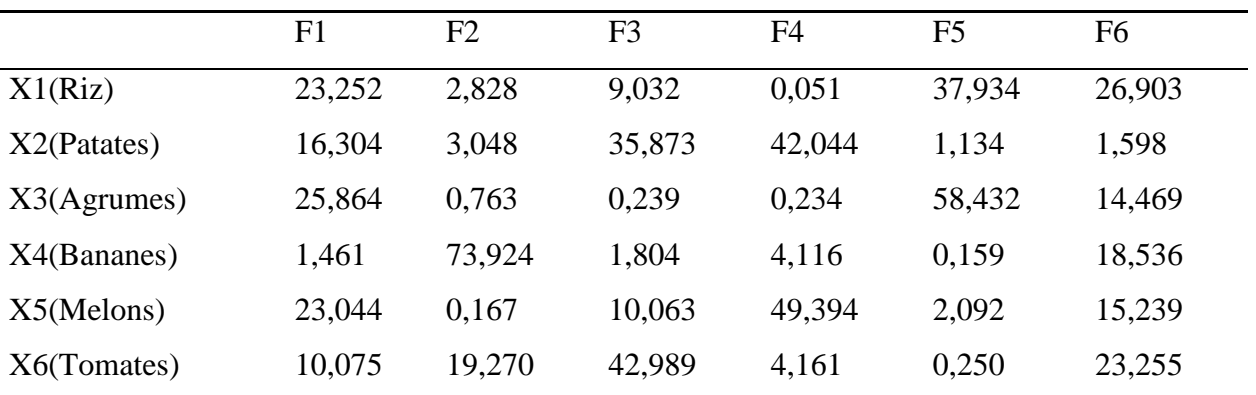

# **Questions :**

- 1) Analyser la matrice de corrélation
- 2) Quelle est le pourcentage de l'inertie du premier plan factoriel ?
- 3) Quels sont les individus et les variables qui contribuent le plus à la construction du  $1<sup>er</sup>$  axe factoriel ?, donner une signification à cet axe
- 4) Quelle est la variable qui contribue le plus à la construction du 2ième axe factoriel ? donner une signification à cet axe.
- 5) Représenter les individus et les variables sur le 1<sup>er</sup> axe factoriel ? les années 2003 et 2006 sont-elles bien représentées ?
- 6) Donner une présentation graphique des années sur le primer plan factoriel (F1 et F2) ?, interpréter la ?

**Chapitre 4 : Analyse factorielle des correspondances, et Analyse factorielle des correspondances multiples.**

### **4.1. Analyse factorielle des correspondances (AFC)**

#### **4.1.1. Généralités**

- $\checkmark$  L'AFC est une méthode qui s'applique aux tableaux de contingence (dites aussi tableaux de dépendances, ou tableaux croisés).
- $\checkmark$  Un tableau de contingence montre la répartition d'un échantillon, ou une population, selon deux variables qualitatives.
- $\checkmark$  L'AFC est une méthode descriptive d'analyse de données, développée par Benzécri en 1965, qui permet d'étudier les relations entre deux variables qualitatives via la comparaison des profils-lignes et profils-colonnes.
- $\checkmark$  Soient deux variables qualitatives X et Y avec k et p modalités respectivement. Les deux variables sont observées sur un échantillon de n individus. Le tableau de contingence (tableau croisé) prend la forme suivante :

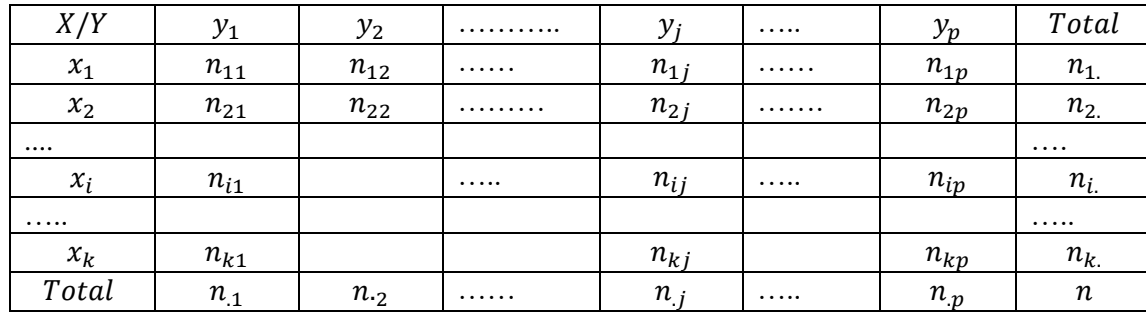

#### **Tableau 4.1. Tableau de contingence**

Tels que :

- $n_{ij}$ : Effectif commun à la ligne i et la colonne j (la répartition des effectifs communs est appelée distribution conjointe)
- $n_{i.} = \sum_{i=1}^{k} n_{ij}$ : Effectif marginal de la i<sup>ième</sup> ligne (ditribtion marginale -ligne)
- $n_{.j} = \sum_{i=1}^{k} n_{ij}$ : Effectif marginal de la j<sup>ième</sup> colonne (distribution marginale-colonne)

$$
n = \sum_{i=1}^{k} n_{i} = \sum_{j=1}^{p} n_{.j}
$$
 : Effectif total

# **Profils-lignes** :

On entend par profil ligne, les fréquences empiriques des modalités de la variable Y, il s'obtient en divisant l'effectif de chaque modalité par le total de ligne correspondant. Ci-dessous le tableau des profils lignes (noté PL).

$$
PL_i = (n_{ij}/n_i)
$$
:*i<sup>ième</sup> profil ligne*

### **Tableau 4.2. Profils-lignes**

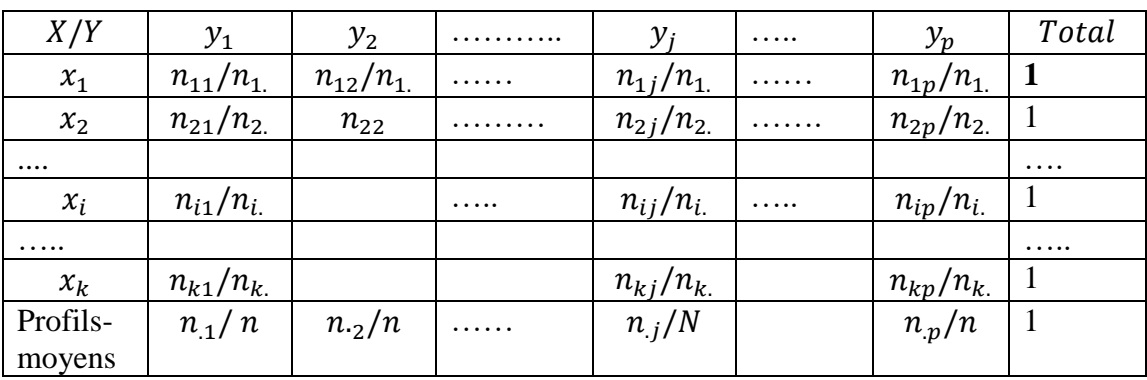

$$
PL_i = \left(\frac{n_{ij}}{n_i}\right) * 100 : i^{i\text{hme}} \text{profit ligne}
$$

**Tableau 4. 3. Profils-lignes en pourcentages**

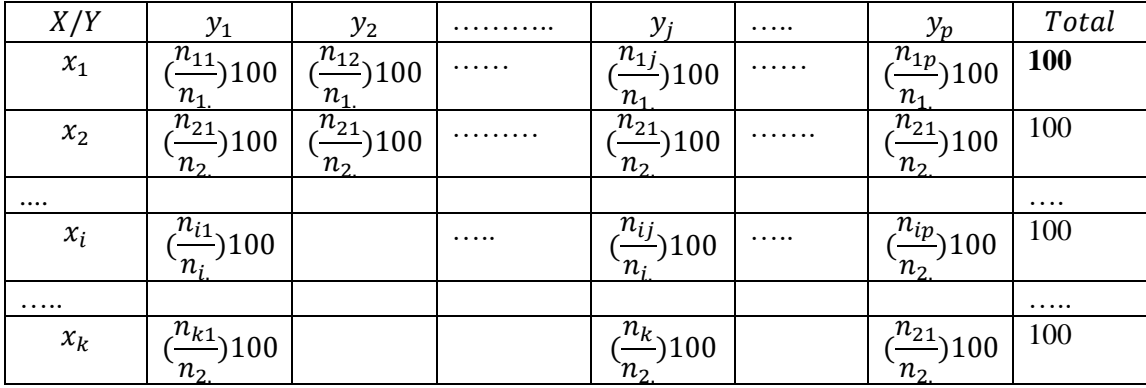

# **Profils-Colonnes**

On entend par profil-colonne, les fréquences empiriques des modalités de la variable X, il s'obtient en divisant l'effectif de chaque modalité par le total de colonne correspondant. Cidessous le tableau des profils-colonnes (noté PC).

$$
PC_j = (n_{ij}/n_{.j}) : j^{\text{ieme}} \text{ profil colonne}
$$

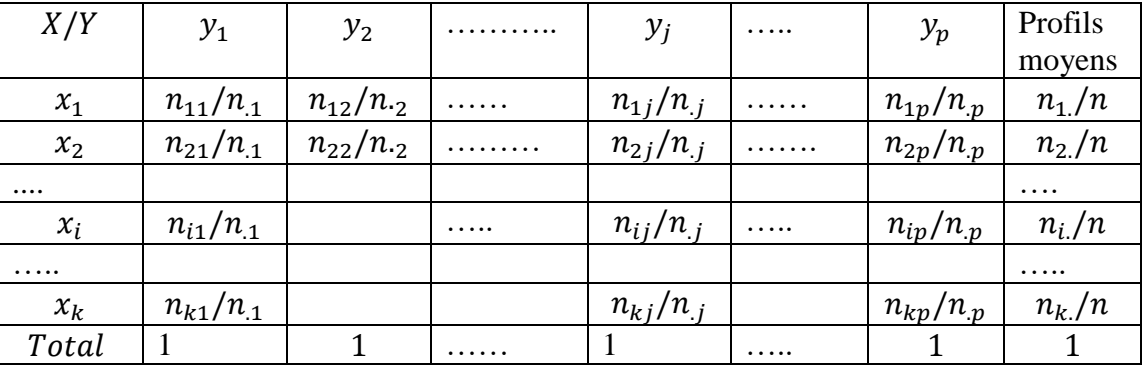

#### **Tableau 4.4. Profils-Colonnes**

#### **Tableau 4.5. Profils-Colonnes en pourcentages**

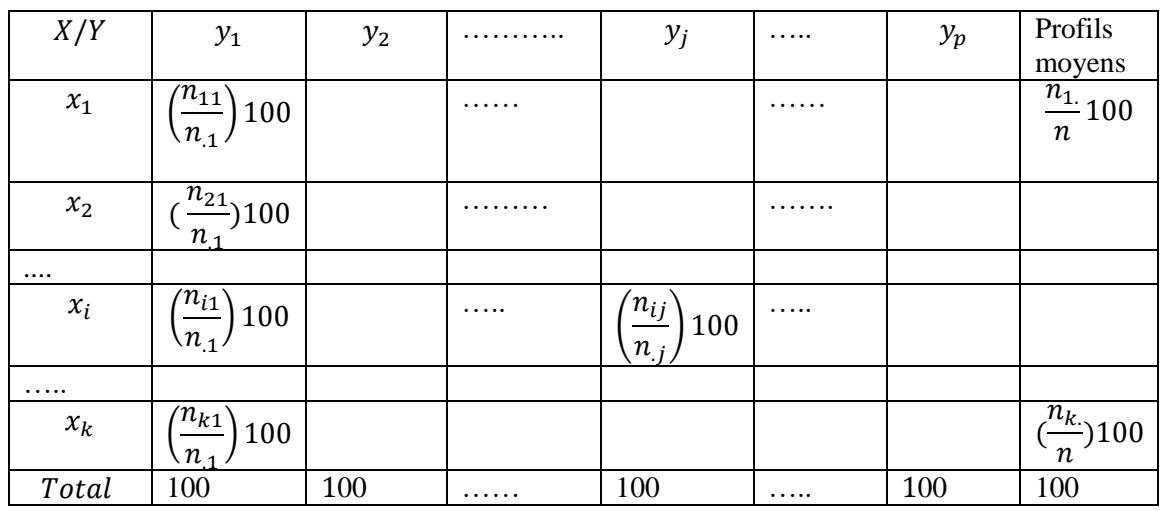

#### *Remarque 4.1.*

*Le test de Khi-deux est utilisé pour tester l'indépendance entre X et Y* 

*Donc, deux variables X et Y sont indépendants*  $\Rightarrow$   $\forall$  (*i, j*),  $\frac{n_{ij}}{n_{ij}}$  $rac{n_{ij}}{n} \cong \frac{n_i}{n}$  $\boldsymbol{n}$  $\frac{n_j}{n} \Longleftrightarrow \forall (i,j), \frac{n_{ij}}{n_{i}}$  $\frac{n_{ij}}{n_i} = \frac{n_j}{n}$  $\boldsymbol{n}$ 

 $\Leftrightarrow$   $\forall$   $(i,j)$ ,  $\frac{n_{ij}}{n_{ij}}$  $\frac{n_{ij}}{n_j} = \frac{n_i}{n}$  $\boldsymbol{n}$ 

*Cela signifie que l'égalité des profils-lignes et profils colonnes est une condition nécessaire et suffisante pour que les deux variables X et Y soient indépendantes.* 

### **4.2. Fondements théoriques de la méthode AFC**

L'application de l'AFC se fait en plusieurs étapes :

- Transformation sur le tableau des données de contingence pour obtenir le tableau des profils-lignes, ou le tableau des profils-colonnes.
- Présentation graphique du nuage des profils-lignes et le nuage des profils-colonnes.

 Etudier la dépendance, voir l'indépendance, entre les deux variables X et Y se fait à travers l'utilisation de la méthode ACP sur le tableau des données des profils-lignes, ou bien sur les le tableau des profils-colonnes.

#### **a. Formulation matricielle du tableau des profils-lignes & tableau des profils-colonnes**

Soit N le tableau de contingence de k lignes et p colonnes

$$
N = \begin{pmatrix} n_{11} & n_{12} & n_{1j} & n_{1p} \\ n_{21} & n_{22} & \cdots & n_{2j} & \cdots & n_{2p} \\ \vdots & \vdots & \ddots & \vdots & \vdots & \vdots \\ n_{k1} & \cdots & n_{kj} & n_{kp} \end{pmatrix}
$$

On définit une matrice diagonale des totaux marginaux lignes  $(D_{tl})$ , et une matrice diagonale des totaux marginaux colonnes  $(D_{tc})$ 

$$
D_{tl} = \begin{pmatrix} n_{1} & 0 & 0 \\ 0 & n_{2} & \cdots & 0 \\ \vdots & \vdots & \ddots & \vdots \\ 0 & 0 & \cdots & n_{k} \end{pmatrix} \text{et } D_{tc} = \begin{pmatrix} n_{.1} & 0 & 0 \\ 0 & n_{.2} & \cdots & 0 \\ \vdots & \vdots & \ddots & \vdots \\ 0 & 0 & \cdots & n_{p} \end{pmatrix}
$$

Donc,

La formulation matricielle du tableau des profils-lignes s'écrit :

$$
T_{pl} = D_{tl}^{-1} N = \begin{pmatrix} 1/n_1 & 0 & 0 \\ 0 & 1/n_2 & \cdots & 0 \\ \vdots & \vdots & \ddots & \vdots \\ 0 & 0 & 1/n_k \end{pmatrix} \begin{pmatrix} n_{11} & n_{12} & n_{1j} & n_{1p} \\ n_{21} & n_{22} & \cdots & n_{2j} & \cdots & n_{2p} \\ \vdots & \vdots & \ddots & \vdots & \vdots & \vdots \\ n_{k1} & \cdots & n_{kj} & n_{kp} \end{pmatrix}
$$

La formulation matricielle du tableau des profils-colonnes s'écrit :

$$
T_{pc} = D_{tc}^{-1} N = \begin{pmatrix} 1/n_1 & 0 & 0 \\ 0 & 1/n_2 & 0 \\ \vdots & \vdots & \vdots \\ 0 & 0 & 1/n_p \end{pmatrix} \begin{pmatrix} n_{11} & n_{12} & n_{1j} & n_{1p} \\ n_{21} & n_{22} & \vdots & n_{2j} & n_{2p} \\ \vdots & \vdots & \vdots & \vdots & \vdots \\ n_{k1} & \vdots & \vdots & \vdots & \vdots \\ n_{k1} & \vdots & \vdots & \vdots & \vdots \\ n_{kj} & \vdots & \vdots & \vdots & \vdots \end{pmatrix}
$$

#### **b. Le nuage des profils-lignes**

Il est à noter que les profils-lignes seront représentés dans  $\mathbb{R}^P$  (i.e. le nuage profils-lignes comporte  $p$  points). Selon la nature de relation entre  $X$  et  $Y$ , on distingue deux cas :

- Si les deux variables X et Y sont indépendantes, alors les profils-lignes sont égaux et les p points profils-lignes sont identiques, ce qui donne un seul point)
- Si les deux variables X et Y sont dépendantes, alors nous ferons appel à la méthode ACP pour étudier cette dépendance. De ce fait, les modalités de la variable X sont considérées comme des individus. Chaque individu est affecté d'un poids  $f_i = \frac{n_i}{n}$  $\frac{n_i}{n}$  pour faire apparaitre son importance dans l'échantillon. En outre, l'application de l'ACP nécessite la définition d'une métrique qui permet de mesurer la distance entre deux profils-lignes.

### **c. Etude de la dépendance entre X et Y**

l'application de l'ACP sur le tableau des profils-lignes en considérant les modalités de la variables X les individus, ce qui donne un nuage des profils-lignes de p points, chaque individu affecté un poids  $f_i = \frac{n_i}{n}$  $\frac{a_i}{n}$ , et son centre de gravité g s'obtient en utilisant la formule suivante :

$$
g_{pl} = \begin{pmatrix} \frac{n_1}{n} \\ \vdots \\ \frac{n_p}{n} \end{pmatrix} = \begin{pmatrix} f_1 \\ \vdots \\ f_p \end{pmatrix}
$$
 sont les profils-moyens

Le nuage de p points profils-lignes est représenté dans un sous espace vectoriel de  $(p-1)$ dimensions.

## **c. Définition d'une métrique de Khi-deux**

La définition d'une métrique qui permet de calculer la distance entre deux profils-lignes est cruciale pour l'application de l'ACP. Pour ce faire, la métrique de Khi-deux est utilisée dans ce genre d'analyse. Cette métrique est définie comme suit :

Soient  $PL_i$  et  $PL_i$ , deux profils-lignes, alors la distance entre eux s'obtient :

 $d_{\chi^2}^2(PL_i, PL_{i'}) = \sum_{j=1}^p \frac{n}{n}$  $n_{.j}$  $\overline{p}$  $\frac{p}{j=1} \frac{n}{n_i} \left( \frac{n_{ij}}{n_i} \right)$  $\frac{n_{ij}}{n_i}$  -  $\frac{n_{ij}}{n_{i'}}$  $\frac{n_{ij'}}{n_{i'}} = (PL_i - PL_{i'})'M(PL_i - PL_{i'}) = (PL_i, PL_{i'})_M$ M est la métrique, matrice diagonale,  $M = n D_{tc}^{-1} = n$  $1/n_{.1}$ 0 0 0 0 0  $1/n_{.2}$ 0 0 0 . . . . . . . . . . 0 0 0 0  $\vert$  =

$$
\begin{pmatrix}n/n_1 & 0 & 0 \\ 0 & n/n_2 & 0 \\ 0 & 0 & \cdots & 0 \\ 0 & 0 & \cdots & 0 \\ 0 & 0 & \cdots & n/n_p \end{pmatrix}
$$

D'où la matrice à diagonaliser s'écrit :

L'application de l'ACP sur le tableau des profils-lignes nous amène à diagonaliser la matrice des variances covariances (V) multipliée à droite par la métrique M.

 $1/n_p$ 

Nous avons :

- La métrique de Khi-deux :  $M = nD_{tc}^{-1}$ ,
- Le tableau des données profils-lignes :  $T_{pl} = D_{tl}^{-1}N$
- Le tableau des données centrées :  $\hat{T}_{pl} = D_{tl}^{-1}N g_{pl}g_{pl}'$
- La matrice des variances-covariances :  $V = \frac{1}{r}$  $\frac{1}{n}N'D_{tl}^{-1}N - g_{pl}g_{pl}'$

Donc ; la matrice à diagonaliser prendra s'écrit :

$$
VM = N' D_{tl}^{-1} N D_{tc}^{-1} - n g_{pl} g'_{pl} D_{tc}^{-1}
$$

#### *Remarque 4.2.*

 *: le centre de gravité du nuage des profils-lignes (i.e. profils moyens) est un vecteur propre de VM associé à la valeur propre 0 et 1.*  $\Rightarrow$  *Diagonalsier VM*  $\Leftrightarrow$  *Diagonaliser*  $S = N'D_{tl}^{-1}ND_{tc}^{-1}$ 

#### **d. Composantes principales**

Les cordonnées des profils-lignes sur les axes principaux sont données par :

$$
F_{i,\alpha} = n(N'D_{tl}^{-1}ND_{tc}^{-1})'D_{tc}^{-1}U_{\alpha} = nS'D_{tc}^{-1} \text{ (pour } \lambda_{\alpha} \neq 1, \alpha = 1, \dots p-1)
$$

Les composantes principales  $G_{i,\alpha}$  sont centrées au centre de gravité et leurs variances égales  $\lambda_{\alpha}$ .

### *Remarque 4.2*

*La même démarche sera suivie pour le cas du nuage profils-colonnes. L'application de l'ACP sur le tableau des profils –colonnes nous amène à diagonaliser la matrice des variances covariances (V) multipliée à droite par la métrique M.* 

*Nous avons :*

- La métrique de Khi-deux :  $M = nD_{tc}^{-1}$ ,
- Le tableau des données profils-lignes :  $T_{pc} = D_{tc}^{-1} N$

Donc ; la matrice à diagonaliser prendra la forme matricielle suivante :

$$
VM = ND_{tc}^{-1}N'D_{tl}^{-1} - ng_{pc}g_{pc}'D_{tl}^{-1}
$$

Comme  $g_{pc}$  le centre de gravité du nuage des profils-colonnes (profils moyens) est un vecteur propre de VM associé à la valeur propre 0 et 1.  $\Rightarrow$  Diagonaliser  $VM \Leftrightarrow$  Diagonaliser  $R =$  $ND_{tc}^{-1}N'D_{tl}^{-1}$ 

Les composantes principales de profils-colonnes s'écrivent :

$$
G_{j,\alpha}=nD_{tc}^{-1}N'D_{tl}^{-1}V_{\alpha}
$$

Comme la matrice  $R$  a été diagonalisée, alors nous utilisons la formule de transition pour calculer les coordonnées des composantes principales :

$$
G_{j,\alpha} = n D_{tc}^{-1} N^{\prime D_{tl}^{-1}V_{\alpha}} = \frac{1}{\sqrt{\lambda_{\alpha}}} \sum_{i=1}^{k} \frac{n_{ij}}{n_{.j}} G_{i,\alpha} \text{ (pour } \lambda_{\alpha} \neq 1, \alpha = 1, ... p - 1)
$$

**Exemple d'application de l'AFC**: (cet exemple est tiré du help xl-stat. Il est disponible sur le site [https://help.xlstat.com/fr/6380-correspondence-analysis-ca-contingency-table.](https://help.xlstat.com/fr/6380-correspondence-analysis-ca-contingency-table) Visité le 15/06/2023)

Les données du tableau de contingence sont issues d'une enquête auprès d'un échantillon de 1375 personnes en leurs interrogeant sur leurs avis à propos un film regardé ainsi que leurs tranches d'âges.

| X/Y                                                                             | <b>MAUVAIS MOYEN BON</b> |     |                     | <b>TRÈS</b><br><b>BON</b> | total |
|---------------------------------------------------------------------------------|--------------------------|-----|---------------------|---------------------------|-------|
| $16 - 24$                                                                       | 69                       | 49  | 48                  | 41                        | 207   |
| 25-34                                                                           | 148                      | 45  | 14                  | 22                        | 229   |
| 35-44                                                                           | 170                      | 65  | 12                  | 29                        | 276   |
| 45-54                                                                           | 159                      | 57  | 12                  | 28                        | 256   |
| 55-64                                                                           | 122                      | 26  | 6                   | 18                        | 172   |
| 65-74                                                                           | 106                      | 21  | 5                   | 23                        | 155   |
| $75+$                                                                           | 40                       |     |                     | 14                        | 62    |
| total<br>$\left  \right $ 1. $\left  \right $ $\left  \right $ $\left  \right $ | 814                      | 270 | 98<br>$\sim$ $\sim$ | 175                       | 1357  |

**Tableau 4.6. Données de l'enquête sur le film regardé ainsi que les tranches d'âge**

**Source** :<https://help.xlstat.com/fr/6380-correspondence-analysis-ca-contingency-table>

Donc, à travers l'application de l'analyse des correspondances du tableau ci-dessus, nous tentons d'étudier d'éventuelles relations entre les deux variables étudiées, (elles sont mentionnées en lignes et en colonnes), ainsi que les similitudes qui peuvent exister entre les modalités de chaque variable. Les résultats de l'ZFC en utilisant le logiciel XL-stat sont présentés ci-dessous :

Test d'indépendance entre les lignes et les colonnes :

L'AFC ne peut être appliquée que dans le cas où les lignes et colonnes sont dépendantes. C'est la raison pour laquelle qu'on a fait appel au test de khi-deux. Les résultats du test sont cosignés dans le tableau ci-dessous :

Test d'indépendance entre les lignes et les colonnes :

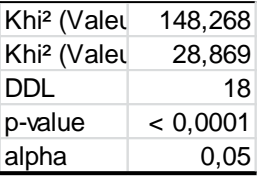

Comme la probabilité de rejeter  $H_0$  à tort est inférieure à 1%, allers on accepte  $H_1$ , ce qui veut dire il existe un lien entre les lignes et les colonnes du tableau de contingence.

Valeurs propres et pourcentages d'inertie :

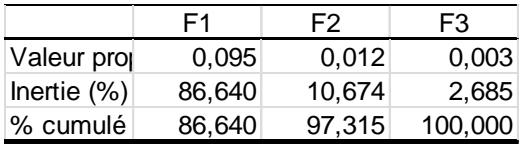

Résultats relatifs aux Profils-lignes

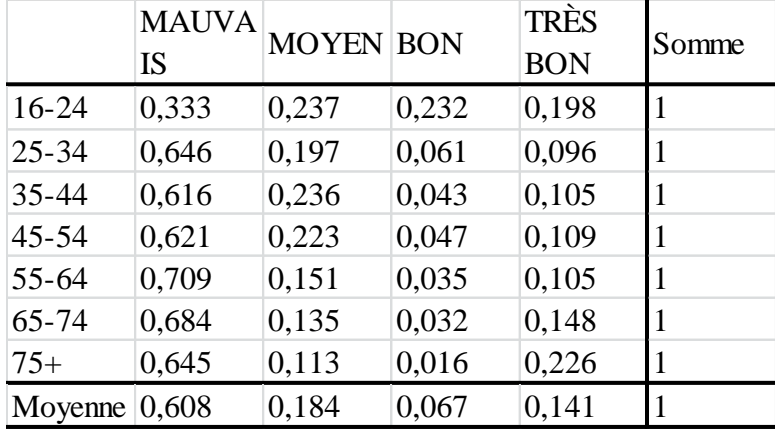

Profils (lignes) :

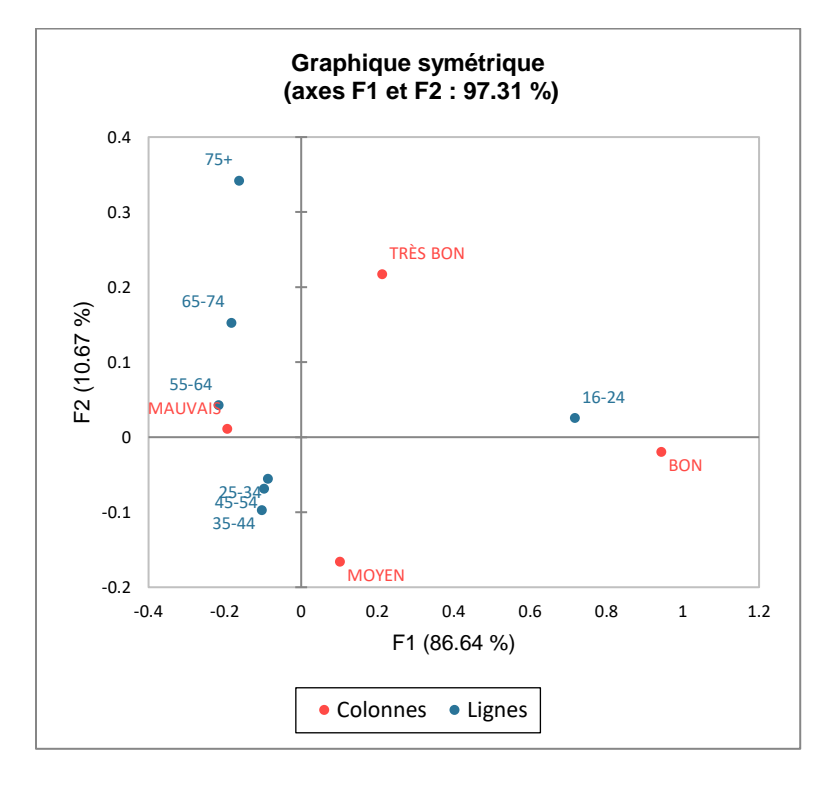

Le graphique symétrique montre que la distance entre les groupes d'âges (les profils-lignes) 25-34 ans , 35-54 ans et 45-54 ans est très faible, ils sont presque superposés. Cela signifie que ces groupes sont presque similaires (profils lignes similaires) .

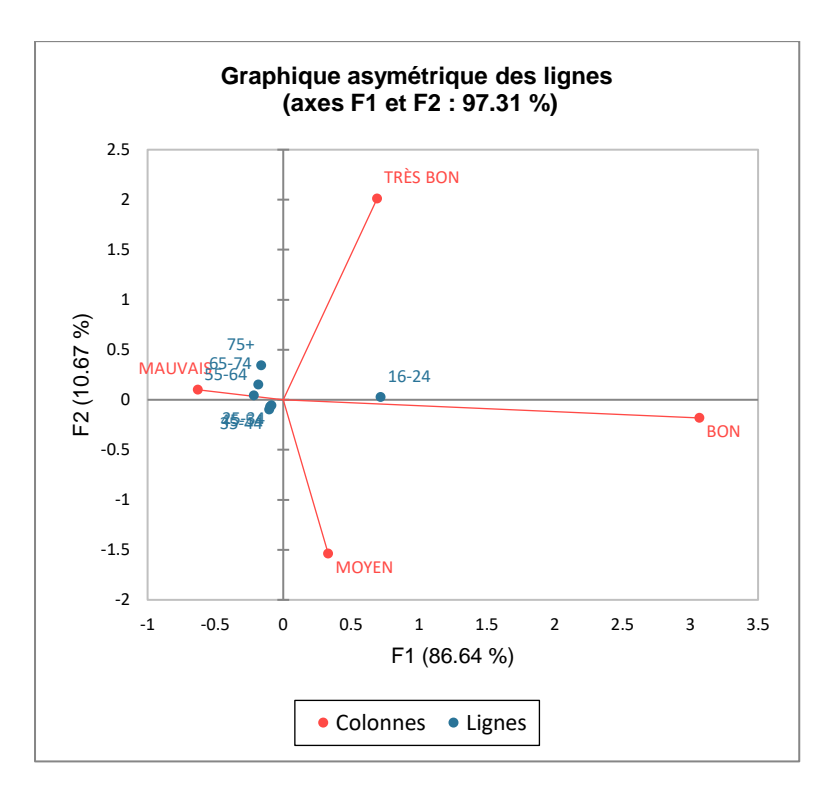

Sur le graphique asymétrique des lignes, les colonnes sont représentées dans l'espace des lignes (coordonnées standards pour les colonnes et coordonnées principales pour les lignes). Le graphique montre que la première dimension permet d'opposer la modalité « Bon » à « Mauvais ». La tranche d'Age 16-24 ans se trouve à coté la modalité « Bon », ce qui signifie les clients plus jeunes ont tendance à répondre par « Bon », contrairement aux classes d'âge 55-64 ans, 65- 74 ans et 75 ans et plus qui répondent souvent par « Mauvais »

#### **4.3. Analyse factorielle des correspondances multiples (AFCM)**

- La méthode AFCM une est analyse factorielles d'analyse de données qualitatives multidimensionnelles, elle est une extension de la méthode ACF au cas où le nombre de variables est égal à trois et plus.
- L'AFCM est la méthode d'analyse de données la plus utilisée pour analyser les données collectées dans le cadre des enquêtes socioéconomiques où le questionnaire comporte des questions à choix multiples
- Chaque individu est décrit par p variables qualitatives
- L'AFCM s'applique sur des tableaux des tableaux disjonctifs complets.

#### **4.3.1. Principes de l'AFCM**

Dans une enquête, les n individus enquêtés sont décrits par des modalités de p variables qualitatives (i.e. chaque variable  $X^s$  comporte un nombre  $m_s$ de modalités, et chaque modalité est désignée par un code choisi de façon arbitraire). En effet, chaque variable est une question à choix multiples. Par conséquent, les données brutes de l'enquête seront présentées dans un tableau rectangulaire de n lignes (pour les individus) et  $p$  colonnes (pour les modalités de p variables). A titre d'exemple, la variable catégorie professionnelle a quatre modalités, alors que chaque individu est décrit par une seule modalité. Elle sera codée comme suit :

Variable  $X^1$ : cétégrie scioprofessionnlle  $\{$ exécutant: 1 maitrise: 2 cadre: 3 cadre supérieur ∶ 4

Donc, le tableau des données contient que des codes numériques: Exemple, le tableau  $X$  cidessous montre 6 individus décrits par trois variables qualitatives (la première possède 2 modalités, la deuxième deux modalités, et la troisième trois modalités). X est le tableau de données brutes (données de l'enquête codifiées)

$$
X_{n,p} = \begin{bmatrix} 2 & 2 & 2 \\ 2 & 1 & 1 \\ 1 & 1 & 3 \\ 1 & 2 & 3 \\ 2 & 2 & 2 \\ 1 & 1 & 2 \end{bmatrix}
$$

A partir du tableau brut X, on peut définir un tableau disjonctif contenant que des codes binaires (0 et 1) ((i.e. chaque modalité d'une variable  $X<sup>s</sup>$  est désignée par une seule colonne). Pour ce faire, on va créer 2 colonnes par la variable  $X^1$  ( $m_1 = 2$ ), 2 colonnes pour la variable  $X^2$  ( $m_2 =$ 2), et 3 colonnes pour la variable  $X^3$  ( $m_3 = 3$ ). Donc, le tableau disjonctif complet Z se présente avec 5 lignes (n=5) et 7 colonnes ( $q = m_1 + m_2 + m_3 = 7$ ):

Tableau disjonctif complet

$$
Z_{n,q} = (X^1 | X^2 | X^3) = \begin{bmatrix} 0 & 1 & 0 & 1 & 0 & 1 & 0 \\ 0 & 1 & 1 & 0 & 1 & 0 & 0 \\ 1 & 0 & 1 & 0 & 0 & 0 & 1 \\ 1 & 0 & 0 & 1 & 0 & 0 & 1 \\ 0 & 1 & 0 & 1 & 0 & 1 & 0 \\ 1 & 0 & 1 & 0 & 0 & 1 & 0 \end{bmatrix}
$$
Tels que :

- $\bullet$   $n:$  nombre d'individus
- $q = m_1 + m_2 + \cdots + m_p = \sum_{s=1}^p m_s$  $\binom{p}{s-1}$   $m_s$ : le nombre total des modalités de  $p$  variables (les  $p$  questions dans un questionnaire)
- Le tableau contient soit  $Z_{ij} = 1$  ou  $Z_{ij} = 0$

## **Propriétés**

- $Z_{i.} = \sum_{j=1}^{q} Z_{ij} = p$  $C_{j=1}^{q} Z_{ij} = p$ : La somme de chaque ligne = p =3 (nombre de variables, ou nombre de questions)
- $Z_{.j} = \sum_{i=1}^{n} Z_{ij}$ : La somme de chaque colonne donne l'effectif marginal des individus décrits par une modalité de la variable  $X<sup>s</sup>$

Exemple, l'effectif marginal de la première modalité de la première variable 3 (i.e. 3 individu sont décrits par la modalité en question)

- $\sum_{i \in S} Z_{i} = n = 6$ : la somme de chaque sous tableau correspondant aux modalités de la variables  $X^s$  est égale au nombre total des individus
- $\sum_{i=1}^{n} \sum_{j=1}^{q} Z_{ij} = np = (6)(3)=18$
- i<sup>ème</sup> ligne contient ( $m_j 1$ ) fois la valeur zéro (0) et une seule fois la valeur 1 correspondant à la modalité de la variable  $X^s$

D'où, la forme générale du tableau disjonctif se présente comme suit :

| IND/Var. | $X_1^1$     | $X_2^1$        | $\cdots$ | $X_{m_1}^1$                  | $\cdots$ | $X_1^s$  | $\cdots$ | $X_{m_s}^s$     | $\cdots$ | $\overline{X_1^p}$ | $\cdots$  | $X_{m_p}^p$     | Somme    |
|----------|-------------|----------------|----------|------------------------------|----------|----------|----------|-----------------|----------|--------------------|-----------|-----------------|----------|
|          |             |                |          |                              |          |          |          |                 |          |                    |           |                 | $Z_{i.}$ |
|          |             | $\overline{0}$ | $\cdots$ | $\theta$                     |          | $\Omega$ | $\cdots$ |                 |          |                    | $\ddotsc$ | $\theta$        | p        |
|          | $\Omega$    |                |          | $\Omega$                     |          |          |          | $\theta$        |          |                    |           | $\overline{0}$  | P        |
|          |             |                |          |                              |          |          |          |                 |          |                    |           |                 | P        |
|          |             |                |          |                              |          |          |          |                 |          |                    |           |                 | P        |
| $\cdots$ |             |                |          |                              |          |          |          |                 |          |                    |           |                 | P        |
| n        |             |                |          |                              |          |          |          |                 |          |                    |           |                 | P        |
| Effectif | $n_{X_1^1}$ | $n_{X_2^1}$    |          | $n_{\mathit{X}_{m_{1}}^{1}}$ |          |          |          | $n_{X_{m_S}^s}$ |          |                    |           | $n_{X_{m_p}^p}$ |          |
| marginal |             |                |          |                              |          |          |          |                 |          |                    |           |                 |          |
| $Z_{.j}$ |             |                |          |                              |          |          |          |                 |          |                    |           |                 |          |

**Tableau 4. 7. Tableau disjonctif complet** 

## **Tableau de BURT**

A partir du tableau disjonctif complet, le tableau de contingence de BURT se construit comme suit :

$$
B_{(q,q)} = Z'Z
$$

Ci-dessous un exemple concret du tableau du Burt construit à partir des données d'une enquête extraites du cite https://www.xlstat.com/fr/solutions/fonctionnalites/analyse-des-correspondancesmultiples-acm-ou-afcm. Il s'agit des réponses de 28 individus sur 4 questions à choix multiples. La question 1 comporte deux réponses, la deuxième question 3 réponses et la troisième question 5 réponses, tandis que la dernière possède 2 réponses. Donc, le tableau de Burt croise 4 variables qualitatives deux à deux, ce qui donne au total 16 sous tableaux de contingence.

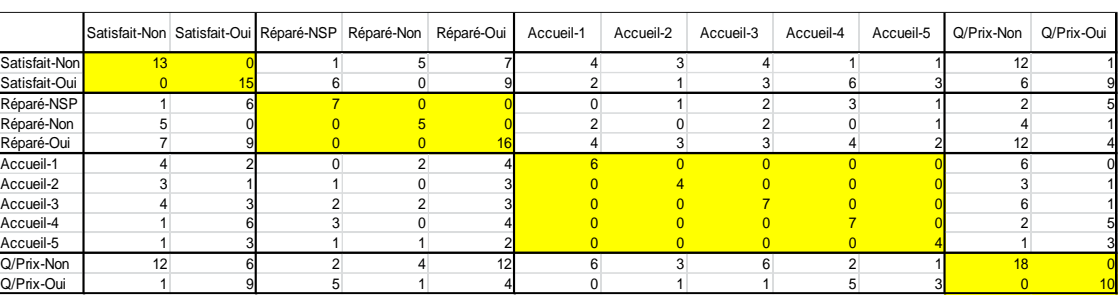

#### **Tableau 4.8. Exemple du tableau du Burt.**

**Source :**https://www.xlstat.com/fr/solutions/fonctionnalites/analyse-des-correspondances-multiples-acmou-afcm

Le quatre sous tableaux de continence qui se trouvent dans la première diagonale (en jaune) fournissent les effectifs des modalités des quatre variables avec elles-mêmes (ce sont des effectifs absolus unisériés). Cependant, les six sous tableaux de contingence qui se trouvent audessus de la première diagonale sont identiques à ceux qui se trouvent au-dessous de la diagonale principale.

On note par  $D$  la matrice diagonale contenant les effectifs de la diagonale de tableau de Burt.

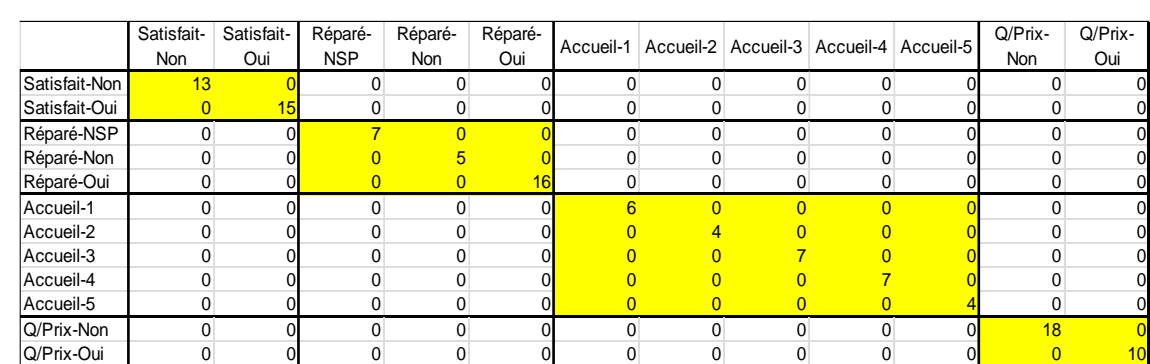

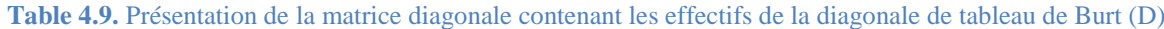

L'AFCM est l'analyse des correspondances du tableau disjonctif complet. En effet, nous procédons de la même manière que l'AFC. Nous calculons les profils-lignes, les profils colonnes, ainsi que la métrique de Khi-deux (distance de khi-deux).

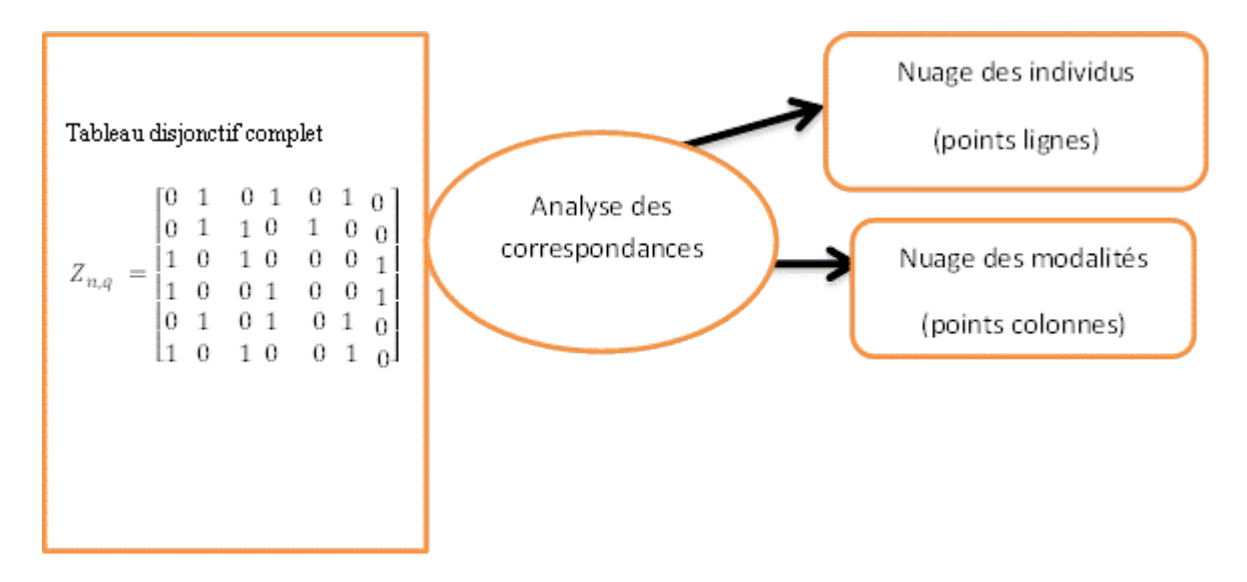

#### **4.3.2. Coordonnées des points-lignes (individus) et points-colonnes (modalités)**

Pour le cas du nombre de variables est supérieur à deux. Le calcul des cordonnées des individus et des modalités sont données par les formules suivantes :

## **Analyse dans** ℝ **:**

Les coordonnées points-lignes sur l'axe  $\alpha$ :  $F_{\alpha} = D^{-1}U_{\alpha}$  tel que  $U_{\alpha}$  le vecteur propre de la matrice  $\left(\frac{1}{\cdot}\right)$  $\frac{1}{p}Z'ZD^{-1})$  associé à la valeur propre  $\lambda_\alpha$ 

## **Analyse dans** ℝ **:**

En utilisant la formule de transition, les coordonnées points-colonnes sur l'axe  $\alpha$ :

$$
G_{\alpha} = \frac{1}{p\sqrt{\lambda_{\alpha}}} Z F_{\alpha}
$$

**Exemple d'application de l'AFCM** : (cet exemple est tiré du help xl-stat. Il est disponible sur le site https://help.xlstat.com/fr/6374-analyse-des-correspondances-multiples-acm-dans-excel)

Le tableau de données est construit sur la base d'une enquête réalisée par un concessionnaire automobile auprès de 28 clients en leurs posant cinq questions :

- *Etes-vous globalement satisfait de votre visite au garage ? (Oui / Non)*
- *Considérez-vous que la réparation a bien été effectuée ? (Oui / Non / Ne sait pas)*
- *Comment jugez-vous la qualité de l'accueil ? (1 à 5)*
- *Le rapport qualité prix vous semble-t-il correct ? (Oui / Non)*
- *Reviendrez-vous dans ce garage pour une réparation ? (Oui / Non / Ne sait pas)*

Après avoir soumis le tableau de données à ne analyse de correspondances multiples, les principaux résultats sont présentés ci-dessous.

Valeurs propres :

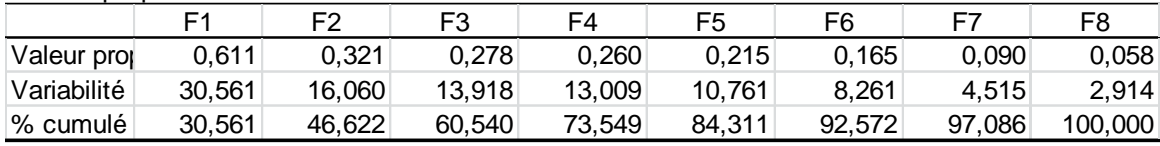

### **Résultats pour les variables**

Le tableau des contributions montre que les modalités Satisfait-Non, Satisfait-Oui, Réparé-NS, accueil-4, Q/prix-Non, et Q/Prix- Oui contribuent beaucoup plus à la constitution de la première dimension, tandis que Réparé-Non, Réparé-Oui Acuei-2 et accueil-5 contribuent à la formation de la dimension 2.

### **Contributions (Variables) :**

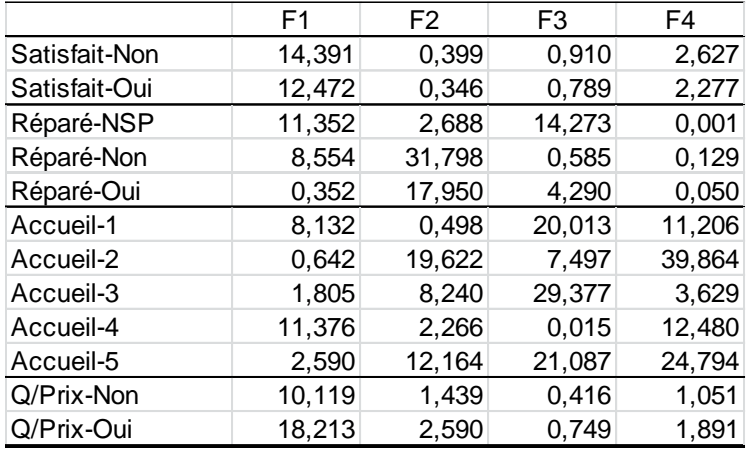

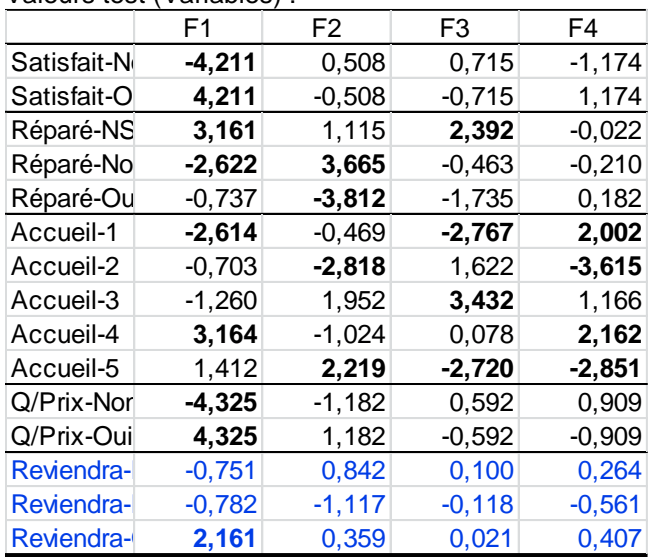

Valeurs test (Variables) :

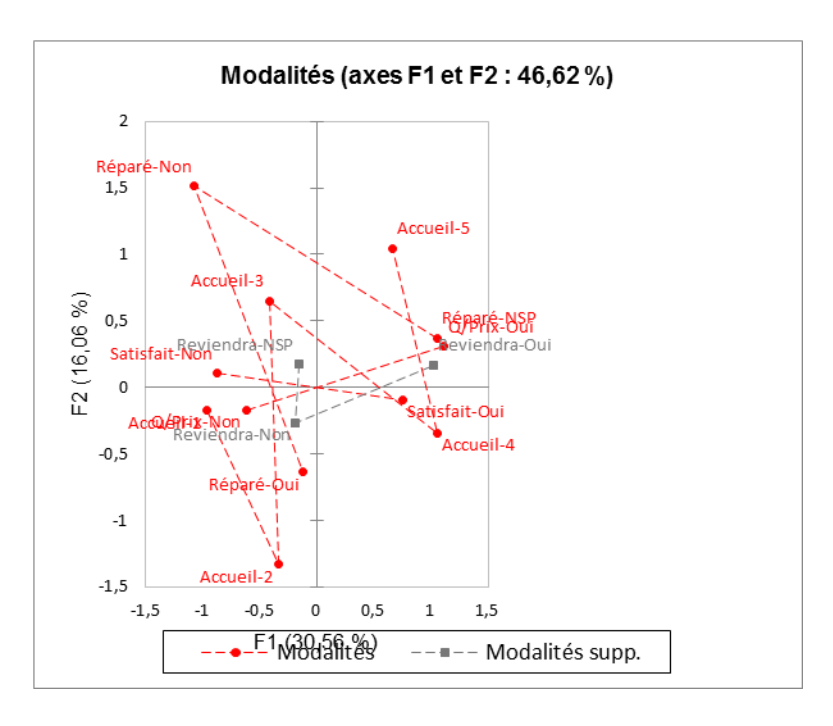

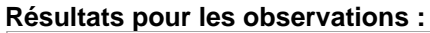

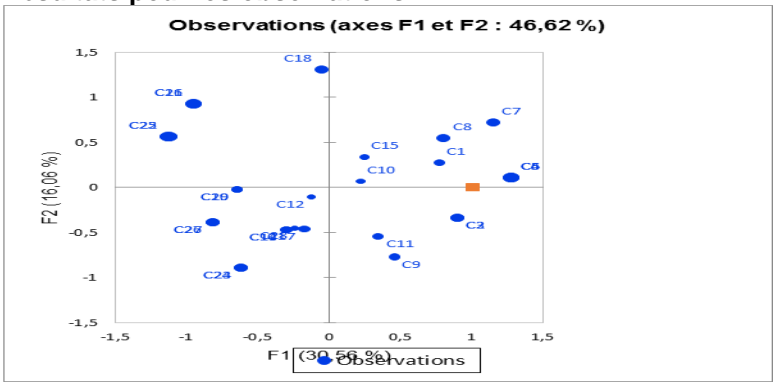

Les deux graphiques ci-dessus représentent respectivement la carte factorielle des modalités et la carte factorielle des observations. Il est à noter que la graphique des modalités fait ressortir que les clients ont tendance à revenir auprès du concessionnaire une fois qu'ils sont satisfaits du service redu, du prix pratiqué, de l'accueil, et de la qualité du service lié à la réparation du véhicule prix.

## **Références ,**

- 1. Caumont, D., Ivanaj, S. (2017). *Analyse de données*. DUNOD
- 2. Castell F. Cours d'analyse de données. Aix Marseille Université.
- 3. Husson, F., Le, S., Pagès J. (2016). *Analyse de données avec R*. [PRESSES](https://www.eyrolles.com/Accueil/Editeur/1178/presses-universitaires-de-rennes-pur-/)  [UNIVERSITAIRES DE RENNES \(PUR\)](https://www.eyrolles.com/Accueil/Editeur/1178/presses-universitaires-de-rennes-pur-/)
- 4. Gilula Z., (1986). Grouping and association in contingency tables: an exploratory canonical correlation approach. J. of Amer. Statist. Assoc. 81, 773-779.
- 5. Grelet Y. (1993). Préparation des tableaux pour l'analyse de données : le codage des variables. In. Traitement statistique d'enquête, Grangé D., Lebart L. (eds.). DUNOD. Paris.
- 6. Lebart, L., Morineau A., Piron M. (1995). *Statistique exploratoire multidimensionnelle*. DUNOD
- 7. Joseph F Hair, Barry J. Babin, Rolph E. Anderson, William C. Black , (2018). *Multivariate Data Analysis, 8th edition Paperback*. CENGAGE
- 8. Saborta, G. (2011). *Probabilités, analyse de données et statistiques.* TECHNIP.

# **Tables des matières**

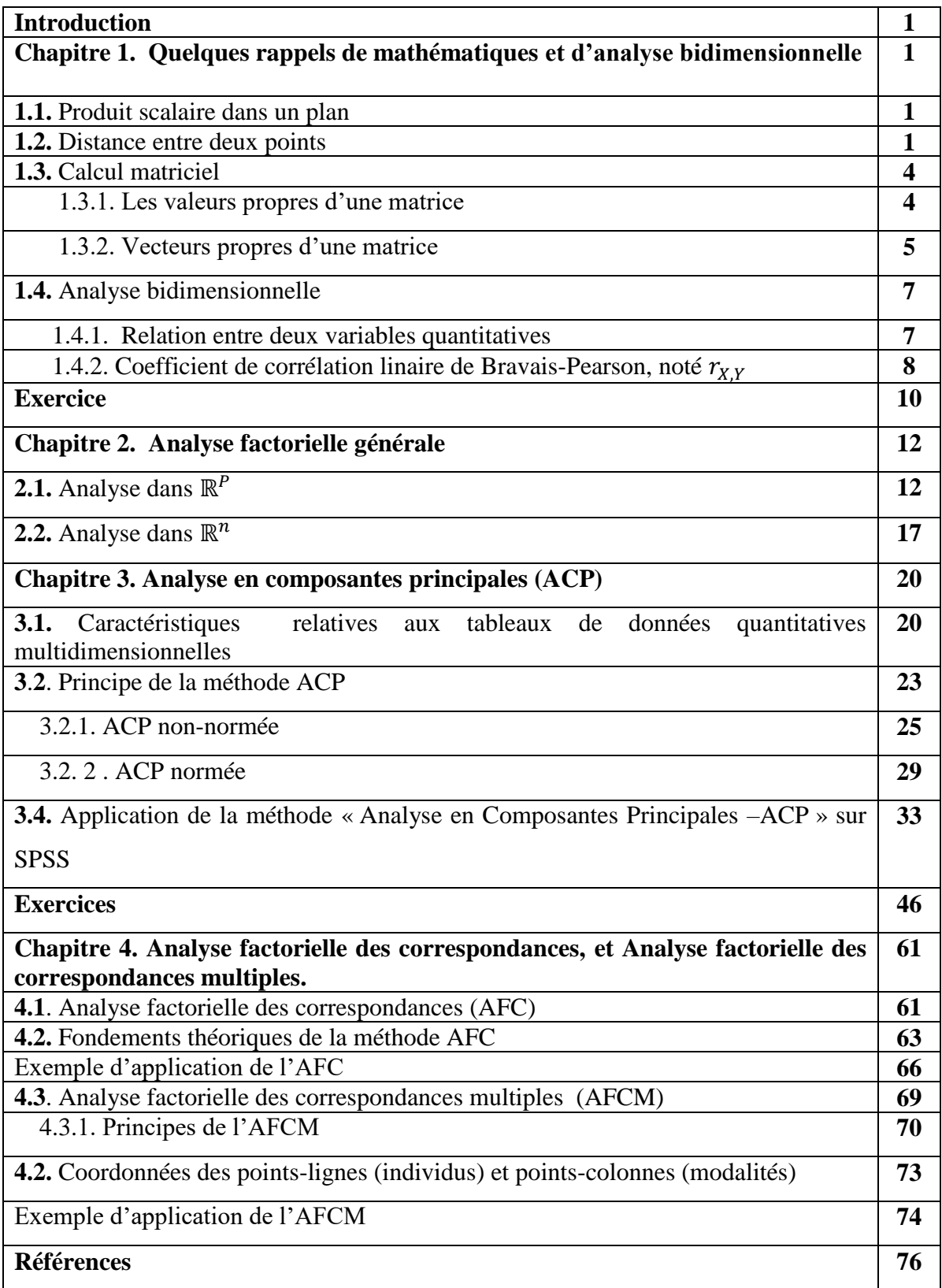